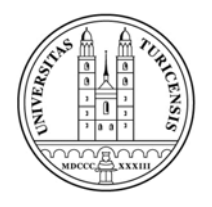

Geographisches Institut

Mathematisch naturwissenschaftliche Fakultät der Universität Zürich

# Klassifizierung alpiner Natura 2000 Lebensräume auf der Basis von Rapideye Daten

Masterarbeit vorgelegt von: Nadine Spindler

am

Lehrstuhl für Fernerkundung

Betreuer:

Prof. Dr. sc. nat. Michael Schaepman

Dr. Marc Zebisch

Nadine Spindler Linkes Etschufer 8 Sigmundskron 39100 Bozen

nadine.spindler@gmx.net

#### **Zusammenfassung**

Im Zuge des voranschreitenden Verlustes natürlicher und semi- natürlicher Lebensräume wurde 1992 unter der Flora-und Fauna Habitat Richtlinie (FFH) (92/43/EWG) das EU-weite Netzwerk Natura 2000 gegründet. Ziel des Netzwerkes ist der Schutz und der Erhalt der Arten sowie deren Lebensräume. Hierfür werden innerhalb von neun biogeographischen Regionen auf Landesebene Schutzgebiete ausgewiesen. Nach Artikel 11 der FFH-Richtlinie besteht für jeden Mitgliedstaat die Pflicht in einem regelmäßigem Abstand von sechs Jahren über den Qualitätszustand der von ihm anerkannten Schutzgebiete zu berichten. Die Wahl der Methode zur Erfassung des Qualitätszustandes obliegt den Staaten selbst. Die Basis für die Beurteilung von Natura 2000 Lebensräumen stellen Kartenwerke, die Auskunft über deren räumliche Verteilung liefern.

Die Fernerkundung spielt in diesem Zusammenhang eine wichtige Rolle, da sie mit Hilfe von Erdbeobachtungsdaten Informationen großflächig extrahieren und aufgrund ihrer hohen zeitlichen Auflösung die Daten in regelmäßigen Zeitabständen zu aktualisieren vermag.

Derzeit besteht noch ein Bedarf zur methodischen Adressierung alpiner Lebensräume. Die Schwierigkeit dieser Regionen stellt sich besonders durch die Topographie und die hohe Variabilität der Vegetationsbedeckung.

In dieser Arbeit wurde ein multitemporaler Ansatz auf der Basis von Rapideye Daten mit Hilfe von Support Vector Machine (SVM) zur Klassifizierung alpiner Lebensräume untersucht. Unter zusätzlicher Verwendung der Solar Radiation konnte gezeigt werden, dass sich die Klassifikationsgenauigkeiten der sonst besonders schwer trennbaren Graslandbestände deutlich erhöhen. Das SVM Verfahren wurde darüber hinaus mit einem Decision Tree (DT) Algorithmus und der klassischen Maximum Likelihood (MLC) Methode verglichen, wobei sich SVM gegenüber den anderen beiden Verfahren hinsichtlich seiner Genauigkeitkeit und seiner Übertragbarkeit auszeichnet.

## **Abkürzungsverzeichnis**

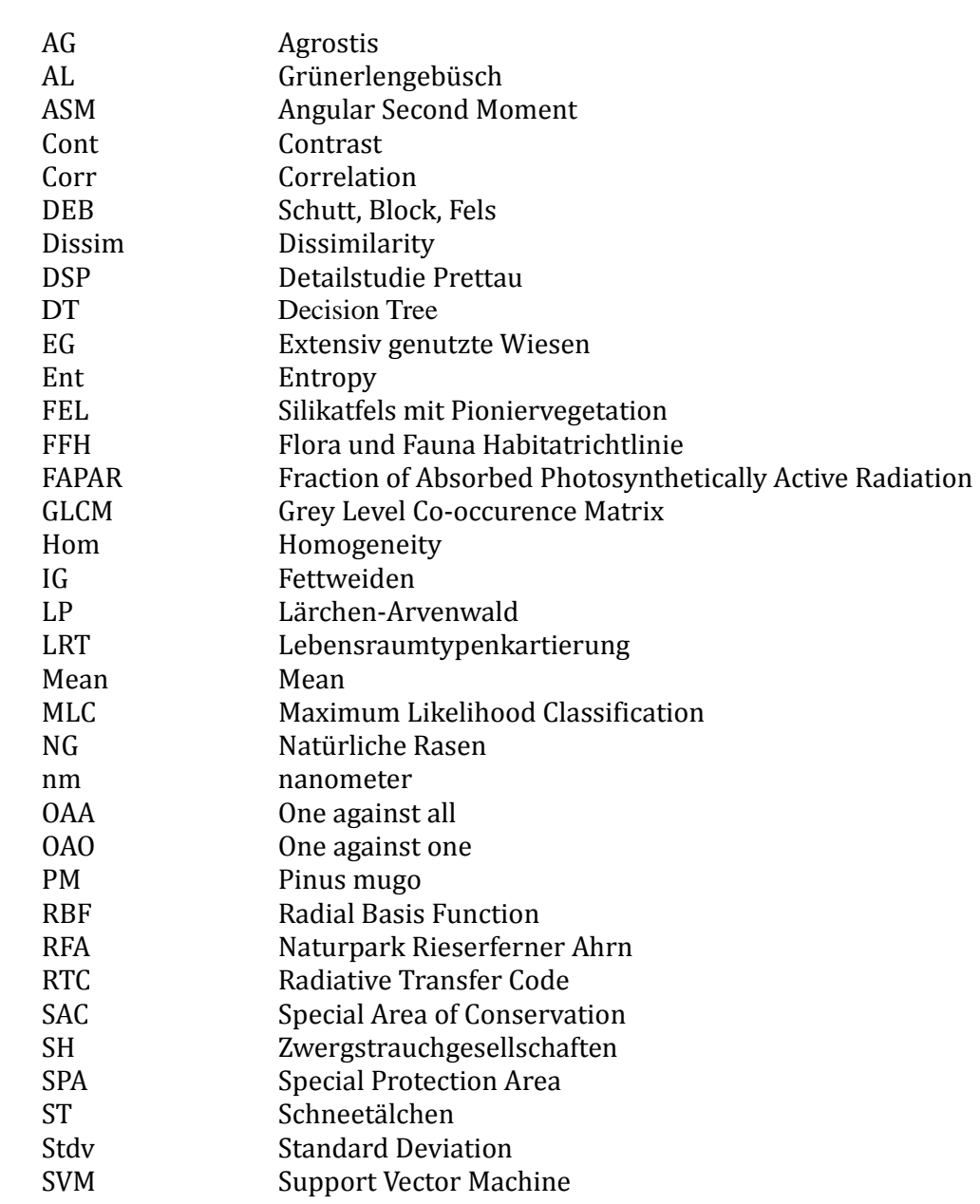

## Inhalt

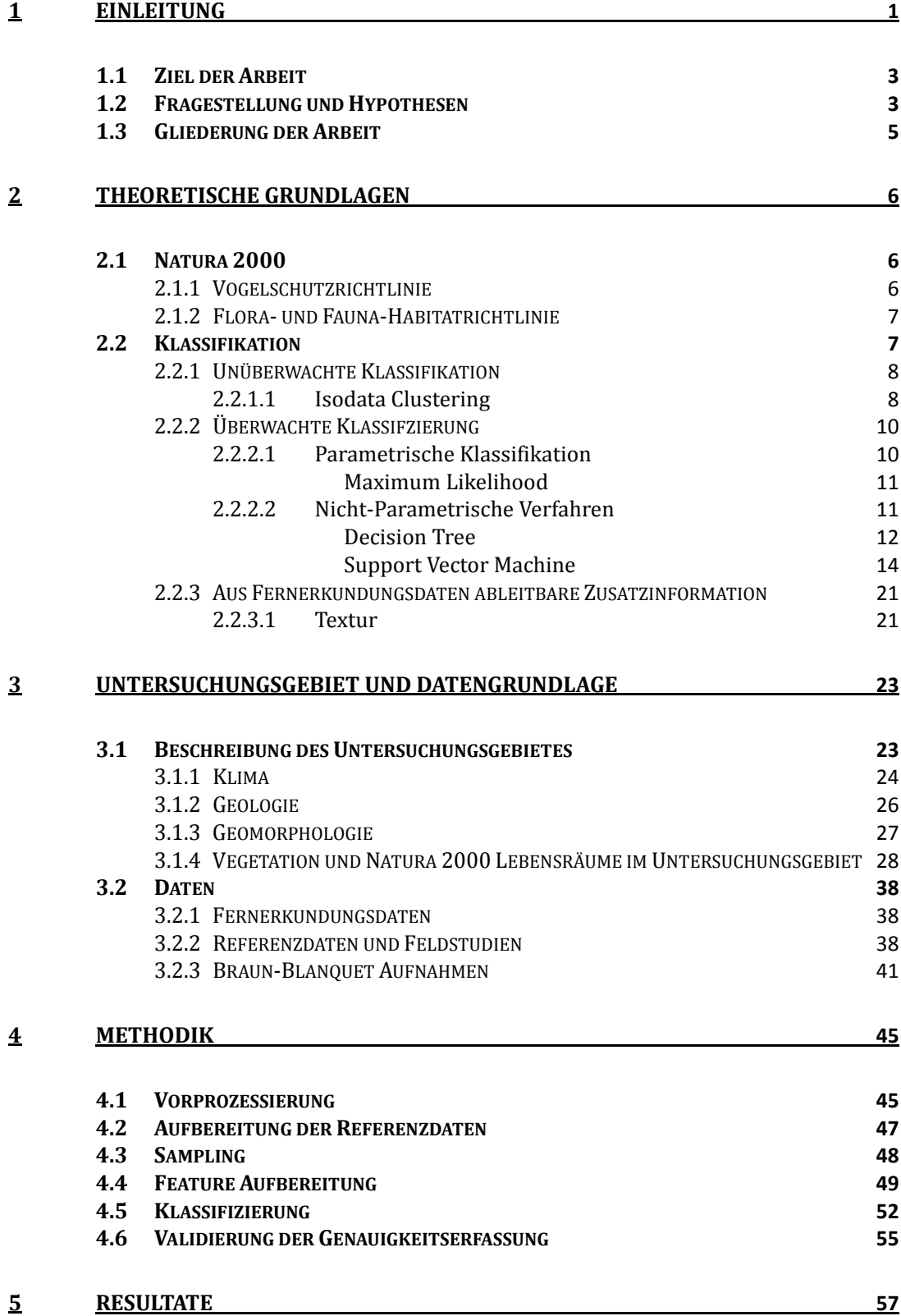

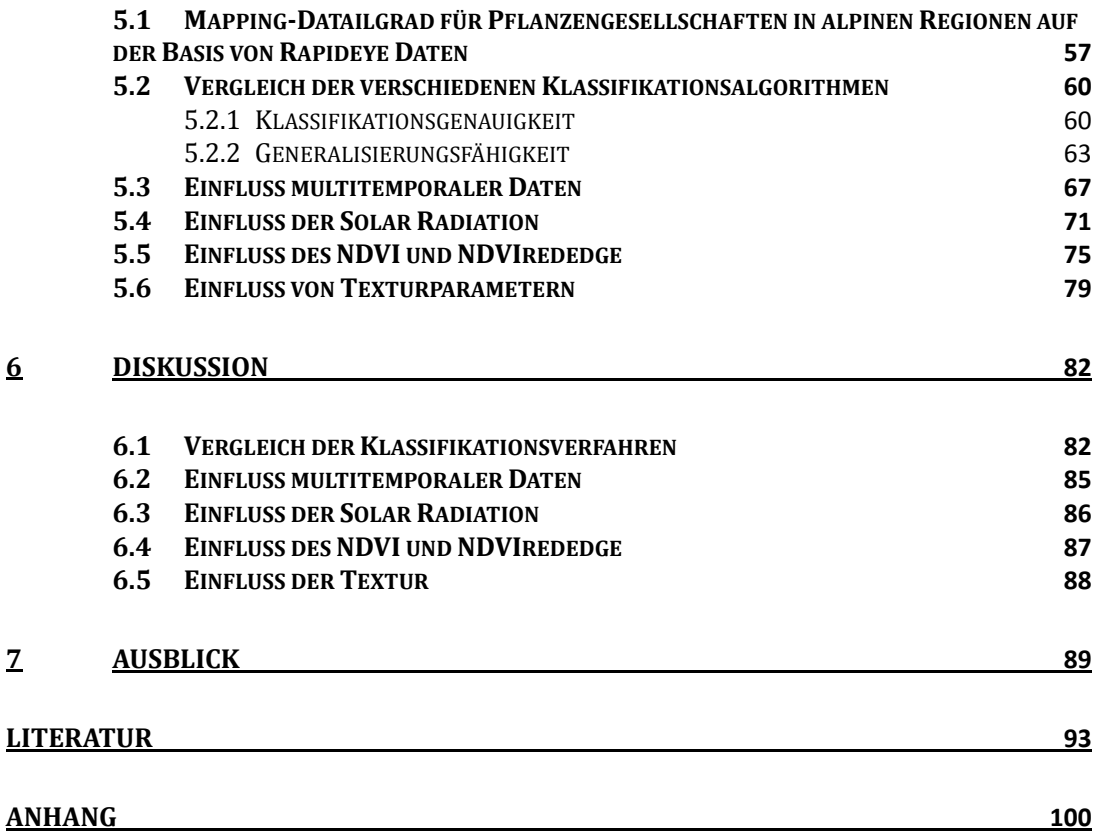

#### **Abbildungsverzeichnis**

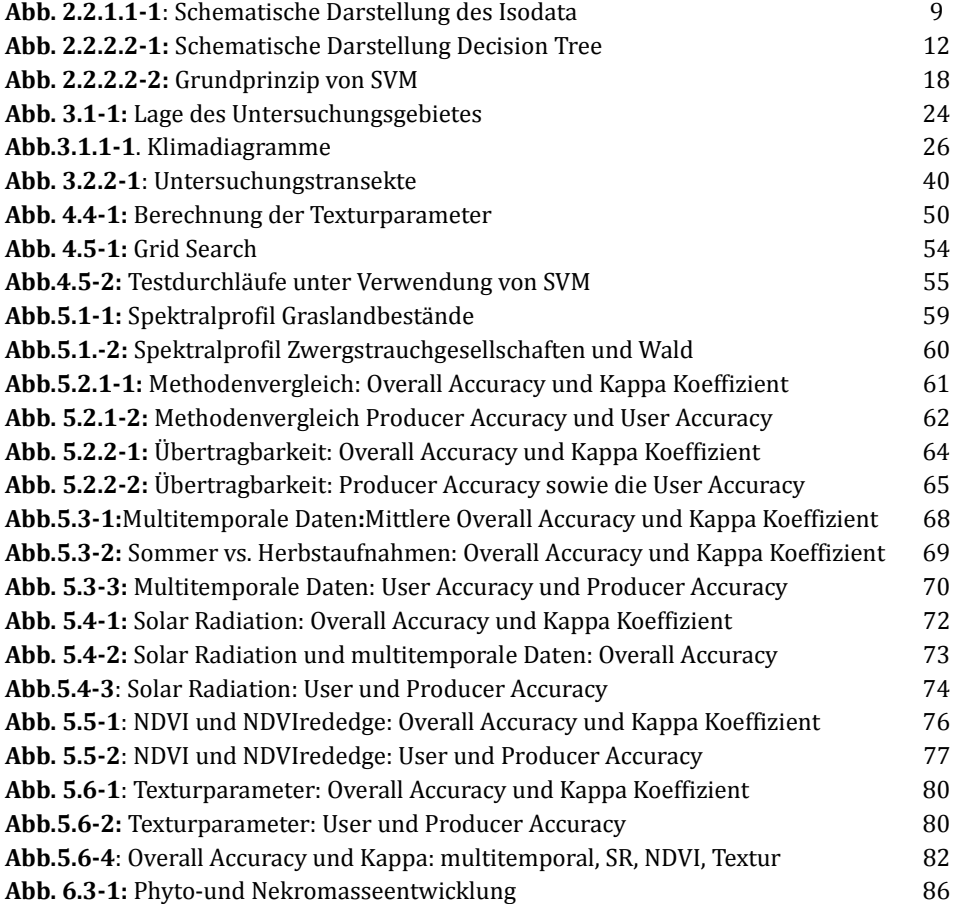

#### **Tabellenverzeichnis**

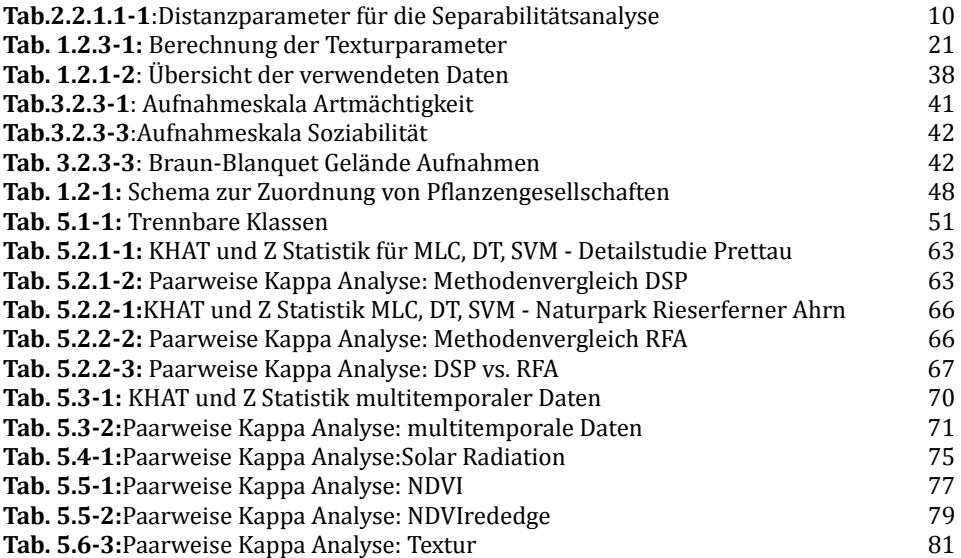

#### **1 Einleitung**

Natürliche und semi-natürliche Lebensräume sind einer wachsenden Bedrohung durch anthropogene Einflüsse ausgesetzt. Dazu gehören sowohl der Abbau von Rohstoffen, die damit einhergehende Intensivierung der Landwirtschaft als auch der Ausbau der Tourismusinfrastruktur als Folge des zunehmenden Bedürfnisses nach Erholung (HANSEN ET AL. 2004). Um dem voranschreitenden Verlust der Artenvielfalt und der Zerstörung ökologisch wertvoller Lebensräume Einhalt zu gewähren, wurde 1992 auf europäischer Ebene das Netzwerk Natura 2000 gegründet, dessen Ziel unter der Habitat- (92/43/EWG 1992) und Vogelschutzrichtlinie (79/409/EWG 1979) die Erhaltung der Biodiversität durch den Schutz bedrohter Arten und Lebensräume ist. Zu diesem Zweck erfolgte eine Einteilung in neun biogeographische Regionen, für die jeweils auf Landesebene bestimmte Schutzgebiete ausgewiesen werden (EUROPEAN COMMISSION 2012).

Jeder Mietgliedstaat des Natura 2000 Netzwerkes erklärt sich nach Artikel 17 (92/43/EWG 1992) der Flora- Fauna– Habitat-Richtlinie (FFH-Richtlinie) bereit, in einem regelmäßigen Abstand von sechs Jahren über den Qualitätszustand der von ihm anerkannten Natura 2000 Gebiete zu berichten (EUROPEAN COMMISSION 2012).

Um Letzteren bewerten zu können, stellt das Vorhandensein zuverlässiger Karten, die Auskunft über die Verteilung der Habitate liefern, eine wesentliche Basis dar (VANDEN BORRE ET AL. 2011). Nach Artikel 11 (92/43/EWG 1992) der FFH-Richtlinie ist es die gesetzliche Pflicht eines jeden Mitgliedsstaates ein Überwachungssystem zu entwickeln, welches eine kontinuierliche Berichterstattung über den Zustand der Habitate ermöglicht. Die Wahl für die dafür zugrunde liegende Methode steht den einzelnen Mitgliedstaaten frei. 

Die Fernerkundung verfügt in diesem Zusammenhang über das wesentliche Potential, auf der Basis von Satellitendaten Informationen großflächig extrahieren zu können. Darüber hinaus können diese Daten aufgrund der hohen zeitlichen Verfügbarkeit in regelmäßigen Abständen aktualisiert werden.

Obwohl der Einsatz von Fernerkundungsdaten bereits als unterstützendes Werkzeug zur Beantwortung ökologischer Problemstellungen anerkannt ist, steckt die Operationalisierung Satelliten gestützter Verfahren im Zuge der Natura 2000 Berichterstattung noch in ihren Anfängen (VANDEN BORRE 2011). Bisher wurde in nur wenigen Pilotprojekten das Potential von Fernerkundungsdaten für die Informationsgewinnung schützenswerter Lebensräume untersucht.

MÜCHER ET AL. (2009) modellierten die potentielle Verteilung von Natura 2000 Lebensräumen innerhalb Europas auf der Basis von Expertenwissen sowie Standort bezogenen Zusatzinformationen. Unter Ausnutzung der Synergie von optischen Daten und Radardaten entwickelten ALEXANDRIDIS ET AL. (2009) einen semiautomatischen Algorithmus zur Aktualisierung bereits vorhandener Daten, wobei sie die Lebensräume der Feuchtgebiete adressierten. Untersuchungen auf der Basis von Hyperspektraldaten zur Erfassung von Vegetationsgesellschaften wurden von

SPANHOVE ET AL (2012) und HUFKENS ET AL. (2010) für Heide- Lebensräume durchgeführt. 

Die Wahl der Methoden zur Klassifizierung von Vegetationsgesellschaften im Rahmen der Natura 2000 Berichterstattung umfasst sowohl objektorientierte Ansätze (LANG UND LANGANKE 2006, BOCK ET AL. 2005, Förster et al. 2008) unter Ausschöpfung verschiedener Aufnahmezeitpunkte sowie unterschiedlicher Datenquellen, als auch klassische pixel- basierte Verfahren wie Maximum Likelihood (DIAZ VARELA 2008). Einen Kontext basierten Ansatz unter Verwendung einer linearen Diskriminanzanalyse wählten HUFKENS ET AL (2010). CHAN ET AL (2011) verglichen die nicht-parametrischen Verfahren Decision Tree (DT) mit Support Vector Machine (SVM) für die Erfassung von Heide- Habitaten.

Alle bisherigen Studien stützen sich auf biogeographische Regionen, die sich durch ein relativ ebenes Terrain auszeichnen. Die Region der alpinen Lebensräume wurde bisher in nur wenigen Studien zum Gegenstand der Untersuchungen gemacht. Dabei zeichnen sich alpine Regionen aufgrund ihrer hohen Biodiversität als ökologisch wertvoll aus (JNCC 2005). Die Klassifizierung alpiner Lebensräume ist jedoch keine triviale Aufgabe. Die primäre Schwierigkeit ist hierbei die Topographie, die zwei wesentliche Herausforderungen stellt. Einerseits bedingt sie aufgrund der unterschiedlichen Belichtungswinkel radiometrische Veränderungen, wodurch das am Sensor empfangene Signal von Oberflächen gleicher Eigenschaften unterschiedlich abgebildet wird (HEROLD ET AL. 2000). Andererseits bedingt die Topographie als maßgeblicher Standortfaktor aufgrund der durch sie hervorgerufenen unterschiedlichen Sonneneinstrahlung lokale Mikroklimata, die ihrerseits wiederum die Verteilung der Vegetationsbedeckung beeinflussen (REISIGL & KELLER 1999). Letztere ist aufgrund der Dynamik und steilen Gradienten des Gebirges sehr heterogen und durch variierende und scheinbar individuelle Mosaike verschiedener Pflanzengesellschaften charakterisiert. Die Natura 2000 Lebensräume bilden in Abhängigkeit ökologischer Kriterien Kompositionen dieser einzelnen Pflanzengesellschaften. Deren flächenmäßige Erfassung durch Grenzziehung und die anschließende Einpassung in den Natura2000 Kategorisierungsrahmen stellt jedoch nicht nur den Kartographen im Gelände vor eine schwierige Aufgabe, sondern ebenso das Methodenrepertoire der Fernerkundung. Im Bereich der Landoberflächenklassifizierung gibt es eine große Vielfalt der zur Verfügung stehenden Methoden von objektbasierten Ansätzen (BAATZ & SCHÄPE 2000), zu Pixel basierten Decision Tree (FRIEDL & BRODLEY 1997, LAWRENCE & WRIGHT 2001 und PAL & MATHER 2003) oder Artificial Neural Network (BRUZZONE & PRIETO 1999). Aktuelle Entwicklungen im Bereich der Landoberflächenklassifizierung weisen einen Trend in Richtung SVM auf (HUANG ET AL. 2002, FOODY & MATHUR 2004a, WATANACHATURAPORN 2008, CHAN ET AL. 2011), da gezeigt werden konnte, dass sich dieser Algorithmus besonders durch seine Fähigkeit der Vermeidung der Überanpassung des Modells an die Trainingsdaten und der daraus resultierenden Generalisierungsfähigkeit auszeichnet (BELOUSOV ET AL. 2002, MELGANI & BRUZZONE 2004). Darüber hinaus stellt er durch seine Unabhängigkeit von der zugrunde liegenden Verteilung der Klassen nur wenig Ansprüche an seine Trainingsdaten (FOODY ET AL. 2006, FOODY & MATHUR 2006) und kann sogar auf der Basis einer geringen Anzahl vorhandener Samples hohe Genauigkeiten erzielen (FOODY & MATHUR 2004b). Zudem zeigt er gute Ergebnisse im Umgang mit einer hohen Anzahl Eingangsparameter (MELGANI  $\&$ BRUZZONE 2004), was ihn besonders attraktiv im Hinblick auf einen multitemporalen Ansatz macht. Wie CARRÃO ET AL. (2008) und GUERSCHMAN ET AL. (2003) gezeigt haben, besitzt Letzterer wiederum durch die Fähigkeit phänologische Entwicklungen zu erfassen, den Vorteil bessere Abgrenzungskriterien zwischen einzelnen Vegetationsklassen herstellen zu können.

## 1.1 Ziel der Arbeit

Vor diesem Hintergrund soll in der vorliegenden Arbeit, welche in das Projekt AlpHamoni, eine Kooperation der Europäischen Akademie (EURAC) mit der Landesagentur für Umwelt der Provinz Bozen, Südtirol - eingebettet ist, auf der Basis von multitemporalen Rapideyedaten der SVM Algorithmus mit dem Decision Tree und dem klassischen Maximum Likelihood Verfahren hinsichtlich seiner Genauigkeit und Übertragbarkeit im Kontext der Natur2000 Habitat Klassifizierung verglichen werden. Zudem soll sowohl der Einfluss multitemporaler Daten als auch der Einfluss des NDVI, der Solar Radiation und der Kontext beschreibenden Texturparameter auf die Klassifikationsgenauigkeit untersucht werden.

## 1.2 Fragestellung und Hypothesen

In dem oben beschriebenen Zusammenhang ergeben sich die folgenden Fragestellungen und Hypothesenformulierungen:

- 1. Welche natürlichen und semi-natürlichen Vegetationsgesellschaften alpiner Regionen können auf der Basis multitemporaler Rapideyedaten unterschieden werden?
- 2. Auf der Basis der unter Fragestellung 1 formulierten Klassifizierungstiefe werden drei verschiedene Klassifikationsverfahren Maximum Likelihood, Decision Tree und Support Vector Machine miteinander verglichen. Hieraus ergibt sich die Fragestellung, welcher der drei Algorithmen sich hinsichtlich:
	- a) der Genauigkeit

b) der Generalisierungsfähigkeit 

für eine Vegetationsklassifizierung vor dem Hintergrund der Natura 2000 Berichterstattung auszeichnet.

3. Kann die Klassifikationsgenauigkeit durch die Verwendung multitemporaler Daten verbessert werden?

*Hypothese: Aufgrund der phänologischen Unterschiede zwischen einzelnen Vegetationsgesellschaften sowie zeitlich bedingten Nutzungsmaßnahmen lassen sich die unter Fragestellung 1 definierten Vegetationsklassen unter Verwendung mehrerer Aufnahmezeitpunkte besser voneinander trennen und erhöhen somit die Klassifikationsgenauigkeit.*

- 4. Kann die Klassifikationsgenauigkeit durch die Berechnung der Solar Radiation für die jeweiligen Aufnahmezeitpunkte der Rapideye Daten verbessert werden? *Hypothese: "Die aufgrund der Topographie am Boden unterschiedlich einfallende Sonneneinstrahlung und die daraus resultierende variierende Rückstreuung lässt sich durch die Berechnung der Solar Radiation kompensieren und verbessert somit die Klassifikationsgenauigkeit."*
- 5. Können Vegetationsindices das Klassifikationsergebnis verbessern? *Hypothese: "Der Vegetationsindex NDVI und insbesondere der auf der Basis des Rededge Kanals abgeleitete NDVI begünstigen das Klassifikationsergebnis aufgrund ihres Potentials zwischen dichter und weniger dichter Vegetation unterscheiden zu können."*
- 6. Können die aus Luftbildern abgeleiteten Kontext beschreibenden Parameter der Texturmaße die Klassifikationsgenauigkeit verbessern? *Hypothese: "Durch die hohe geometrische Auflösung der Luftbilder liefern die Kontext und Struktur beschreibenden Parameter der Texturmaße, die die Intensitätswerte der Nachbarschaft in ihre Berechnungen mit einbeziehen wertvolle Zusatzinformationen, die die Klassifikationsgenauigkeit verbessern."*

#### 1.3 Gliederung der Arbeit

Der Aufbau der Arbeit gliedert sich zunächst in eine kurze Erläuterung des Rahmens (Kapitel 2) der Untersuchung, welcher durch die Grundlagen von Natura 2000 und den theoretischen Grundprinzipien der Klassifizierungsverfahren der Fernerkundung, die einen Beitrag zur Erfassung von Natura 2000 Schutzgebieten liefern können, gegeben ist. In Kapitel 3 werden sowohl das Untersuchungsgebiet als auch die in dieser Studie zu Verfügung stehenden Daten vorgestellt. Kapitel 4 zeigt den Weg von der Aufbereitung der Daten und der Anwendung der in Kapitel 2 beschriebenen Verfahren zur Überprüfung der Ergebnisse. In Kapitel 5 werden die Ergebnisse analog zur Formulierung der Hypothesen präsentiert und in Kapitel 6 diskutiert. Kapitel 7 lässt den Raum für Ideen, die in zukünftigen Untersuchungen umgesetzt werden wollen.

## **2 Theoretische Grundlagen**

## 2.1 Natura 2000

Natura 2000 ist ein EU-weites Netzwerk, welches unter der Flora- und Fauna– Habitatrichtlinie (92/43/EWG) zur Erhaltung der Biodiversität initiiert wurde. Das Ziel ist eine Langzeitüberwachung ökologisch wertvoller und schützenswerter Arten sowie deren Lebensräume. Natura 2000 besitzt somit eine Schlüsselfunktion im Rahmen einer EU- übergreifenden Naturschutzpolitik, welche die Basis für ein nachhaltiges Management hinsichtlich ökologischer und ökonomischer Kriterien dieser Regionen liefert (EUROPEAN COMMISSION 2012).

In Abhängigkeit klimatischer und geologischer Bedingungen erfolgt innerhalb Europas eine Einteilung in neun biogeographische Regionen, die ebenso die marinen Ökosysteme mit einbeziehen (EUROPEAN COMMISSION 2012), die nach "*geographischen*, *entwicklungsgeschichtlichen, klimatischen, topographischen und bodenkundlichen Kriterien*" voneinander abgegrenzt werden (RUFFINI 2001).

Für die Deklaration der Natura 2000 Schutzgebiete stellt zunächst jeder der 27 Mitgliedstaaten Informationen über die natürlichen Lebensräume mit den darin vorkommenden Arten aus Flora und Fauna bereit. Auf der Basis dieser Zusammenstellung werden von der Europäischen Kommission für jede biogeographische Region Gebiete von gemeinschaftlicher Bedeutung ausgewiesen. Anschließend unterliegt es dem Verantwortungsbereich der Mitgliedsstaaten bis zu einer Frist von sechs Jahren nach Anerkennung der Gebiete von gemeinschaftlicher Nutzung, diese als Natura 2000 Flächen zu erklären und sie als Schutzgebiet zu kennzeichnen (EUROPÄISCHE KOMMISSION 2012) Anschließend wird für jede der neun biogeographischen Regionen eine Liste der Gebiete von gemeinschaftlicher Bedeutung definiert.

## 2.1.1 Vogelschutzrichtlinie

Die Vogelschutzrichtlinie hat den Erhalt wildlebender Vogelarten zum Ziel. Dieser soll durch die Umsetzung von Maßnahmen, welche das Überleben sowie den Fortbestand der Arten sichern, gewährleistet werden. Nach Artikel 3 (79/409/EWG) der Richtlinie ist jeder Mitgliedstaat dazu aufgefordert, eine ausreichende Fläche der für wildlebende Vogelarten notwendigen Lebensräume durch ökologisch angemessene Gestaltung zu erhalten oder durch Neuschaffung zerstörter Lebensräume und Ausweisung von Schutzgebieten die Habitate wieder herzustellen. Artikel 4(1) (79/409/EWG) verankert die Pflicht eines jeden Mitgliedstaates Gebiete auszuweisen, die die oben genannten Maßnahmen erfüllen. Diese Regionen werden 

als Europäische Vogelschutzgebiete bzw. Special Protection Area erklärt.

Anhang I der Vogelschutzrichtlinie enthält die Auflistung der besonders gefährdeten und darum schützenswerten Vogelarten für welche die Europäischen Vogelschutzgebiete ausgewiesen werden müssen.

## 2.1.2 Flora- und Fauna-Habitatrichtlinie

Die Flora und Fauna Habitatrichtlinie baut auf der Vogelschutzrichtlinie auf und dient gemeinsam mit dieser der Umsetzung der Berner Konvention. Ziel ist die " Erhaltung der natürlichen Lebensräume sowie der wildlebenden Tiere und Pflanzen"(92/43/EWG). 

Zur Sicherung des Erhalts zählen alle Maßnahmen, die notwendig sind um einen günstigen Zustand der Lebensräume zu garantieren (§1 der Richtlinie 92/43/EWG), wozu ebenso der Schutz und die Verbesserung der Qualität zählen.

Der Qualitätszustand wird wiederum als "günstig" eingestuft, sobald die Fläche des Lebensraumes sowie Anzahl Arten als auch die Populationsdynamik eine Tendenz zu einem langfristigen Bestand aufweisen oder gar eine Ausdehnung des Verbreitungsgebietes und eine Erhöhung der Artenzahl versprechen. In diesem Sinne ist es eine der Hauptaufgaben Managementpläne zu entwickeln, die denen Maßnahmen festgelegt werden, die den Schutz und Erhalt der biologischen Vielfalt garantieren, jedoch dieses Ziel gleichzeitig in Einklang mit wirtschaftlichen, sozialen und kulturellen Interessen bringen.

Laut Artikel 11 der FFH-Richtlinie verpflichtet sich jeder Mitgliedstaat die ausgewiesenen Flächen demgemäß zu überwachen um entsprechend Artikel 17 über den Qualitätszustand sowie die Erhaltungsmaßnahmen für die von ihm anerkannten Schutzgebiete berichten zu können.

Anhang I der FFH- Richtlinie enthält die vorkommenden Lebensraumtypen der einheimischen Arten in Anhang II

## 2.2 Klassifikation

Klassifikationsverfahren spielen eine zentrale Rolle im Bereich der Fernerkundung, da sie die Basis für die Generierung thematischer Karten bilden (SCHOWENGERDT 2007). Thematische Karten sind wiederum als Informant räumlicher Verteilungsmuster die Grundlage umweltrelevanter Planungs‐ und Managementprozesse. Im Zusammenhang mit der Natura 2000 Berichterstatungspflicht sind sie die Basis für die anschließende Erfassung des Qualitätszustandes der Lebensräume (VANDEN BORRE ET AL. 2011).

Die jeweiligen Verfahren, mit denen die Daten klassifiziert werden, unterscheiden sich hinsichtlich der Kriterien, nach denen sie den spektralen Merkmalsraum untergliedern (FOODY ET AL. 2006).

Im Folgenden sollen die in dieser Untersuchung verwendeten Verfahren vorgestellt werden. 

## 2.2.1 Unüberwachte Klassifikation

Die unüberwachte Klassifzierung setzt kein externes Vorwissen über die Verteilung Klassen voraus. Vielmehr kann sie - als Komplement zu einer überwachten Klassifizierung - Aufschluss über das Potential der Klassen-Trennbarkeit geben, welches in Abhängigkeit zum inhärenten Spektralverhalten steht. Computer basiert werden so genannte spektrale Cluster gebildet, deren Charakter einen Erklärungsgehalt für die Zielklassen liefern kann. Ob die generierten Spektralklassen jedoch tatsächlich mit den zu bestimmenden Klassen korrelieren, muss analytisch überprüft werden (RICHARDS & JIA 2006, SCHOENGERDT<sup>3</sup> 2007)

## 2.2.1.1 Isodata Clustering

Eines der am häufigsten verwendeten unüberwachten Verfahren ist neben dem *K*<sup>*·*</sup> *Means* Algorithmus das *Isodata Clustering* nach BALL & HALL (1965).

Nach dem Grundprinzip werden zunächst in Abhängigkeit der zu bildenden Anzahl Klassen willkürlich Vektoren  $\hat{\mathbf{m}}$  im Merkmalsraum gesetzt (Abb. 2.2.1.1-1a-b) mit  $\hat{\mathbf{m}}_{i}$ ,  $\mathbf{i} = 1, \ldots, C$  wobei *C* die Anzahl der zu bildenden Vektoren  $\hat{\mathbf{m}}$  sind (RICHARDS & JIA 2006). 

Ihnen werden die nach der Euklidischen Distanz am nächsten zugewandten Pixel  $x$ zugeordnet (Abb. 2.2.1.1-1c), wobei erste Entscheidungsgrenzen den Merkmalsraum unterteilen. Auf der Basis der generierten Cluster wird der Mittelwertvektor neu berechnet, wodurch es zu einer Neuzuweisung der Pixel kommt, die eine Umstrukturierung der Cluster zur Folge hat (Abb. 2.2.1.1-1d).

Das *ISODATAClustering* bezieht gegenüber dem *K‐Means* Algorithmus ein zusätzliches Kriterium in die Berechnung ein, bei dem Cluster, deren Pixelanteil unter einem bestimmten Grenzwert und die Distanzen zweier benachbarter Cluster-Zentroiden einen zuvor festgelegten Schwellenwert unterschreiten, zusammen gefügt werden. Diejenigen, deren Standardabweichung den Grenzwert überschreitet und die Anzahl der Pixel mehr als doppelt so hoch ist wie die zur Bildung eines Clusters bestimmte minimale Pixelanzahl, werden hingegen geteilt. Dieser iterative Prozess wird beendet sobald die Pixel aufgrund der Neuberechnung der Mittelwertvektoren nicht mehr neu geschätzt werden müssen (JENSEN 1996, SCHOWENGERDT 2006). Ziel ist es, die Summe aller quadrierten Abweichungen sequentiell zu minimieren (RICHARDS & JIA 2006).

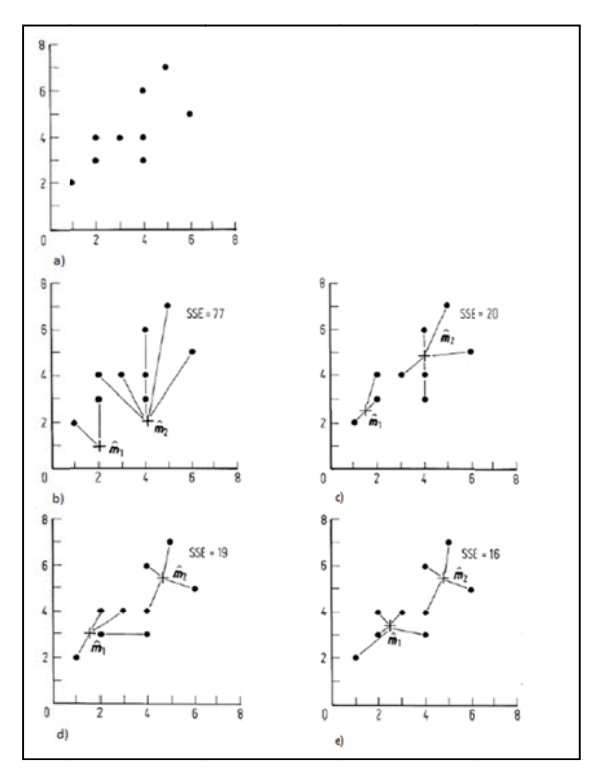

Abb. 2.2.1.1-1: Schematische Darstellung des Isodata Clusterings im spektralen Merkmalsraum. a) die Ausgangslage zeigt die Verteilung der Pixel im multispektralen Raum b) willkürliche Positionierung der Mittelwertvektoren und Zuweisung aller Pixel zu den jeweiligen Mittelwertvektoren in Abhängigkeit der euklidischen Distanz c) - e) Neuberechnung der Mittelwertvektoren und Neuzuweisung der Pixel (nach RICHARDS & JIA 2006)

Da sowohl die einzelnen Features als auch die spektralen Antworten zwischen den jeweiligen Klassen hohe Korrelationen aufweisen können, ist es notwendig vor der eigentlichen Klassifizierung einige Analysen bzw. Transformationen der Daten durchzuführen um aussagekräftige Informationen extrahieren zu können (SCHOWENGERDT 2006).

Die Trennbarkeit der Klassen lässt sich im spektralen Merkmalsraum mit Hilfe verschiedener Maße (Tab.2.2.1.1-1) berechnen. Die Wahl des jeweiligen Parameters jedoch in Abhängigkeit zu dem  $in$ der Folge verwendeten steht Klassifizierungsalgorithmus. Einfache Maße berechnen die Euklidische Distanz oder den Winkel zwischen den Mittelwertvektoren (Angular distance). Der Nachteil hierbei ist jedoch, dass die Varianz der Grauwertverteilungen der jeweiligen Klassen nicht in die Berechnung einbezogen wird und Überlappungsbereiche somit außer Acht gelassen werden. Folglich eignen sich diese weniger für eine Trennbarkeitsanalyse. Die Mahalanobis Distanz hingegen bezieht die Varianz in ihre Berechnung ein, ihr Wert jedoch wird bei gleichen Klassenmittelwerten null. Dieses Problem wird von der Bhattacharya Distanz und der Divergenz umgangen, da ihr Wert nur null wird, wenn sowohl der Mittelwert als auch die Kovarianz null sind.

Jedoch gibt es – einer hohen Trennbarkeit entsprechend – keinen Grenzwert für diese Maße. Durch Einbeziehen der Klassenwahrscheinlichkeiten kann dieses Problem jedoch umgangen werden, was von den Maßen der Transformierten Divergenz sowie der Jeffries-Matusita Differenz gewährleistet wird.

Für einen Klassifizierungsalgorithmus, dessen Berechnung sowohl die Mittelwertvektoren als auch die Varianzen und Kovarianzen einbezieht, sollte dementsprechend ein Maß verwendet werden, welches sich auf diese Parameter stützt.

Einfache Distanzmaße eignen sich für eine anschließende Nearest Neighbour Klassifizierung (SCHOWENGERDT 2006).

| Distanzparameter                    | Formel                                                                                                    |  |  |
|-------------------------------------|----------------------------------------------------------------------------------------------------|--|--|
| Euklidische Distanz                 | $L2 =    \mu a - \mu b    = [(\mu a - \mu b)T(\mu a - \mu b)]1/2 = \left  \sum_{n=1}^{\infty} (mak - mbk)^2 \right  1/2$  |  |  |
| Winkeldistanz (Angular<br>Distance) | $ANG = a\cos\left(\frac{\mu aT\mu b}{\ \cdot\ a\ \ \cdot\ b\ \ }\right)$                                                  |  |  |
| Mahalanobis Distanz                 | $MH = \left[ (\mu a - \mu b)T \left( \frac{Ca + Cb}{2} \right) - 1(\mu a - \mu b) \right]$                                |  |  |
| Divergenz                           | $D = \frac{1}{2}tr[(Ca + Cb)(C_a^{-1} + C_b^{-1})] + \frac{1}{2}tr[(C_a^{-1} + C_b^{-1})(\mu a - \mu b)(\mu a - \mu b)T]$ |  |  |
| Jeffries-Matusita                   | $JM = [2(1-e-B)]1/2$                                                                                                    |  |  |

Tab.2.2.1.1-1: Distanzparameter zur Bestimmung der Trennbarkeit im spektralen Merkmalsraum

## 2.2.2 Überwachte Klassifzierung

Im Gegensatz zu den unüberwachten Klassifikationsalgorithmen, nutzen die überwachten Verfahren auf der Basis von externem Wissen generierte Referenzsignaturen, mit deren Hilfe sich eine Zuordnungsfunktion für die unbekannten Pixel ableiten lässt.

Die überwachten Verfahren lassen sich wiederum untergliedern in parametrische Ansätze und nicht parametrische Ansätze.

## 2.2.2.1 Parametrische Klassifikation

Parametrische Verfahren treffenAnnahmen über die zugrunde liegende Verteilung der jeweiligen Klassen. Unter dieser Voraussetzung lassen sich statistische Parameter ableiten, auf deren Basis sich die Entscheidungsfunktionen für die Zuordnung der Klassen schätzen lassen. Die wohl am weitesten verbreitete Methodeist die Maximum Likelihood Klassifikation (SCHOWENGERDT 2007).

#### Maximum Likelihood

Das Grundprinzip der Maximum Likelihood Klassifikation beruht auf dem Bayes-Theorem, bei welchem zunächst durch die Kenntnis des Häufigkeitsvorkommens der jeweiligen Klassen, die aus den Referenzdaten abgeleitet wird, von so genannten *apriori* Wahrscheinlichkeiten ausgegangen wird. 

Basis des Algorithmus ist die Annahme, dass die Grauwertverteilungen der jeweiligen Klassen einer Normalverteilung folgen. Somit lässt sich jede Klasse im zweidimensionalen Raum durch ihren Mittelwert und ihre Varianz beschreiben. Multispektrale Daten erfordern jedoch eine mehrdimensionale Darstellung des Merkmalsraums, so dass die Klassen über den Mittelwertvektor sowie die Varianz-Kovarianzmatrix beschrieben werden müssen. Aus diesen Parametern lässt sich anschließend wiederum eine Wahrscheinlichkeitsdichtefunktion für das Auftreten der jeweiligen Klassen ableiten.

Die Zuweisung eines unbekannten Pixels *x* zur Klasse ω*i* erfolgt nach dem Prinzip der größtmöglichen Wahrscheinlichkeit für das Auftreten der Klasse ω<sub>*i*</sub> an der Stelle x. Die Entscheidungsfunktion leitet sich über den Vergleich der Wahrscheinlichkeit des unbekannten Pixels  $\bm{x}$  zur Klasse  $\bm{\omega}_i$  zu gehören  $p(x|\omega i) * p(\omega i)$  mit der Wahrscheinlichkeit der Referenzsignatur  $p(x|\omega i) * p(\omega i)$  wie folgt (Gl.2.1) ab

$$
p(x \mid \omega i) * p(\omega i) \ge p(x \mid \omega j) * p(\omega j) f \text{ür alle } i \neq j; x \in \omega i \qquad (2.1)
$$

wobei  $p(\omega i)$  die a-priori Wahrscheinlichkeit der Referenzklasse  $\omega_i$  mit  $\omega_i$  =  $1, \ldots, M$  und wobei M die Gesamtanzahl der Klassen ist.

Die bedingte Wahrscheinlichkeit  $p(x|\omega i)$  des Auftretens der Klasse  $\omega$  an der Stelle x leitet sich wiederum durch die Mittelwertvektoren sowie die Varianz-Kovarianzmatrix wie folgt ab (Gl.2.2) (RICHARDS & JIA 2006):

$$
p(x \mid \omega_i) \frac{1}{(2\pi)^{N/2} \sum_{i=1}^{N/2} e^{-\frac{1}{2}(x-mi)t \sum_{i=1}^{N/2} (x-mi)}} \tag{2.2}
$$

wobei  $m_i$ : der Mittelwertvektor der Referenzklasse *i* ist und *Zi*: die Kovarianzmatrix der Referenzklasse i. N repräsentiert die Anzahl der verwendeten Spektralbänder.

## 2.2.2.2 Nicht‐Parametrische Verfahren

Nicht-parametrische Verfahren hingegen machen keine Annahmen über die zugrunde liegende Verteilung der Klassen. Sie gehören zu den Machine Lernenden Algorithmen und schätzen die Entscheidungsfunktion demnach auf der Basis der Trainingsdaten. 

#### **Decision Tree**

Der Decision Tree Algorithmus unterteilt den Datensatz in einem rekursiven Verfahren in immer kleinere Einheiten. Hierbei wird eine Baumstruktur generiert (Abb. 2.2.2.2-1), deren Ausgangspunkt die Wurzel (root) mit dem gesamten Datensatz bildet. Auf der Basis bestimmter Entscheidungskriterien wird dieser Datensatz sequentiell unterteilt und mündet über Verzweigungen zunächst in so genannte "interne Knoten" (splits), die ihrerseits wiederum untergliedert werden. Die "finalen Knoten" werden erreicht, sobald der Datensatz keine weitere Unterteilung in Abhängigkeit von der Entscheidungsfunktion mehr zulässt. An dieser Stelle, an den so genannten "Blättern" (leaves), wird die Klassenzugehörigkeit ausgewiesen (FRIEDL&BROADLEY 1997, PAL & MATHER 2003).

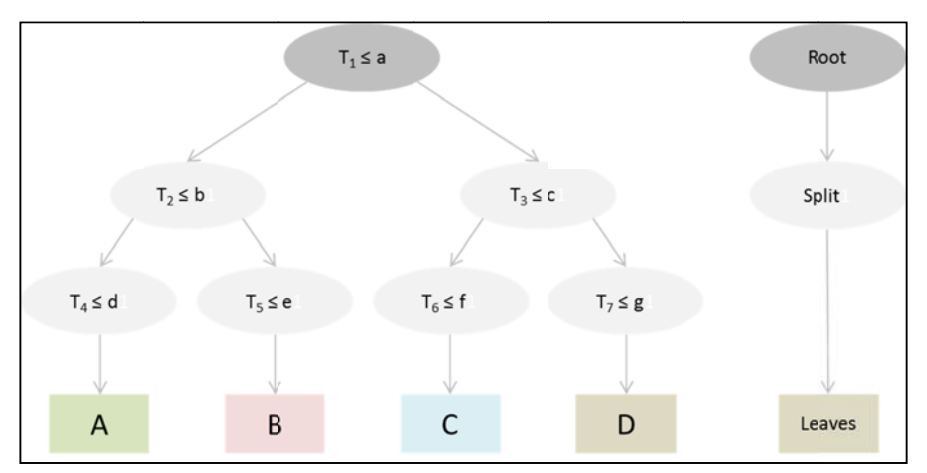

**Abb. 2.2.2.2-1:** Schematische Darstellung eines Decision Trees: Untergliederung des gesamten Datensatzes (Root) über Entscheidungsfunktionen (Split) in immer homogenere Einheiten, die keine Unterteilung mehr zulassen (Leaves). Dabei ist T<sub>1</sub> der gesamte Datensatz und a-g die durch die Entscheidungsfunktion gesetzten Grenzwerte, die den Datensatz T<sub>1</sub> in kleinere Einheiten T<sub>2</sub>-T<sub>7</sub> untergliedern (nach PAL & MATHER 2003, FRIEDL & BRODLEY 1997)

Da Decision Tree zu den so genannten "Lernenden Algorithmen" zählt, werden die Werte der Entscheidungsfunktion anhand der Trainingsdaten geschätzt bzw. durch diese "erlernt". Wichtig ist in diesem Zusammenhang die Vermeidung einer Überanpassung des Modells. Da die Entscheidungskriterien ausschließlich auf den Trainingsdaten aufbauen, diese jedoch durch lokalisierte Rauschanteile oder inkorrekte Zuweisung aufgrund von Abweichungen in GPS Messungen mit Fehlern behaftet sein können, würde sich ein an die Trainingsdaten präzise angepasstes Modell negativ auf die nachfolgende Klassifizierung auswirken. Es gibt zwei verschiedene Ansätze, die zur Vermeidung dieses Problems angewendet werden können. Entweder kann mit Hilfe statistischer Parameter die Signifikanz der besten

Entscheidungskriterien untersucht werden oder eine Verkürzung der Struktur generiert werden (QUINLAN 1999, FRIEDL & BROADLEY 1997). In der Praxis wird meist letztere Variante genutzt.

Durch "Pruning" bzw. "Zurückschneiden" wird der anfänglich generierte Baum sukzessive unter Hinzunahme eines zweiten unabhängigen Trainingsdatensatzes verkürzt (QUINLAN 1987). Ziel ist es, die internen Knoten weitestgehend durch Blätter zu ersetzen um die Größe der Baumstruktur zu verringern. Ergibt sich mit Hilfe des unabhängigen Trainingsdatensatzes eine höhere Genauigkeit in der verkürzten Struktur, so wird diese beibehalten. Die Klassenzuweisung an den jeweiligen Blättern erfolgt nach dem Mehrheitsprinzip (FRIEDL & BROADLEY 1997).

Die Performance im Hinblick auf die Klassifikationsgenauigkeit sowie die Effizienz des Algorithmus werden durch die Wahl der Baumstruktur maßgeblich beeinflusst (RICHARDS & JIA 2006).

Es gibt verschiedene Ansätze die Entscheidungsfunktionen (*splits*) zur Unterteilung der Daten in zunehmend homogene Einheiten abzuleiten. Nach dem Prinzip der Parsimonie sind die meisten Ansätze bestrebt, die Struktur so klein wie möglich zu halten, was gleichzeitig entsprechend verschiedener Untersuchungen die bessere Vorhersagegenauigkeit erzielt (QUINLAN & RIVEST 1989).

Es lassen sich Univariate und Multivariate Ansätze unterscheiden, wobei der in dieser Untersuchung verwendete C4.5 und See5 Algorithmus das univariate Prinzip zu Grunde legt (QUINLAN 1999, PAL & MATHER 2003).

Der Univariate Decision Tree Algorithmus verwendet an jedem Entscheidungszweig jeweils nur ein Charakteristikum für die Generierung des Entscheidungsbaumes (QUINLAN 1999, PAL & MATHER 2003). Hingegen werden beim Multivariaten Ansatz mindestens ein oder mehrere Features in den Prozess einbezogen.

Der C4.5 und See5 Algorithmus stützt sich auf die Arbeiten von Hunt, die ihre Ursprünge bereits in den späten 50er Jahren, Beginn der 60er Jahre haben (HUNT 1962). 

Er baut auf zwei heuristischen Unterteilungskriterien auf, dem Prinzip des *information gain* und dem des *gain ratio* (QUINLAN 1999).

Der Informationsgehalt *I* (Gl.2.3) (QUINLAN 1999), mit dem die jeweilige Klasse *K* im Trainingsdatensatz *T* identifiziert wird, lässt sich mit Hilfe der relativen Häufigkeit *RH* wie folgt ableiten:

$$
I(T) = -\sum_{j=1}^{x} RH(Kj, T) \log(RH(Kj, T))
$$
\n(2.3)

Der tatsächliche Informationsgewinn (*information gain*)**G** (Gl.2.4) (QUINLAN 1999) wird nach der sequentiellen Untergliederung des Trainingsdatensatzes in Untereinheiten  $T_1$ ,...  $T_i$  über die Entscheidungskriterien  $E$  beschrieben.

$$
G(T, E) = I(T) - \sum_{i=1}^{t} \frac{|T_i|}{|T|} I(T_i)
$$
\n(2.4)

Ziel ist es ein Kriterium  $\boldsymbol{E}$  zu finden, bei der die Funktion  $\boldsymbol{G}(\boldsymbol{T}, \boldsymbol{E})$  maximal wird. Das wiederum bedingt eine Präferenz für Entscheidungskriterien mit mehr als einem Resultat, wobei jede Untereinheit  $T_i$  nur einen Fall enthält. Durch die Berücksichtigung der potentiellen Information $P$  (Gl.2.5) der einzelnen Untereinheiten lässt sich dieses Problem jedoch vermeiden (QUINLAN 1999).

$$
P(T, E) = -\sum_{i=1}^{t} \frac{|T_i|}{|T|} log(\frac{|T_i|}{|T|})
$$
\n(2.5)

Anschließend wird dasjenige Entscheidungskriterium gewählt, wodurch das Verhältnis zwischen dem Informationsgewinn  $\bm{G}$  und der potentiellen Information  $\bm{P}$ maximiert wird. Dieses Verhältnis beschreibt den *gain ratio* (Gl.2.6) (QUINLAN 1999).

$$
\frac{G(T,E)}{P(T,E)}\tag{2.6}
$$

#### Support Vector Machine

Support Vector Machine besitzt im Gegensatz zu den Parametrischen Verfahren den Vorteil der Unabhängigkeit von der statistischen Verteilung der Klassen und benötigt keine a-priori Informationen. Die Basis der Entscheidungsfunktion für die Klassenzuweisung beruht auf einem "geometrischen" Kriterium statt auf "statistischen" Merkmalen wie bei den parametrischen Verfahren. Die einzige Annahme, die hierbei getroffen wird, ist die Unabhängigkeit der Trainingsdaten von den Testdaten (BURGES 1998).

Ziel des Algorithmus ist es, eine Hyperebene zu finden, die die Klassen optimal voneinander trennt. Das Optimalitätskriterium ist hierbei die Erhöhung der Flexibilität des Klassifizierungsalgorithmus durch die Maximierung des Generalisierungsgrades und somit der Vermeidung einer Überanpassung des Modells (CRISTIANINI & SHAWE-TAYLOR 2000, BELOUSOV ET AL. 2002).

Bei den meisten Klassifizierungsverfahren wird der Generalisierungsfehler  $\epsilon N$  durch die Dimensionalität der Eingangsdaten bestimmt. Mit zunehmender Dimensionalität erhöht sich jedoch auch die Anzahl der für das Modell zu schätzenden Parameter und gleichzeitig ergibt sich dadurch der Bedarf einer größeren Anzahl Samples. Der Generalisierungsfehler  $\epsilon N$  setzt sich zusammen aus dem kleinstmöglichen Generalisierungsfehler  $\epsilon \infty$  einer infiniten Anzahl Trainingsdaten und dem sich in Abhängigkeit von der Dimensionalität ändernden Fehler  $\Delta \epsilon N$ .. Er ergibt sich damit wie folgt  $(Gl.2.7)$  (BELOUSOV ET AL. 2002):

$$
\epsilon N = \epsilon \infty + \Delta \epsilon N \tag{2.7}
$$

Der SVM Ansatz baut im Gegensatz zu den klassischen Verfahren auf der Vapnik Chervonenkis Theorie auf. Hierbei wird die Flexibilität des Klassifikators durch die Minimierung des strukturellen Risikos kontrolliert. Der Begriff des strukturellen Risikos kommt aus der Machine Learning Theorie und beschreibt die Maximierung der Generalisierungsfähigkeit durch eine weitgehende Unterdrückung des negativen Einflusses durch die oben beschriebene Abhängigkeit von der Dimensionalität und dem damit im Zusammenhang stehenden Bedarf einer ausreichend hohen Anzahl Trainingsdaten (BELOUSOV ET AL. 2002). Die einzige Grundvoraussetzung für die Anwendung des Modells ist eine unabhängige Generierung der Trainings- und Testdaten (CRISTIANINI & SHAWE-TAYLOR 2000).

Der Generalisierungsfehler $\epsilon N$  wird nach oben durch  $\epsilon_N^{VC}$ beschränkt und ergibt sich nach (Gl.2.8) (BURGES 1998, BELOUSOV ET AL. 2002)

$$
\epsilon N \le \epsilon_N^{VC} = \epsilon train + \sqrt{\frac{avc(\log(\frac{2N}{dVC}) + 1) - \log(\eta/4)}{N}}
$$
(2.8)

wobei *etrain* der empirische Fehler ist, der aus N Trainingsdaten hervorgeht. Der Wertebereich für  $\eta$  ist  $0 \leq \eta \leq 1$  und gibt das Konfidenzintervall an, mit der die obere Grenze  $\epsilon_N^{VC}$ eintritt.

dVC ist die Vapnik-Chervonenkis Dimension und zugleich das Maß der Generalisierungsfähigkeit (BURGES 1998, BELOUSOV ET AL. 2002). Sie hängt wiederum von der Streuung der Daten R und der Spannweite M zwischen den Klassengrenzen ab. Ziel ist eine Minimierung der Vapnik-Chervonenkis Dimension  $dVC$  (Gl.2.9) durch eine Maximierung der Spannweite  $M$  im Verhältnis zur Streuung der Daten $R$ (BELOUSOV ET AL. 2002).

$$
dVC \le \min\left\{\frac{R^2}{M^2}, d\right\} + 1\tag{2.9}
$$

Es muss demnach eine Hyperebene gefunden werden, die den Merkmalsraum so trennt, dass der Abstand zwischen beiden Klassen maximal wird. Die Maximierung der Spannweite  $M$  ist die Voraussetzung für ein hohes Generalisierungspotential (BELOUSOV 2002, FOODY ET AL. 2006).

Linear trennbar: Die Lösung dieses Grundprinzips (Abb.2.2.2.2-2) auf dem der Support Vector Algorithmus aufbaut, lässt sich zunächst an einer linearen Binärklassifikation beschreiben.

Die Entscheidungsfunktion, die mit der Hyperebene  $H$  assoziiert wird, ist nach Gleichung 2.10 definiert (MELGANI & BRUZZONE 2004)

$$
H: f(x) = w * x + b = 0 \tag{2.10}
$$

wobei  $x \in Rn$  die spektralen Eingabeinformationen im *n*-dimensionalen Merkmalsraum sind. Nach einer geometrischen Beschreibung wird der Merkmalsraum durch die Hyperebene zweifach untergliedert. Dabei ist  $w$  der im rechten Winkel zur Hyperebene stehende Vector und  $\boldsymbol{b}$  ist eine Parallelverschiebung der Hyperebene selbst (CRISTIANINI & SHAWE-TAYLER 2000, FOODY & MATHUR 2006). Der Term  $\frac{b}{\|w\|}$  beschreibt den Abstand vom Nullpunkt entlang des Normalvektors (F00DY ET AL. 2006, MELGANI & BRUZZONE 2006, BRUZZONE & PERSELLO 2009). Aus der Machine Learning Theorie geht hervor, dass die beiden Parameter w und b auf der Basis der Daten im Trainingsprozess erlernt werden müssen (CRISTIANINI & SHAWE-TAYLER  $2000$ .

Die Klassenzuweisung erfolgt über die Entscheidungsfunktion, die entweder nach Gleichung 2.11  $y = 1$  oder Gleichung 2.12  $y = -1$  wird (CRISTIANINI & SHAWE-TAYLOR 2000, FOODY & MATHUR 2006).

$$
H + \colon y = f(x) = w * x + +b = 1 \tag{2.11}
$$

$$
H - \colon y = f(x) = w * x - +b = -1 \tag{2.12}
$$

Die Trainingsdaten, die zur Bildung der Hyperebene verwendet werden, sind die so genannten Stütz- bzw. Supportvektoren. Aus Gleichung 2.11 und Gleichung 2.12 lässt sich der Abstand M zwischen beiden Parallelebenen nach Gleichung 2.13 ableiten:

$$
M = \frac{w \cdot x + 2}{\|w\|} - \frac{w \cdot x - 2}{\|w\|} = \frac{(1 - b) - (-1 - b)}{\|w\|} = \frac{2}{\|w\|}
$$
(2.13)

Ziel ist es, die geometrische Spanne M zwischen den beiden Parallelen  $H$  + und  $H$  zu maximieren. Folglich muss der Betrag von  $\parallel w \parallel$  minimiert werden, wodurch sich eine konvexe Kostenfunktion ergibt (Gl.2.14), die zugleich das primäre Problem der Optimierung beschreibt.

$$
min\left\{\frac{1}{2} \parallel w \parallel^2\right\} \tag{2.14}
$$

Das primäre lineare Optimierungsproblem lässt sich unter Ausnutzung der Langrange Theorie durch die Einführung der Lagrange Multiplikatoren  $\alpha i$  mit  $1 \le i \le N$  in eine duale Repräsentation transformieren (Gl.2.15) (MELGANI & BRUZZONE 2004, BRUZZONE ET AL. 2006). Diese weist als konkave Kostenfunktion im Gegensatz zur konvexen Funktion mit relativen Maxima nur ein absolutes Maximum auf

$$
L(\alpha) = \sum_{i=1}^{N} \alpha_i - \frac{1}{2} \sum_{i=1}^{N} \sum_{j=1}^{N} y_i y_j \alpha_i \alpha_j(x_i x_j)
$$
 (2.15)

wobei der Wertebereich von  $\alpha_i$  beim dualen Problem eine obere Grenze hat, die durch R gegeben wird. Somit ist  $0 \leq \alpha i \leq R$ . Die Konvexität der ursprünglichen Funktion (Gl.2.14) erlaubt jedoch die Rücktransformation von der dualen Beschreibung zur Ausgangsfunktion mit nur einer Lösung.

Die Entscheidungsfunktion (Gl.2.16), die sowohl von den Lagrange Multiplikatoren als auch von Trainingsdaten abhängt (MELGANI & BRUZZONE 2004), ergibt hiernach wie folgt:

$$
f(x) = \sum_{i \in S} \alpha_i y_i (x_i x) + b \qquad (2.16)
$$

**S** ist dabei das Subset der Samples, die effektiv für das Training verwendet werden, d.h. die Auswahl Stütz- bzw. Supportvektoren, auf deren Basis die Klassengrenzen geschätzt werden. Nur die Stützvektoren erfahren in Abhängigkeit ihrer Bedeutung für den Trainingsprozess eine Gewichtung durch die Lagrange Multiplikatoren und werden aus diesem Grund auch *non-zero Lagrange Multiplikatoren* genannt. Die verbleibenden Trainingsdaten – zero Lagrange Multiplikatoren – erfahren keine Gewichtung und haben deswegen keinerlei Einfluss auf die Berechnung (FOODY& MATHUR 2004b, MELGANI & BRUZZONE 2004).

**Linear nicht trennbar:** Bei der Umsetzung, die Spanne *M* zu maximieren, tritt jedoch ein weiteres Problem auf. Da die Daten in der Realität nicht dem Idealfall einer linearen Separabilität folgen, muss ein Kriterium eingeführt werden, durch das nicht eindeutig zuordenbare Daten richtig klassifiziert werden (CRISTIANINI & SHAWE-TAYLOR 2000). Überlappungsbereiche zwischen den Verteilungen führen jedoch dazu, dass einzelne Trainingspunkte nicht entsprechend ihrer Klassenzugehörigkeit zugewiesen werden können. Für diese Punkte, die auf der falschen Seite des ihnen entsprechenden Bereiches im Merkmalsraum (bzw. auf der anderen Seite) liegen, werden so genannte *slack Variablen* ξ eingeführt, die eine bestimmte Abweichung der Erwartungswerte der Entscheidungsfunktion zulassen (BELOUSOV ET AL. 2002). Es gilt die folgende Rahmenbedingung (Gl.2.17) (FOODY & MATHUR 2004, MELGANI & BRUZZONE 2004) für die Kostenfunktion (Gl.2.18) (MELGANI & BRUZZONE 2004):

$$
y(w * x) + b \ge 1 - \xi i \xi i \ge 0
$$
 für alle *i*, für alle Klassen  $yi = \pm 1$  (2.17)

Zusätzlich muss ein Parameter eingeführt werden, der den Term der Abweichungen für Lösungen kontrolliert, in denen Ausreißer die Spanne der Variablen zu groß werden lassen (FOODY & MATHUR 2004, Foody et al. 2006).  $C$  reguliert hierbei den Kompromiss zwischen der Maximierung des Abstandes  $M$  zwischen den beiden Parallelen (linker Term Gleichung 2.18) und der Minimierung der zugelassenen Abweichung  $\xi i$  einzelner Datenpunkte, die außerhalb der entsprechenden Klasse liegen (rechter Term Gleichung 2.18) (FOODY ET AL. 2006, BELOUSOV ET AL. 2002).

$$
min\left[\frac{\|w\|^2}{2} + C\sum_{i=1}^r \xi_i\right]
$$
\n(2.18)

Die Wahl eines geeigneten Wertes von  $C$  sollte jedoch nicht willkürlich erfolgen, da ein sehr kleiner Wert zu einer hohen Anzahl an verwendeten Stützvektoren führt. Ist der Wert allerdings zu groß, so besteht die Gefahr einer Überanpassung des Modells im Trainingsprozess und somit eine schwindende Übertragbarkeit bei der Anwendung desselben (FOODY ET AL. 2006, FOODY & MATHUR 2006). In der Praxis lässt sich die Wahl eines geeigneten Wertes für  $C$  mit Hilfe einer Kreuz -Validierung bestimmen (FOODY & MATHUR 2004).

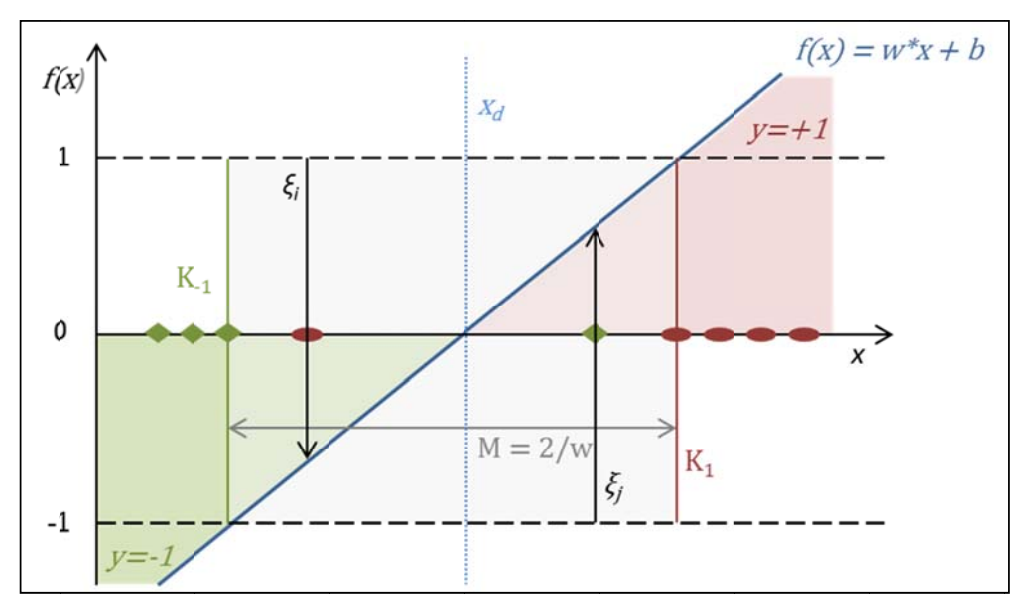

**Abb. 2.2.2.2-2:** Grundprinzip von SVM: Die Entscheidungsfunktion  $f(x)$  bestimmt die Klassenzugehörigkeit der Pixel im Merkmalsraum. Im binären linearen Fall wird  $f(x)=1$  (rote Ellipsen) oder f(x)=-1 (grüne Rechtecke). M=2/w ist die zu maximierende Spanne zwischen beiden Klassengrenzen K<sub>1</sub> und K<sub>-1</sub>. Die slack Variablen  $\xi$  bestimmen den Toleranzbereich, mit dem Pixel im nicht-trennbaren Fall auf der inkorrekten Seite der Entscheidungsfuntion zugelassen werden (verändert nach BELOUSOV ET AL. 2002)

Nicht-linearer Fall: Um die Anwendung auf den nicht-linearen Fall zu übertragen, muss die Funktion durch eine Mapping Funktion  $\phi : Rn \rightarrow H$  in einen Hyperdimensionalen Raum, den so genannten Hilbert Raum  $H$ , transformiert werden. Dabei werden die Datenpunkte von der zweidimensionalen Ebene in einen mehrdimensionalen Raum projiziert und neu angeordnet. Dieser Schritt ist notwendig zur Berechnung einer Hyperebene, die eine Trennung der Klassen im nicht-linearen Fall ermöglicht (BELOUSOV ET AL. 2002, FOODY ET AL. 2006, HUANG ET AL.  $2002$ ).

Die Übertragung in den Hyperdimensionalen Raum wird aufgrund der hohen Rechenanforderungen über ein Kernel  $k$  realisiertund kann vereinfacht wie folgt beschrieben werden (Gl.2.19) (MELGANI & BRUZZONE 2004, FOODY ET AL. 2006):

$$
k(xi, xj) = \phi(xi) \cdot \phi(xj) \tag{2.19}
$$

Ein Kernel, welches die Basis für eine SVM Klassifizierung bildet, muss das Mercer's Kriterium erfüllen (COURANT & HILBERT 1953, VAPNIK 1995).

Es gibt verschiedene Kernels mit deren Hilfe sich die Daten transformieren lassen. Zu den am häufigsten verwendeten zählen:

Linear Kernel (Gl.2.20)

$$
k(xi, xj) = xi \cdot xj \tag{2.20}
$$

Polynomial Kernel (Gl.2.21)

$$
k(xi, xj) = (1 + xi \cdot xj)pp \in R
$$
\n(2.21)

Gaussian Radial Basis Function (RBF) (Gl.2.22) (BELOUSOV ET AL. 2002)

$$
k(xi, xj) = e^{\frac{\|xi - xj\|^2}{2\sigma^2}} \sigma \epsilon R
$$
\n(2.22)

Sigmoidal Kernel dessen Basis ein Multilayer Perceptron ist (Gl.2.23). Jedoch erfüllt es im Gegensatz zu den anderen Kernels nicht die hinreichenden Bedingungen (BELOUSOV ET AL.2002).

$$
k(xi, xj) = \tan(v(xi + xj) + a) \qquad v, a \in R
$$
 (2.23)

Die Kenntnis von  $\phi$  ist für die Kernel Funktionen vernachlässigbar, da  $\phi$  als Skalarprodukt bereits in der Berechnung der Kernels vorhanden ist. Aus dem Optmierungsproblem (Gl.2.16) wird somit Gl.2.24 (HUANG ET AL. 2002).

$$
L(\alpha) = \sum_{i=1}^{N} \alpha i - \frac{1}{2} \sum_{i=1}^{N} \sum_{j=1}^{N} y i y j \alpha i \alpha j K(x i x j)
$$
 (2.24)

Die Entscheidungsfunktion für den Hilbert Raum ist wie folgt definiert (Gl.2.25) (FOODY ET AL. 2006) 

$$
f(x) = sgn\left(\sum_{i=1}^{r} \alpha i \, yi \, k \, (xi \, , x) \, + b\right) \tag{2.25}
$$

Ursprünglich wurde der SVM Algorithmus für Binärklassifikationen konzipiert. Da die praktischen Anwendungen jedoch häufig eine Trennung von mehr als zwei Klassen erfordern, wurden verschiedene Methoden entwickelt, um den Ansatz auf das Multiklassen Problem zu übertragen (HUANG ET AL. 2002, MELGANI & BRUZZONE 2004). 

Zwei wesentliche Lösungsstrategien, die das Grundprinzip einer Binärklassifikation verwenden, sind *One against one (OAO)* und *One against all (OAA)* (FOODY & MATHUR 2004a). Für beide gilt (Gl.2.26) (HUANG ET AL. 2002)

$$
C * = argmax \{ gi(x) \} \qquad i = 1, 2, \dots, m \tag{2.26}
$$

unter der Voraussetzung, dass  $g_i(x) = f_i(x)$  die Entscheidungsfunktion der Klasse *Ci* ist. 

Die *One against all* Strategie verwendet in Abhängigkeit der Anzahl der Klassen verschiedene binäre SVM und bildet für jede Klasse Ci gegen alle anderen Klassen  $C - Ci$  eine Entscheidungsfunktion (Gl.2.27).

$$
C * = argmax \{ f i(x) \} \qquad i = 1, 2, \dots, m \tag{2.27}
$$

Mit Hilfe einer geometrischen Beschreibung ergibt sich bei dieser Strategie das Problem der Unsicherheitsbereiche, für die keine genaue Klassenzuordnung möglich ist (Abb.2.2.2.2-2).

In der *One against one* Strategie ergeben sich $\frac{m(m-1)}{2}$  Kombinationsmöglichkeiten der einzelnen Klassen  $Ci$  mit  $i = 1,2,$ , ...., m, woraus für alle Kombinationen die folgende Entscheidungsfunktion (Gl.2.28) definiert werden kann.

$$
fi(x) = \sum_{i,j=1}^{m} sgn[fij(x)] \qquad (2.28)
$$

 $fij(x)$  ist dabei die Entscheidungsfunktion zwischen einer Klasse  $Ci$  gegenüber einer anderen Klasse  $C_j$  mit  $i \neq j$ .

Das Verfahren gestaltet sich insofern rechenintensiv, da für jede mögliche Klassenkombination eine Entscheidungsfunktion geschätzt werden muss. Da hierbei jedoch nur zwei Klassen zueinander untersucht werden, bedarf es einer geringeren Anzahl Samples, die zu einem Zeitpunkt bearbeitet werden müssen.

Der Vorteil des Verfahrens ist eine höhere Genauigkeit, da mit Hilfe der Entscheidungsfunktionen Unsicherheitsbereiche hinsichtlich der Klassenzuordnung vermieden werden. 

#### 2.2.3 Aus Fernerkundungsdaten ableitbare Zusatzinformation

#### 2.2.3.1 Textur

Texturparameter nehmen als Struktur- und räumliche Verteilungsmuster beschreibende Indikatoren einen großen Stellenwert ein. Im Gegensatz zur Untersuchung des spektralen Merkmalsraums werden hierbei nicht einzelne Pixel unabhängig voneinander betrachtet, sondern die Grauwertintensitäten in Abhängigkeit zu ihrer Nachbarschaft untersucht. Folglich ist Textur eine Kontexteigenschaft, die durch Beschreibung der Regelmäßigkeit, Einheitlichkeit, Rauhigkeit, Dichte, Richtung, Frequenz und Phase physischer Gegebenheiten quantifiziert wird (LAWS 1980 zit. in TUCERYAN & JAIN 1998).

Mit Hilfe der Spatial Grey Level Dependence Matrix (GLCM) lassen sich verschiedene Texturparameter (Tab 2.2.3-1) berechnen, die bestimmte, z.T. auch miteinander in Verbindung stehende Bildeigenschaften beschreiben (HARALICK et al. 1973).

Die Matrix *N x N* enthält die relativen Häufigkeiten *Ci,j*der möglichen Grauwertkombinationen der jeweiligen Pixelpaare, N ist dabei über die Anzahl der möglichen Grauwertausprägungen, d.h. über die bit Tiefe festgelegt, wobei diese wiederum eine Funktion der Richtung und in Abhängigkeit des Vektors  $\boldsymbol{d} = (\boldsymbol{d_x}, \boldsymbol{d_y})$ definiert werden(CLAUSI 2002; HARALICK et al. 1973). Die relative Häufigkeit der einzelnen Matrixelemete ergibt sich dabei wie folgt:

$$
\frac{P_{ij}}{\sum_{i,j=1}^{N} P_{ij}} \tag{0}
$$

Dabei beschreibt  $P_{i,j}$ die auftretende Häufigkeit der Grauwertintensitäten zweier Bildpunkte zueinander. Die jeweiligen sich ergebenden Matrizen sind eine Funktion einer winkelabhängigen Beziehung. Unter der Annahme der Matrixsymmetrie werden somit die vier Richtungen 0°, 45°, 90° und 180° unterschieden (KALESCHKE 2003) 

| <b>TEXTURPARAMETER</b>     | <b>FORMEL</b>                                    | <b>BILDEIGENSCHAFT</b> |
|----------------------------|--------------------------------------------------|------------------------|
| <b>GLCM Homogeneity</b>    | $N-1$<br>$\frac{1}{i,j=0}$ $1+\frac{1}{(i-j)^2}$ | Homogenität            |
| Inverse Difference (INV)   | $N-1$<br>$\sum_{i,j=0}$ 1+ $ i-j ^2$             | Homogenität            |
| <b>GLCM Contrast (CON)</b> | $N-1$<br>$C_{ij}$ $(i-j)^2$<br>$i, j=0$          | Semivariogram          |

**Tabelle 2.2.3-1:** Berechnung der Texturparameter (verändert nach SCHOWENGERDT 1997, YU ET AL. 2006**)**

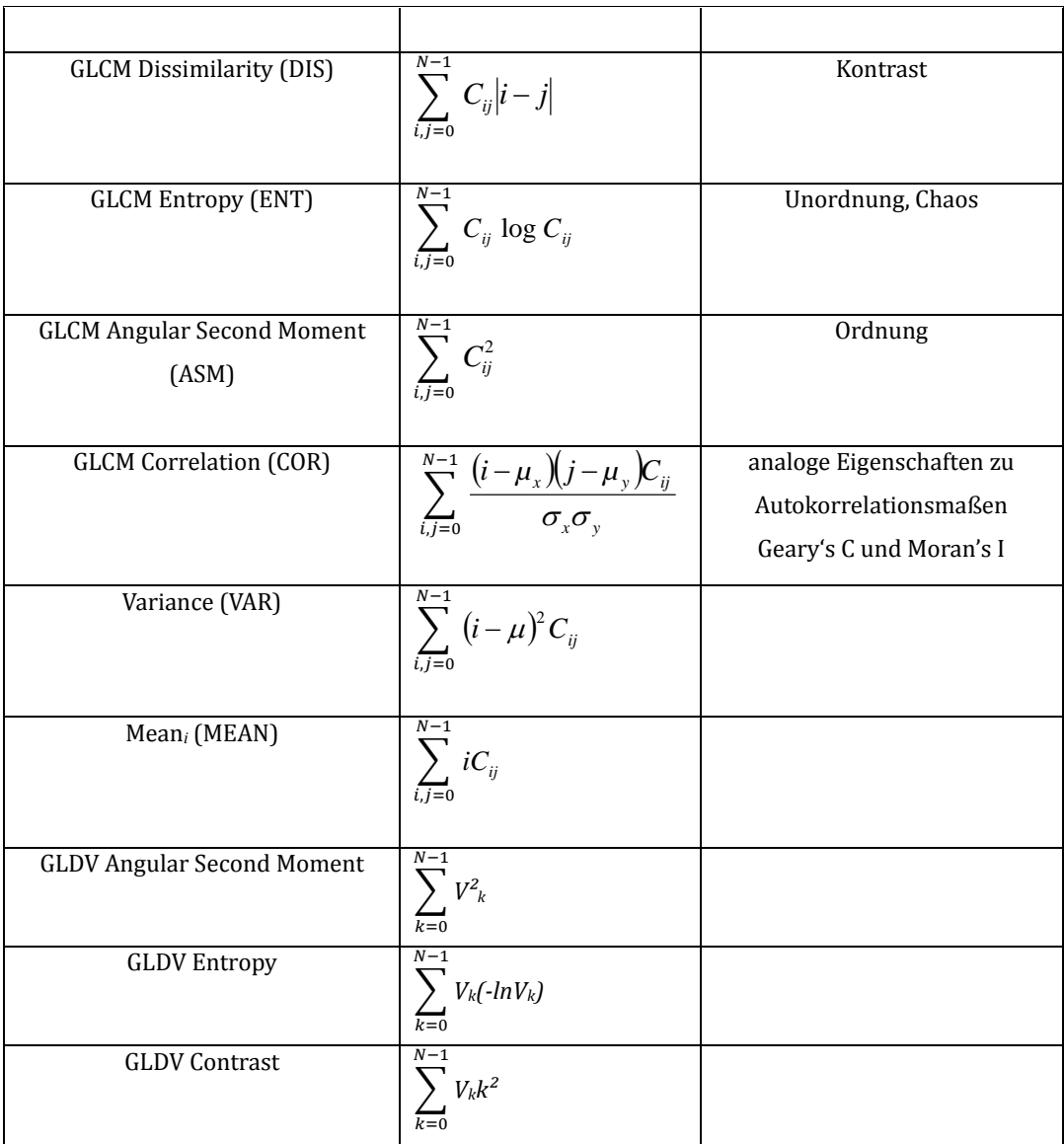

- I. Kontrast Parameter
	- *Contrast*
	- *Dissimilarity*
	- *Homogeneity*
- II. Ordnungsparameter
	- *Angular Second Moment*
	- *Entropy*
- III. Deskriptive Parameter
	- *Correlation*
	- *GLCM Mean*
	- *GLCM Variance*

Sowohl der Parameter *Contrast* als auch *Dissimilarity* gewichten Unterschiede zwischen den einzelnen Grauwerten des Bilddatensatzes. Dabei steigt der Wert des *Contrast* Parameters mit zunehmender Grauwertdifferenz exponentiell an während *Dissimilarity* einen linearen Bezug aufweist. Basierend auf Untersuchungsergebnissen nach SANDEN ET AL. (2005 zit in HALL-BEYER 2007) konnte gezeigt werden, dass die Resultate des *Contrastparamters* einen starken Zusammenhang zu Ergebnissen des Semivariogramms aufweisen.

*Homogeneity* beschreibt die Einheitlichkeit der Grauwerte zueinander, indem es die Intensitätsunterschiede invers mit potentiellem Anstieg gewichtet.

*Angular Second Moment* ist ebenfalls ein Maß für die Homogenität der zugrunde liegenden Struktur. Im Unterschied zum Homogenitätsparameter werden hierbei jedoch nicht die Grauwertdifferenzen berechnet sondern die Häufigkeit mit der ein bestimmtes Pixelpaar *ij* vorkommt. 

*Entropy* trifft im Gegensatz zum vorherig beschriebenen Maß Aussagen über die Unordnung der Grauwertverteilungen.

*Mean* und *Variance* sind analog zu den Parametern der deskriptiven Statistik zu betrachten, wobei *Mean* als Lageparameter den mittleren Grauwert der Verteilungen innerhalb eines definierten Objektes wiedergibt und *Variance* ein Maß für die Streuung der Grauwerte ist. Correlation wird darüber hinaus jedoch eine besonders Bedeutung beigemessen, da dieser Parameter einen starken Zusammenhang zu den Resultaten der Autokorrelation sowie zu Moran's I und Geary'C aufweist (VAN DER SANDEN & HOEKMAN 2005 zit in HALL-BEYER 2007)

## **3 Untersuchungsgebiet und Datengrundlage**

3.1 Beschreibung des Untersuchungsgebietes

Das Untersuchungsgebiet des Naturpark Rieserferner Ahrn liegt im Nordosten Südtirols, Italien und umfasst die politischen Gemeinden Prettau, Sand in Taufers, Gais, Percha, Antholz und Ahrntal (Abb.3.1-1). Im Nordwesten wird er entlang des Tauferer Ahrntals begrenzt, im Osten reicht er bis zur österreichischen Staatsgrenze, im Süden wird er durch das Pustertal und im Südosten durch das Antholzer Tal begrenzt (AUTONOMEPROVINZBOZEN 2011). Der seit 1988 bestehende Naturpark wurde nach der Fauna-Flora-Habitat-Richtlinie (92/43/EWG 1992) sowie nach der Vogelschutzrichtlinie (79/409/EWG 1979) als Natura2000 Gebiet ausgewiesen. Heute gehört das 31.505 Hektar große Areal gemeinsam mit dem angrenzenden Nationalpark Hohe Tauern (Österreich) und dem Hochgebirgsnaturpark Zillertaler Alpen zu einem der größten zusammenhängenden Schutzgebiete Europas (AUTONOME PROVINZE BOZEN 2008).

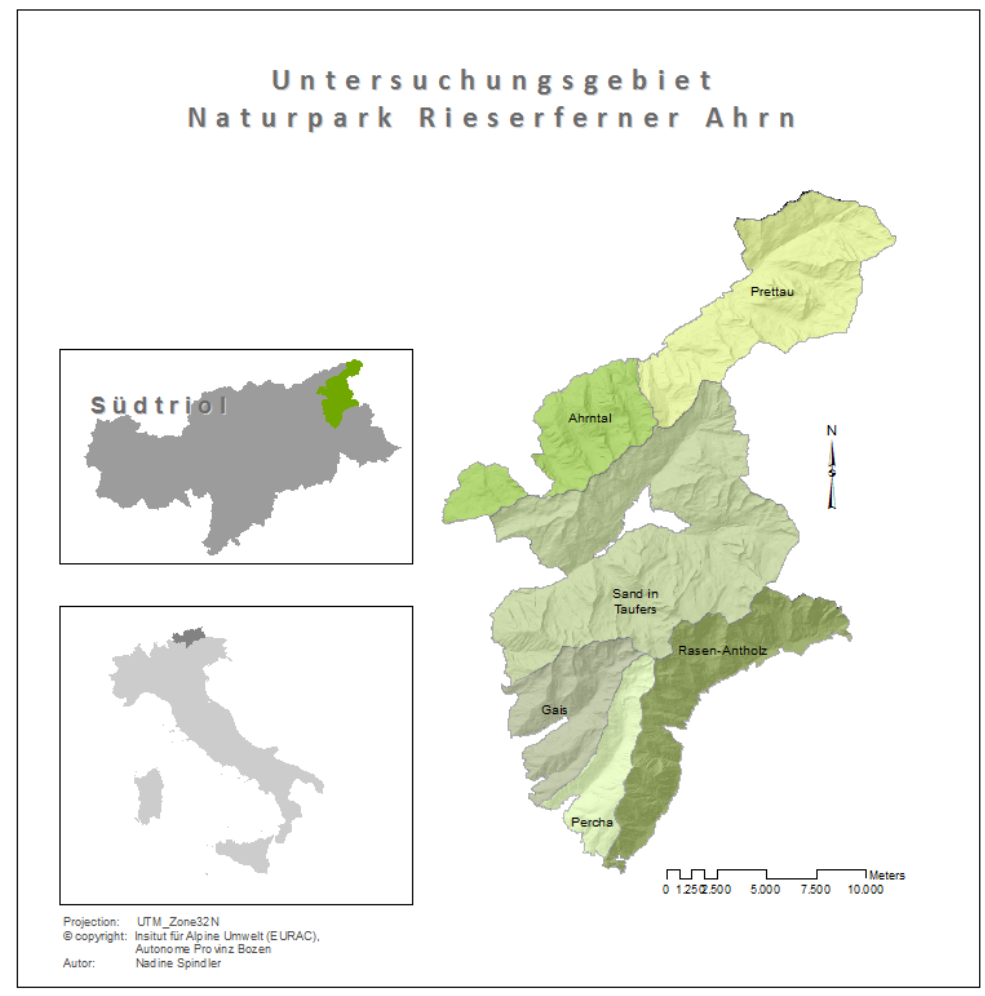

**Abb. 3.1‐1:** Lage des Untersuchungsgebietes Naturpark Rieserferner Ahrn und dessen Untergliederung in die einzelnen Verwaltungsgemeinden

#### 3.1.1 Klima

Die zentralalpine Lage des Naturparks am Südrand der Alpen zeichnet sich im Vergleich zu den Nordalpen durch seine hohen Temperaturen und geringen Niederschlagsraten aus. Ursache hierfür ist der Alpenhauptkamm, der als Wetterscheide sowohl die Kaltluftströmungenals auch die Niederschläge von Norden abschirmt. Dadurch erhöht sich wiederum die Sonnenscheindauer und die damit einhergehende Strahlungsintensität (PEER 1989).

Durch den Einfluss der westlichen und südwestlichen Strömungen werden jedoch bereits mehr feuchte Luftmassen transportiert, was sich besonders in den Sommermonaten bemerkbar macht. Die Monate Mai bis Septemberkennzeichnen die niederschlagsreichste Zeit des Jahres (Abb.3.1.1-1). Im Vergleich zu den umliegenden Regionen sind diese Werte jedochdurch die Abschirmung der der einzelnen Gebirgstäler sowie die zum Teil als Barriere für Feuchtluftmasseströmungen fungierenden Gebirgsketten desOrtler‐Cevedale‐Massiv 

im Südwesten der Ostalpen sowie die Dolomiten im Südosten relativ gering.

Somit bleibt das Gebiet durch die nördlichen und südlichen natürlichen Grenzen häufig unbeeinflusst von den großen europäischen Luft-und Feuchtmasseströmungen. 

Wie die Klimadiagramme für den Zeitraum 2009-2011 für die drei Stationen im Naturpark Rieserferner Ahrn Antholz/Mittertal, Mühlen in Taufers und Prettau zeigen, liegen die mittleren Jahresniederschlagssummen zwischen 870mm und 1009mm (Abb.3.1.1-1) (HYDROGRAPHISCHES AMT BOZEN 2012).

Zugleich findet durch die hohen Temperaturen der süd-/südwestlichen Strömungen und dem gehinderten Kaltlufteinfluss aus Norden kaum eine ausgleichende Luftzirkulation statt. Die Folge ist ein ausgeprägtes Kontinentalklima was hauptsächlich durch die jahreszeitlichen Schwankungen sowie durch die Änderungen der Tagesperiodischen Verläufe geprägt ist.

Die durchschnittlichen Maximalwerte der Sommermonate (Abb.3.1.1-1) für die ausgewählten Stationen liegen bei17<sup>o</sup>C in Antholz Mittertal,  $18.8^{\circ}$ C in Mühlen in Taufers und 14.2°C in Prettau. In den Wintermonaten sinken die Temperaturen auf -3.5  $\degree$ C in Antholz Mittertal, -4.5 $\degree$ C in Mühlen in Taufers und -5.2 $\degree$  C in Prettau(HYDROGRAPHISCHES AMT BOZEN 2012).

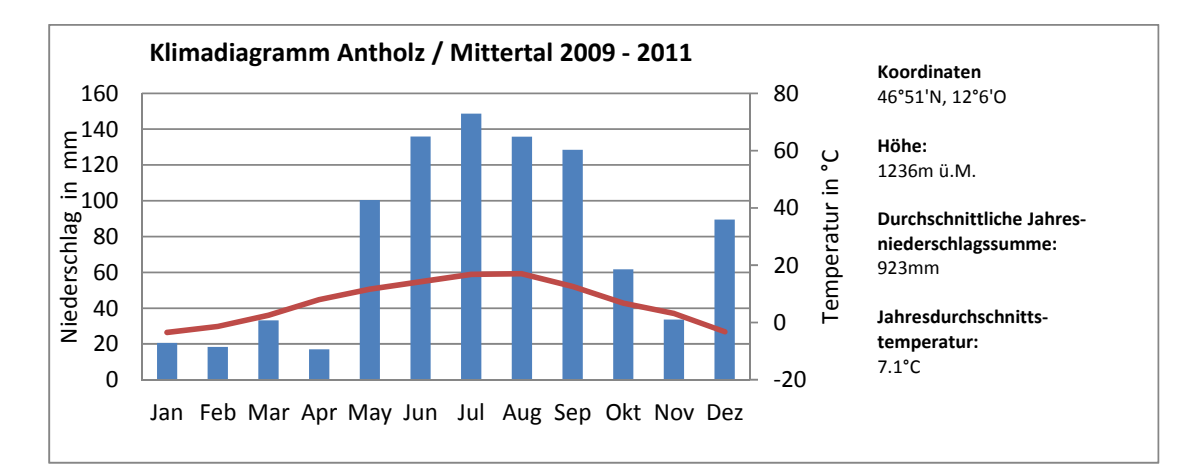

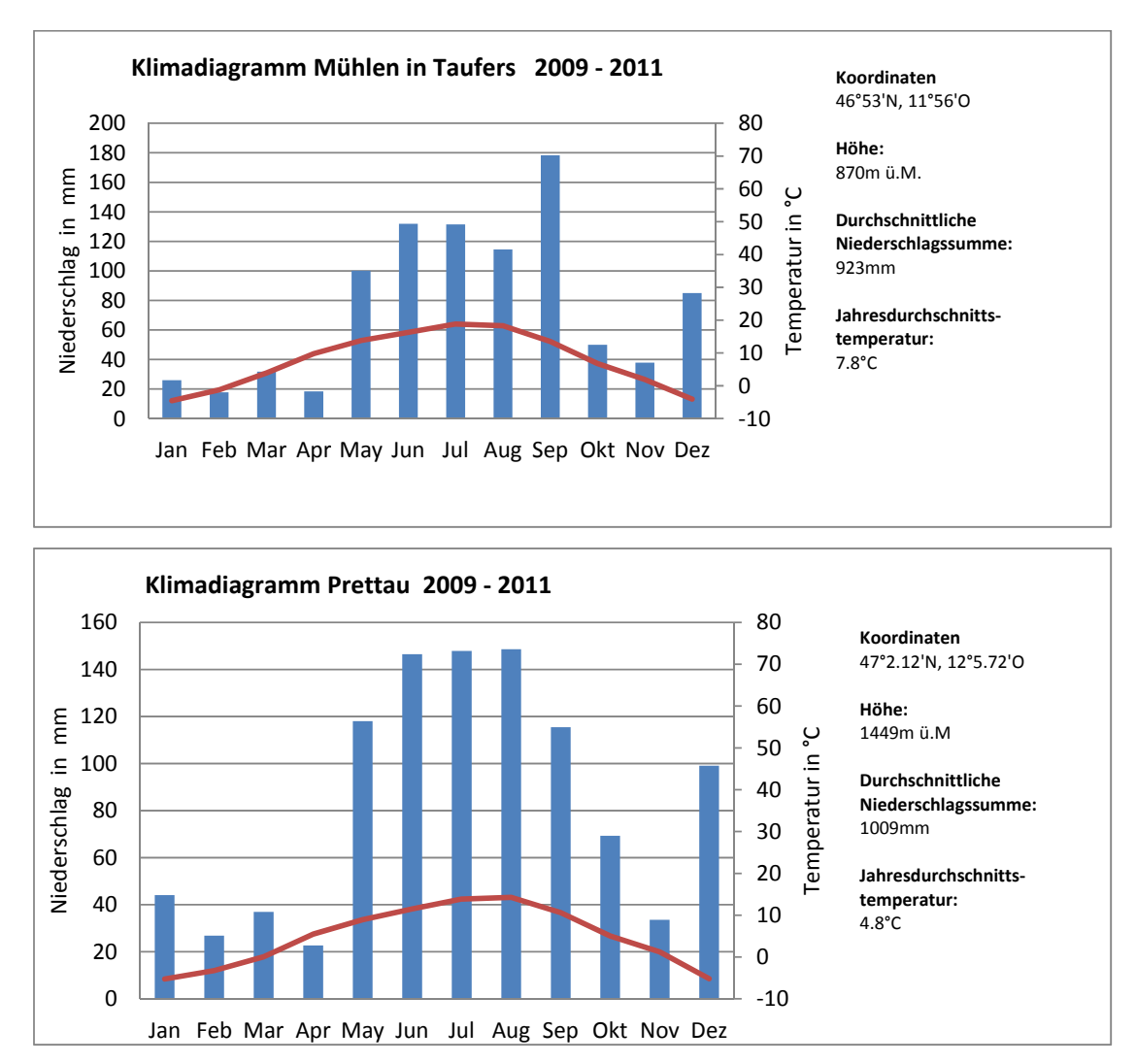

**Abb.3.1.1‐1**. Klimadiagramme für die Stationen Antholz/Mittertal, Mühlen in Taufers und Prettaumit den durchschnittlichen Temperatur‐ sowie Niederschlagsraten für den Zeitraum 2009‐2011 (HYDROGRAPHISCHES AMT BOZEN 2012) 

## 3.1.2 Geologie

Das Areal des Naturparks gründet auf den beiden geologischen Einheiten *Penninikum* und *Ostalpin*. 

Der Bereich des *Penninikums* befindet sich überwiegend im nördlichen Teil des Naturparks. Er ist hauptsächlich durch die Zone der *UnterenSchieferhülle* und die Zentralgneiszone geprägt. Letztere ist durch das Vorkommen metamorpher Gneise und harten Kristallinkomplexen wie Granit aus dem Paläozoikum charakterisiert. Die Zone der *Unteren Schieferhülle* befindet sich am Rande der Zentralgneiszone weist hauptsächlich weiche und witterungsanfällige Schiefer auf, deren Anwesenheit auf die Füllung des penninischen Meeresbeckens zurückzuführen ist (GEOLOGISCHEBUNDESANSTALT 2011). 

Die Gesteine des Penninikums sind jedoch im Zuge der Alpenfaltung vom Ostalpinen

Deckensystem überlagert worden. Tektonische Fenster gewähren allerdings einen Einblick in die Gesteinskomposition der unterliegenden Schichten. Im Naturpark Rieserferner Ahrn ist die Venediger Gruppe als eines von drei existierenden Fenstern zu bewundern (Staindl 1976).

Zwischen dem *Penninnikum* und dem *Ostalpin* befindet sich eine Art Übergangszone, die Gesteine beider geologischer Einheiten enthält. Es handelt sich hierbei um die *Matreier Schuppenzone*, die ein Zeuge für die Schliessung des Penninischen Ozeans ist (STINGL&MAIR 2005).

Das Ostalpin bildet den obersten Teil des Ostalpinen Deckenkomplexes und ist hauptsächlich durch das Vorkommen von Ortho- und Paragneise geprägt. Letztere sind sind ein Umwandlungsprodukt aus tonigen und sandigen Sedimenten wie Grauwacken oder Tuffen. Die Orthogneise hingegen sind metamorphe Gesteine, die aus Kristallinkomplexen hervorgegangen (STINGL&MAIR 2005). Da sie nur sehr langsam verwittern, werden Bodenbildungsprozesse erschwert oder gar verhindert. Aus diesem Grund sind Schutthalden und Steinhänge das prägende Bild der Zentralgneiszone (KLEBELSBERG 1935).

## 3.1.3 Geomorphologie

Die maßgeblich Form gebenden Prozesse fanden hauptsächlich während der letzten Eiszeit, dem Würm-Glazial (115.000 -10.000 BP) unter dem Einfluss der Alpenweiten Gletscherbedeckung statt (KRENMAYR 2002). Die Wirkung des Eises bestand hauptsächlich in seinen Bewegungen, wodurch Geisteinsmaterial unterschiedlicher Korngrößen einerseits erodiert wurde und an anderer Stelle abgelagert wurde. Durch Erosion entstanden in Abhängigkeit der Abschürfungsintensität unterschiedliche Talformen. Mächtige Gletscher mit hoher Erosionsleistung sind für die großen Haupttäler verantwortlich während geringer Abtragsraten in den Seitentälern stattfanden und sich in Form von Hängetälern zeigen. An den Felsstufen zwischen Seitentälern und Haupttälern entstehen häufig Wasserfälle, an deren Fuße sich eine Turbulenz entwickelt, die eine rückschreitende Erosion zur Folge hat. Hierbei wird das Felsmaterial unterhöhlt und es bilden sich zunächst Auskolkungen heraus bis die Fallkante abricht und sich der Wasserfall flussaufwärts verschiebt.

Ein weiteres Vermächtnis der Gletscherbewegungen sind die U- bzw. Trogtäler, die durch ihren weiten Talboden gekennzeichnet sind. Das Röttal im Untersuchungsgebiet Prettau ist ein Beispiel eines Trogtals. Ansonsten sind diese Talformen eher charakteristisch für die Zentralalpen (Van Husen 1987).

## 3.1.4 Vegetation und Natura 2000 Lebensräume im Untersuchungsgebiet

Das Zusammenspiel zwischen den klimatischen Faktoren sowie den Bedingungen des Untergrundes ist maßgeblich die Zusammensetzung der Vegetationsbedeckung verantwortlich. Zusätzlich bestimmen jedoch auch die Bodenverhältnisse wie der Nähr-und Wassergehalt sowie der pH-Wert das Vorkommen der jeweiligen Arten. Der sich aus den Höhenstufen ergebende Temperaturgradientbedingt zudem eine vertikale Vegetationsabfolge (PEER 1989). Im Untersuchungsgebiet des Naturpark Rieserferner Ahrn ist das prägende Untergrundgestein Silikat. Klimatisch zählt die Region in die inneralpin kontinentale Zone.

Generell können folgende Vegetationseinheiten im Naturpark Rieserferner Ahrn unterschieden werden.

#### 9410 Montane bis bodensaure Fichtenwälder

Der Verbreitungsraum der Fichtenwälder (Vaccinio-Piceetea) erstreckt sich in Höhenlagen zwischen 900 und 2000 Metern (PEER 1989). Dabei wird hier nochmals zwischen dem montanen Fichtenwaldund dem subalpinen Fichtenwald unterschieden.

Die Fichte (Picea abies) stellt nur geringe Ansprüche an ihre Umwelt und ist dabei sehr konkurrenzstark, weswegen sie auch in den umliegenden Waldgesellschaften der Föhren-, Zirben- und Tannenwälder vorkommt. Reine Fichtenwaldbestände sind eine Folge von Aufforstungsmaßnahmen und eher die Ausnahme in Südtirol, da sie aufgrund ihrer Monokultur eine instabile Pflanzengesellschaft darstellen. Häufig mischen sich zwischen die Bestände die Lärchen (Larix decidua) (PEER 1989, RUFFINI & BRUTTI 2004).

Über die Funktion als schnell nachwachsenden Rohstoff besitzen sie in den Gebirgslagen der Inneralpen jedoch in erster Linie eine Schutzfunktion vor Lawinenund Murenabgängen (Mertz 2000).

Der montane Fichtenwald ist bis auf 1400m präsent. In seinem Untergrund siedeln vor allem acidophile Pflanzenarten wie der Sauerklee (Oxalis acetosella), die Drahtschmiehle (Avenella flexuosa) oder die Heidelbeere (Vaccinium myrtillus) aufgrund des durch die Nadelauflage verursachten niedrigen pH-Wertes. An trockenen Standorten gesellt sich die Kiefer (Pinus) hinzu, an feuchten zeigt sich die Grauerle (Alnusincana), die Esche (Fraxinusexcelsior) und der Bergahorn (Acerpseudoplatanus) (RUFFINI & BRUTTI 2004)

Zwischen 1400 und 2000m ist der subalpine Fichtenwald anhand seiner spitzen tiefer Äste Kronenform und seiner reichenden erkennbar-eine Anpassungserscheinung in Folge der hohen Schneelast (REISIGL & KELLER 1999). Zusätzlich zeigt sich ein vermehrtes Auftreten von Flechtenbewuchs. Der Unterwuchs ist durch eine ausgeprägte Moosschicht und hochwüchsige Zwergsträucher wie die Alpenrose (Rhododendron ferrugineum) gekennzeichnet
(PEER 1989).

#### 9420 Alpiner Lärchen-Arvenwald

In den höheren Lagen werden die Fichtenwälder von den Lärchen-und Arvenwäldern aufgrund der höheren Frostresistenz Letzterer abgelöst. Fehlen diese Bereiche, bilden die Fichten die obere Baumgrenze (REISIGL & KELLER 1999). Sie bilden in Lagen von 2300m die obere Baumgrenze. Durch menschlichen Eingriff ist die Zirbe jedoch vielerorts verschwunden, wodurch sich die typischen Lärchenwiesen herausgebildet haben.

Typische Arten: Wald-Frauenfan (Athyrium filix-femina), Wolliges Reitgras (Calamagrostis villosa), Gewöhnlicher Dornfarn (Dryopteris carthusiana), Wald-Hainsimse (Luzula sylvatica), Schattenblümchen (Maianthemum bifolium), Wald-Wachtelweizen (Melampyrum sylvaticum), Nickendes Perlgras (Melica nutans), Wald Sauerklee (Oxalys acetosella), Fichte (Picea abies), Rotstengelmoos (Pleurozium schreberi), Waldhaarmützenmoos (Polytrichum formosum), Gewöhnliche Goldrute (Solidago virgaurea), Eberesche (Sorbus aucuparia), Heidelbeere (Vacciniom myrtillus).

## 7230 Kalkreiche Niedermoore

Feuchtflächen und Moore stellen im Hinblick auf die Biodiversität aufgrund ihrer Artenvielfalt eine besondere Rolle dar (WILLMANNS 1993). Als Moore werden feuchte oder nasse Standorte mit einer mindestens 30cm hohen Torfauflage bezeichnet. Hierbei werden in Abhängigkeit ihrer Entstehung zwei wesentliche Formen unterschieden.

Niedermoor und Schlenkengesellschaften sind ökologisch wertvolle Ökosystem, die häufig durch Verlandung nährstoffreicher Gewässer oder in Mulden, an Hängen, an Quellwasseraustritten entstehen. Im Gegensatz zu den Hochmooren werden sie durch eine kontinuierliche Wassersättigung des Mineralbodens gespeist. Darüber hinaus ist ihr pH-Wert im Allgemeinen weniger sauer als der der Hochmoore.

Durch den Sauerstoffmangel wird der Abbau der abgestorbenen Pflanzenreste gehemmt, wodurch die Akkumulation der organischen Bestandteile höher ist als die Abbaurate zu anorganischem Bestandteilen. Dieser Vorgang ist die Basis für die Entwicklung von Torfen. Wird die Torfauflage sehr mächtig, entwickeln sich aus den Niedermooren die Hochmoore (BURGA 2011).

Hauptverbreitung in den alpiden Hochgebirgen und in der Arktis.

Typische Arten: Alpenhelm (Bartsia alpina), Kronenlattich (Calcycocursus

stipitatus), Zweifarbige Segge (Carex bicolor), Kopf-Segge (Carex capitata), Davall Segge (Carex davalliana), Schuppen Segge (Carex lepidocarpa), Schlamm Segge (Carex limosa), Grannen Segge (Carex microglochin), Wiesen Segge (Carex nigra), Fleischfarbenes Knabenkraut (Dactylorhiza incarnata), Geflecktes (Dactylorhiza maculata), Breitblättriges Knabenkraut Knabenkraut (Dactylorhiza majalis), Scheuchzer's Wollgras (Eriophorum scheuchzeri), Mücken Händelwurz (Gymnadenia conopsea), Sumpf Schwertlilie (Iris sibirica), Arktische Binse (Juncus arcticus), Schuppenried (Kobresia simpliciuscula), Kuckkucks-Lichtnelke (Lychnis flos cuculi), Gilbweiderich (Lysimachia vulgaris), Sumpf-Knabenkraut (Orchis palustris), Sumpf Herzblatt (Parnassia palustris), Gemeines Fettkraut (Pinguicula vulgaris), Mehl-Primel (Primula farinosa), Großer Hahnenfuß (Ranunculus lingua), Kelch-Simsenlilie (Tofieldia cayculata), Rasen Simse (Trichophorum ceaspitosum), Kleine Simsenlilie (Tufieldia pulsilla).

## 7110 Lebende Hochmoore

### **Hochmoor**

Hochmoore entwickeln sich häufig durch die zunehmende Vertorfung eines Niedermoores. Aufgrund der mächtigen Torfauflage wird der Kontakt zum Grundwasser und den Quellaustritten nicht mehr gewährleistet wodurch die Hauptspeisung durch Niederschlagswasser gegeben ist. Torfmoose (Sphagnum) besitzen hierbei eine zentrale Funktion in der Aufrechterhaltung der Moore (PEER 1989). Durch ihre Fähigkeit an der Spitze fortzubestehen während die Basis bereits abgestorben ist, schaffen sie sich kontinuierlich ihren Lebensraum, indem sie organisches Totmaterial akkumulieren. Zusätzlich geben sie Wasserstoffionen an ihre Umgebung ab, wodurch sie sich selbst ein saures Milieu schaffen. Darüber hinaus besitzen sie die Fähigkeit ein Vielfaches ihres eigenen Gewichtes an Wasser zu speichern, was ihnen den Vorteil bietet, Trockenperioden auf den Bulten zu überdauern (BURGA 2011).

Hochmoore zeichnen sich aufgrund ihrer exponentiellen Torfakkumulation durch eine konvexe Form aus. Zudem sind sie im Vergleich zu Niedermooren durch einen sehr niedrigen pH-Wert und niedrigen Nährstoffgehalt gekennzeichnet, weswegen sie im Vergleich zu den Niedermooren weniger Artenreich sind. Die Wachstumsrate beträgt wenige Millimeter pro Jahr (PEER 1989).

Typische Arten: Rosmarinheide (Andromeda polifolia), Hängebirke (Betula pendula), Besenheide (Calluna vulgaris), Schlamm Segge (Carex limosa), Sonnentau (Drosera rotundifolia, Drosera anglica), Scheiden-Wollgras (Eriophorum vaginatum), Sumpf Bärlapp (Lycopodiella innundata), Wurzelpilz (Mykorrhiza), Latsche (Pinus mugo), Rotföhre (Pinus sylvestris), Schnabelried

(Rhynchospora alba und R. fusca), Torfmoose (Sphagnum magellanicum, Sphagnum rubellum), Moorbeere (Vaccinium oxycoccos), Rauschbeere (Vaccinium uliginosum).

## 7140 Übergangs-und Schwingrasenmoore

Die Entwicklungszwischenstufe vom Niedermoor zum Hochmoor wird als **Übergangsmoor (Caricion lasiocarpae)** bezeichnet. Infolgedessen weist das Übergangsmoor Eigenschaften beider Moortypen auf. Es besitzt noch den Kontakt zum Grundwasser wird jedoch gleichzeitig durch das Regenwasser gespeist (Ellenberg 1963). Im Vergleich zu einem vollständig entwickelten Hochmoor verfügtdas Übergangsmoor durch die nährstoffreiche Grundwasserzufuhr über einen größeren Artenreichtum. Zudem finden unter diesen Bedingungen boreale Reliktarten einen Lebensraum. Typisch für die Übergangsmoore ist die Entwicklung von so genannten Schwingrasen, die ein Resultat der wachsenden Torfdecke sind. Sobald diese Torfdecke einen Wasserkörper einschließt, entsteht ein recht instabiles Gebilde, was als Schwingrasen bezeichnet wird.

#### 4060 Alpine und boreale Heiden

Der Lebensraum der Alpinen Heiden ist oberhalb der Baumgrenze anzutreffen während die borealen Heiden in der subalpinen Stufe die Sukzession von extensiven genutztem Grasland zu Zwergsträuchern repräsentieren. Die Standortansprüche der jeweiligen Gesellschaften zeigen eine große Variabilität.

Die **Alpenrosenheide** (Rhododendro-ferruginei-Vaccinietum) kommt in Höhenlagen zwischen 1800m und 2500m vor. Nach ELLENBERG (1992<sup>2</sup>) zählen die Rostroten Alpenrosen (Rhododenron *ferrugineum*) jedoch zu den Halbschattengewächsen und meiden somit eine geschlossene Waldbedeckung und sind somit nur in lichten Waldrändern oder oberhalb der Waldgebiete verbreitet. Da die Pflanzen sowohl eine hohe Sensibilität gegenüber Trockenheit aufweisen als auch über eine geringe Kälteresistenz verfügen, siedeln sie vorwiegend an Standorten durch die sie den Schutz und die kontinuierliche Wasserversorgung einer lang dauernde Schneedecke erfahren (REISIGL & KELLER 1999).

Kähenbeer-Rauscheerheide (Empetro-Vaccinietum uliginosi) bevorzugt ähnlich wie die Alpenrosenheide Schattenhänge mit ausreichend Schneeschutz im Winter. Krähenbeer-Rauschbeerheide Jedoch benötigt die im Gegensatz zur Alpenrosenheide eine kürzere Schneebedeckung und ist deshalb vorrangig am Muldenhang statt in der Schneemulde anzutreffen und dringt bis in die Bereiche der Gemsheide vor (REISIGL & KELLER 1999).

Die Zwergwachholder-Bärentraubenheide (Junipero-Arcotstaphyletum callunetosum) bevorzugt hingegen hohe Temperaturen und ist überwiegend an sonnenexponierten, trockenen Steilhängen anzutreffen. Die typischen Arten Zwergwachholder (Juniperus alpina), Bärentraube (Arctostaphylos uva-ursi) und Besenheide (Calluna vulgaris) besiedeln ebenso die als Weiderasen genutzten Ostund Südhänge, wodurch sich ein Mosaik aus extensivem Grasland in feuchteren Mulden und Zwergstrauchvegetation auf trockeneren Kuppen herausbildet (REISIGL & KELLER 1999, PEER 1989).

Die Windflechten-Gemsheide (Loiseleurietum) ist an sehr tiefe Temperaturen angepasst und kommt deshalb auf windexponierten Graten oder Kuppen bis in die alpine Stufe vor. Gemsheide (Loiseleuria procumbens) Windbartflechte (Alectoria ochroleuca), Rentierflechte (Cladonia rangiferina), Moosflechten (Cetraria nivalis) und Wurmflechte (Thamnolia vermicularis) (REISIGL & KELLER 1999.

Das Verbreitungsgebiet der Almrauschheide (Rhododendro hirsuti-Vacconietum myrtilli) oder auch Wimpernalpenrosenheide beschränkt sich auf die südöstlichen Kalkalpen. Wie die Rostblättrige Alpenrose (Rhododendron ferrugineum) kommt auch die bewimperte Alpenrose in den lichten Arealen der oberen Waldgebiete vor und dringt bis in den Unterwuchs der Legföhren (Pinus mugo) vor. Im Vergleich zu den Silikatalpen weisen die Kalkalpen jedoch eine andere Beschaffenheit auf, so dass sich in der Folge von dynamischen Verwitterungsprozessen keine großflächige Zwergstrauchschicht entwickelt (RESIGL & KELLER 1999).

# 9420 Alpine Lärchen- und Zirbenwälder

Das natürliche Vorkommen der in Kombination auftretenden Lärchen (Larix decidua) und Zirben (Pinus cembra) erstreckt sich aufgrund ihrer hohen Frostresistenz bis in Höhen von 2400 m. Sie bevorzugen die niederschlagsarmen und strahlungsintensiven Regionen. In den Alpen können sie auf felsigem Untergrund die obere Waldgrenze bilden. In Abhängigkeit der Stärke des menschlichen Einflusses bilden sich jedoch durch Rodung der Zirben, die so genannten Lärchenwiesen heraus. Diese bringen einen doppelten Nutzen von Holz und Grasland. Die Lärche ist eine lichtliebende Pionierpflanze, die als erste Erosionshänge, Lawinenhänge oder Blockschuttfelsen besiedelt (REISIGL & KELLER 1999, PEER 1989, LASEN & WILHALM 2004).

#### 8110 Silikatschutt Pioniervegetation

Dieser Lebensraumtyp zählt mit einer Abdeckung von mehr als 10 Prozent zu den am weitesten verbreiteten Habitaten. Die durch morphologische Prozesse entstandenen Schutthalden reichen von den Felsspalten oder Gletschervorfeldern bis zur Baumgrenze und erstrecken sich somit von der nivalen Stufe bis an die Grenze der oberen montanen Stufe.

Dieser Lebensraumtyp ist nur wenig dicht besiedelt. Auf groben Gesteinsblöcken dominieren der Alpensäuerling (Oxyria digyna), der Kriechende Nelkenwurz (Geum reptans), der Zottige Gemswurz (Doronicum clusii), die Moschus Schafgarbe (Achillea moschata), der Rote Steinbrech (Saxifraga oppositifolia) sowie der Rollfarn (Cryptogramma crispa). Das Vorhandensein von Feinerdegehalt bietet günstige Bedingungen für die Braun-Simse(Luzula alpinopilosa). Bereiche, die durch eine Schneebedeckung bis in die Sommermonate charakterisiert sind und deren Boden somit über einen langen Zeitraum gut durchfeuchtet bleibt, beherbergen das Alpen-Mannsschild (Androsace alpina) und die Krautweide (Salix herbacea). Letztere sind Charakterarten der unter diesen extremen Bedingungen ansonsten überwiegend aus Widertonmoosen (Polytrichum) zusammensetzten Pflanzengesellschaft, der so genannten Schneetälchen. Blütenpflanzen gibt es nur wenige, die an diese Bedingungen angepasst sind. Zu ihnen gehören die Kleine Soldanelle (Soldanella pulsilla), das Zweiblütige Sandkraut (Arenaria biflora), die Alpenwucherblume (Tanacetum alpinum) sowie das Zwerg Ruhrkraut (Gnaphalium supinum) (PEER 1989).

## 6150 Silicious Alpine grasslands and boreal grasslands

Der Lebensraum der alpinen Graslandschaften überragt sowohl die oberste Grenze der potentiellen Waldvorkommen sowie die Verbreitung der Zwergstrauchgesellschaften. Somit ist dieses zwischen der subalpinen und der nivalen Stufe anzutreffende Habitat den naturnahen bzw. natürlichen Rasengesellschaften zuzuordnen. Im Vergleich zu den alpinen Rasen auf kalkhaltigem Untergrund sind die Silikatrasengesellschaften jedoch weniger artenreich. Dominante und Bestand bildende Art ist die Krumm-Segge (Carex curvula) unter die sich vereinzelt die Frühlings-Kuhschelle (Pulsatilla vernalis), die Zwerg Primel (Primula minima), der Blaue Speik (Primula glutinosa), die Zwerg-Miere (Minuartia sedoides), das Halbkugelige Rapunzel (Phyteuma hemisphaericum), der Schweizer Löwenzahn (Leontodon helveticus), die Gelbe Hainsimse (Luzula lutea) und Jaquin's Binse (Juncus jacquinii) mischen.

An windexponierten Graten zeigen sich verstärkt das Zweizeilige Kopfgras (Oreochloa disticha) und die Dreispaltige Binse (Juncus trifidus). Wärmeliebender sind hingegen der Felsenschwingel (Festuca halleri), deren Vorkommen sich auf südexponierte Hänge konzentriert (PEER 1989).

## 6170 Calceous Alpine grasslands and boreal grasslands

Das Verbreitungsgebiet der borealen und alpinen Graslandschaften auf Kalkgestein erstreckt sich von den alpinen Lagen bis zur nivalen Höhenstufe. Im Vergleich zu den alpinen Rasen auf Silikatgestein bilden sie einen größeren Artenreichtum aus.

Auf gut ausgebildeten, meist tonig-mergeligen Böden entstehen die Rost-Seggenrasen (Cariocion ferrugineae), welche den größten Artenreichtum der alpinen Grasländer hervorbringen. Durch die Fähigkeit viel Wasser speichern zu können, trockenen sie im Sommer nicht aus. In den Dolomiten sind sie ausschließlich auf den nordexponierten Hängen vorzufinden.

Typische Arten: Narzissen-Windröschen (Anemone narcissiflora), Alpen Wundklee (Anthyllis vulneraria ssp. alpestris), Alpen Tragant (Astragalus alpinus), Gletscher-Tragant (Astragalus frigidus), Berg-Pippau (Crepis bocconi), Alpen-Berufkraut (Erigeron alpinus), Violetter Schwingel (Festuca violacea), Süßklee (Hedysarum hedysaroides), Rauher Löwenzahn (Leontodon hispidus), Alpen Mutterwurz (Ligusticum mutellina), Vielblättriges Läusekraut (Pedicularis foliosa), Kopfiges Läusekraut (Pedicularis rostratocapitata), Kugel-Rapunzel (Phyteuma orbiculare), Alpen-Anemone (Pulsatilla alpina), Kalk-Blaugras (Sesleria albicans), Kugelorchis (Traunsteinera globosa).

Blaugrasrasen (Seslerion albicantis) sind die am häufigsten verbreiteten Grasgesellschaften der Alpen und bevorzugen die hohen Temperaturen der südexponierten Hänge. Sie bilden mäßig dichte Bestände und bieten somit Zwischenraum für verschiedene Blütenpflanzen, unter ihnen seltene Arten wie Enziane (Gentianae) oder das Edelweiß (Helianthemum nummularium).

Typische Arten: Alpen-Frauenmantel (Alchemilla alpina), Bewimperter Mannschild (Androsace chamaejasme), Alpen Aster (Aster alpinus), Brillenschote (Biscutella laevigata), Alpen-Distel (Carduus defloratus), Horst-Segge (Carex sempervirens), Silberwurz (Dryas octopetala), Clusius' Enzian (Gentiana clusii), Gelber Enzian (Gentina lutea), Frühlings-Enzian (Gentiana verna), Gewöhnliches Sonnenröschen (Helianthemum nummularium), Edelweiß (Leontopodium alpinum), Berg-Fahnenwicke *(Oxytropis jaquinii*), Quirlblättriges Läusekraut (Pedicularis verticillata), Kugel-Rapunzel (Phyteuma orbiculare), Alpen Aurikel (Primula auricula), Alpen Annemone (Pulsatilla alpina), Dorniger Moosfarn (Selaginella selaginoides), Kalk-Blaugras (Sesleria albicans).

Alpine Nacktriedrasen (Elynion myosuroides) ist ein Merkmal windexponierter Grate oder Kuppen der Kalkalpen. Da diese Standorte im Winter nur selten den

Schutz einer Schneedecke bieten, ist das Nacktriet (Elyna myosorides) ein Gras, welches - ähnlich der auf Silikatuntergrund vorkommenden Gemsheiden *(Loiseloirietum)* – sehr gut an extreme Bedingungen angepasst ist und über eine hohe Kälteresistenz verfügt.

Typische Arten: Bewimperter Mannsschild (Androsace chamaejasme), Alpen Aster (Aster alpinus), Isländisch Moos (Cetraria islandica), Silberwurz (Dryas octopetala), Nacktriet (Elyna myosorides), Einköpfiges Berufkraut (Erigeron uniflores), Kleine Mutterwurz (Ligusticum mutellinoides), Frühlings-Miere (Minuartia verna), Seidenhaar Spitzkiel (Oxytropis halleri), Knöllchen Knöterich (Polygonum viviparum), Zottiges Bergfingerkraut (Potentilla crantzii), Kalk-Blaugras (Sesleria albicans).

#### 6250 Bergmähwiese

Der Lebensraumtyp der Fettwiesen kommt nicht natürlich vor, sondern ist eine Folge der Bewirtschaftung. Die Kategorisierung der Intensität richtet sich nach der Häufigkeit, mit der die Wiesen geschnitten und gedüngt werden. In der Regel geschieht dies zwei bis dreimal pro Jahr. Durch den mit der Düngung einhergehenden hohen Stickstoff- und Phosphoreintrag in den Boden, bildet sich schnell ein geschlossener und dichter Grasbestand, in dem nur wenige Arten mit starker Dominanz vorkommen (DELARZE 2008, MERTZ 2000). Zu den wenig bis intensiv genutzten Fettwiesen zählen die folgenden Verbände:

Das Verbreitungsgebiet der Glatthaferwiesen(Arrhenatherion) reicht von der kollinen Stufe bis in die montane Stufe. Hierbei zeigt sich eine Präferenz für Standorte mittlerer Bodenfeuchtigkeit bei gleichzeitig reichem Nährstoffgehalt (Ellenberg 1977). Durch den hohen Stickstoffgehalt im Boden dominieren neben dem Glatthafer(Arrhenatherum elatius) überwiegend Arten der Doldenblütengewächse (Apiaceae) (MERTZ 2000).

Typische Arten: Wiesen-Fuchsschwanz (Alopecurus pratensis), Gewöhnliches Ruchgras (Anthoxantum odoratum), Glatthafer (Arhenatherum elatius), Gänseblümchen (Belli perennis), Wiesen-Glockenblume (Campanula patula), Magarite (Crysanthemum leucanthemum), Wiesen-Knäuelgras (Dactylis glomerata), Wiesen-Schwingel (Festuca pratensis).

**Berg-Glatthaferwiesen** (Alchemillo-Arrhenateretum elatioris)sind eine Übergangsform zu den Goldhaferwiesen (Trisetetum flavescentis) und sind sowohl in der submontanen als auch in der montanen Stufe verbreitet. Es ergibt sich ein Mosaik mit Arten beider Gesellschaften (MERTZ 2000).

Typische Arten: Wiesen-Fuchsschwanz (Alopecurus pratensis), Gewöhnliches Ruchgras (Anthoxantum odoratum), Gewöhnlicher Frauenmantel (Alchemilla *xanthochlora), Kleine Brunelle (Prunella vulgaris), Kugel‐Rapunzel (Phyteuma orbiculare), Trollblume (Trollius europaeus), Glatthafer (Arhenatherum elatius), Goldhafer (Trisetum flavescens), Wiesen‐Salbei (Salvia pratensis), Frauenmantel (Alchemilla monticola).*

**Goldhaferwiesen(Trisetetum flavescentis)** lösen in der montanen Höhenstufe die Glatthaferwiesen der niederen Lagen ab. Aufgrund der niedrigeren Temperaturen ergeben sich kürzere Vegetationszeiten. Zusätzlich sorgen hohe Niederschlagsraten für saure Bodenverhältnisse.

Die ungünstigen Bedingungen jedoch bieten Nischen für ein Vielzahl verschiedener Arten (MERTZ 2000).

Die Mahd der Goldhaferwiesen erfolgt maximal dreimal im Jahr. Seltener werden sie jedoch gedüngt. Durch diese weniger intensive Form der Bewirtschaftung werden die Wiesen zunehmend magerer.

Typische Arten: *Gewöhnlicher Frauenmantel (Alchemilla xanthochlora), Gewöhnliches Ruchgras (Anthoxanthum odoratum), Wiesen‐Kerbel (Anthriscus sylvestris), Große Sterndolde (Astrantia major), Wiesen‐Kümmel ( Carum carvi), Margarite (Chrysanthemum leucanthemum), Weichhaariger Pippau (Crepis mollis), Wald‐Storchschnabel (Geranium sylvaticum), Wolliges Honiggras (Holcus lanatus), Geflecktes Johanniskraut (Hypericum maculatum), Kuckucks‐ Lichtnelke (Lychnis flos cuculi), Bärwurz (Meum amanticum), Große Pimpernelle (Pimpinella major), Weiß‐Klee (Trifolium repens), Goldhafer (Trisetum flavescens), Trollblume (Trollius europaeus).*

Die *Alpine Milchkraut‐Fettweide (Crepido aureae‐Festucetum rubrae)* breitet sich von der oberen montanen Stufe bis in die subalpinen Höhenlagen aus. Eine lange Schneebedeckung sowie hohe Niederschläge bieten dem vorwiegend auf lehmigtonigen Böden vorkommenden Verband eine ausreichende Wasserversorgung. Ihr Lebensraum tritt an die Stelle potentieller Fichtenwälder oder Latschenbestände. Zwischen 1100m und 2200m kommen sie auf den Almhütten‐nahen nährstoffreichen Böden vor. Eine Mahd findet unter dem Einfluss der Viehbeweidung nur selten statt (MERTZ 2000).

*Typische Arten: Rotes Straußgras (Agrostis capillaris), Gewöhnlicher Frauenmantel (Alchemilla xanthochlora), Gewöhnliches Ruchgras (Anthoxantum odoratum), Gold Pippau (Crepis aurea), Rasen‐Schmiele (Deschampsia caespitosa), Roter Schwingel (Festuca rubra), Rauher Löwnzahn (Leontodon hispidus), Alpen‐Mutterwurz (Ligusticum mutellina), Falsches Alpen Lieschgras (Phleum alpinum), Alpen Rispengras (Poa alpina), Gold‐ Fingerkraut (Potentilla aurea), Kleine Brunelle (Prunella vulgaris), Berg‐ Hahnenfuß (Ranunculus montanus), Alpen‐Troddelblume(Soldanella alpina)*, Alpen‐Braun‐Klee *(Trifolium badium)*, Wiesen‐Klee *(Trifolium pratense)*, Weiß‐Klee *(Trifolium repens)*, Thals‐Klee *(Trifolium thalii).*

Die Rot-Schwingel-Straußgrasweide (Festuco communitatae-Cynosuretum) kommt in der montanen Stufe bis auf eine Höhe von 1300m. Sie tritt an Steilhängen zu Tage, deren Neigung keine Mahd mehr zulässt und somit nur zur Beweidung hohe wird. Charakteristisch der Anteil genutzt ist des gemeinen Frauenmantels(Alchemilla vulgaris) (MERTZ 2000).

Weitere typische Arten sind: Gänseblümchen (Bellis perennis), Runblättrige Glockenblume (Campanula rotundifolia), Magarithe (Chrysanthemum leucanthemum), Wiesen-Kamgras (Cynosurus cristatus), Rot-Schwingel (Festuca rubra), Schwalbenwurz-Enzian (Gentiana asclepiadea), Rauher Löwenzahn (Leontodon hispidus), Hornklee (Lotus corniculatus), Feldsimse (Luzula campestris), Spitz-Wegerich (Plantago Lanceolata), Weiß-Klee (Trifolium repens), Weißer Germer (Veratrum album).

#### 6230 Species-rich Nardus grasslands

Die Verbreitung der **Borstgrasrasen (Nardion strictae)** erstreckt sich von den Tallagen der kollinen Stufe bis an die Waldgrenze. Die Bürstlingsweide (Nardetum *alpigenum*) hingegen dehnt sich von der subalpinen Höhenstufe bis in die alpinen Lagen aus, wo sie in die natürlich vorkommenden Krumm-Seggen (Carex curvula) Gesellschaften übergeht. Sie benötigt gut ausgebildete Böden jedoch unabhängig davon ob diese auf Kalk- oder Silikatgestein lagern (MERTZ 2000).

Hinsichtlich des Bewirtschaftungsgrades nimmt sie eine Stellung zwischen den intensiv genutzten Wiesen und den natürlichen alpinen Rasengesellschaften ein. Trotz der extensiven Nutzung durch Weidevieh mischen sich auch hartnäckige Zwergsträucher wie die Bärentraube (Arctostaphylus uva-ursi), der Wachholder (Juniperus) als auch die Besenheide (Calluna vulgaris) unter das sonst dominante Borstgras (Nardus stricta), so dass sich ein Mosaik aus Grasbeständen und Zwergsträuchern ergibt (REISIGL&KELLER 1999, MERTZ 2000).

Typische Arten: Gewöhnliches Ruchgras (Anthoxanthum odoratum), Arnika (Arnicamontana), **Bunt-Hafer** (Avenula versicolor), Heidekraut (Callunavulgaris), Bleiche Segge *(Carex* pallescens), Horst Segge (Carexsempervirens), Gold Pippau (Crepis aurea), Draht-Schmiele (Deschampsiaflexuosa), Zwerg-Augentrost (Euphrasia minima), Koch's Enzian (Gentianaacaulis) Tüpfel-Enzian (Gentiana punctata), Berg Nelkenwurz (Geummontanum), Grüner Alpenlattich (Homogyne alpina), Feld-Hainsimse (Luzula campestris), Borstgras (Nardus stricta), Gold-Fingerkraut (Potentillaaurea), Weißzüngel (Pseudorchis albida), Alpenklee (Trifolium alpinum), Heidelbeere (Vaccinium myrtillus), Weißer Germer (Veratrum album).

# 3.2 Daten

# 3.2.1 Fernerkundungsdaten

Die Datengrundlage dieser Studie bilden vier verschiedenen Rapideye Szenen mit unterschiedlichen Aufnahmezeitpunkten von Juli 2009 bis Oktober 2010 (Tab.3.2.1-1). Aufgrund des Untersuchungsziels wurden nur Sommer- und Herbstaufnahmen gewählt um eine Kongruenz mit den Vegetationsperioden in größeren Höhenlagen zu bilden.

Zusätzlich werden Orthofotos von 2006 mit einer Auflösung von 0.5m verwendet sowie ein LIDAR Höhenmodell von 2006 mit einer Auflösung von 2.5m.

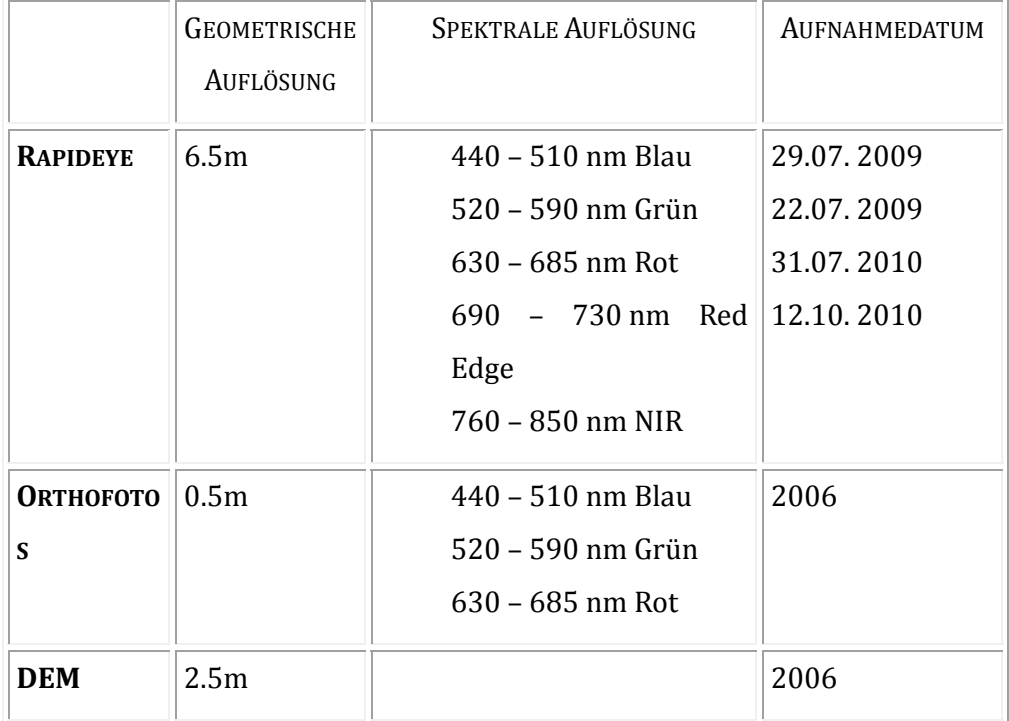

## **Tab.** 3.2.1-1: Übersicht der verwendeten Daten

# 3.2.2 Referenzdaten und Feldstudien

Ziel des Algorithmus ist zunächst die Extrahierung einer Klassifizierungstiefe auf der Ebene von Pflanzengesellschaften. Diese sollen in späteren Arbeitsschritten anhand bestimmter Entscheidungskriterien zu Habitaten aggregiert werden. Somit lässt sich die Einteilung in Habitate variabel gestalten und kann unabhängig von der Frage, nach welchen Richtlinien sich ein Habitat abgrenzen lässt, sowohl an unterschiedliche Definitionen als auch an die inhärente Dynamik von Pflanzengemeinschaften adaptiert werden.

Kartierungen, welche über einen hohen Detailgrad hinsichtlich der Klassentiefe verfügen, wurden bereits im Sommer 2006 vom Institut für Alpine Umwelt (EURAC) für das Gebiet Prettau (Abb.3.2.3-1 Transekt 1) durchgeführt (siehe Kartierschlüssel im Anhang).

Um auf der Ebene der Pflanzengesellschaften zusätzliche Informationen für ausreichend Trainings- und Testgebiete zu erhalten, wurden im Zeitraum von Juli-Oktober 2011 Kartierungen durchgeführt. Hierfür wurden im Untersuchungsgebiet des Naturpark Riesenferner Ahrn drei zusätzliche Transekte (Abb.3.2.3-1 Transekt 2-4) gewählt, deren Lage eine große Variabilität der auf die Vegetation Einfluss nehmenden physischen Parameter wie beispielsweise Klima oder Boden abdeckt. Für jedes Transekt wurden jeweils 40 Braun-Blanquet-Aufnahmen erhoben. Diese lieferten die Basis für die anschliessende Einteilung in Pflanzengesellschaften.

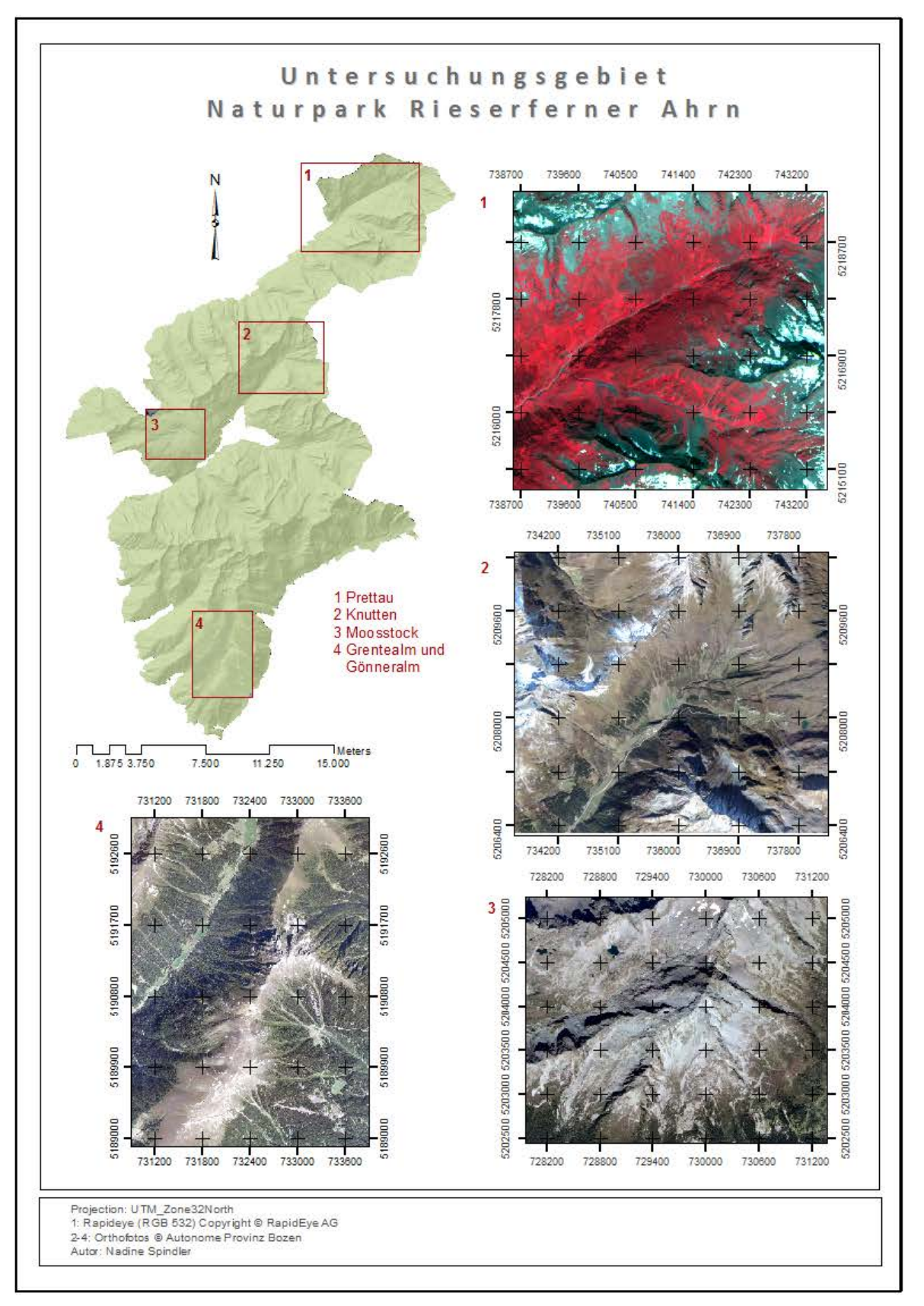

Abb. 3.2.2-1: Untersuchungstransekte 1-4 im Naturpark Rieserferner Ahrn

#### 3.2.3 Braun-Blanquet Aufnahmen

Der Grundgedanke für die Generierung einer Systematik auf der Basis von Pflanzengesellschaften ist die Annahme des Vorhandenseins von Pflanzenbeständen, welche Ähnlichkeiten in Floristik, Physiognomie und Ökologie aufweisen. Die eine Pflanzengesellschaft repräsentierende Gesamtheit aller Pflanzen steht dabei nicht nur in wechselseitiger Beziehung zu ihrem jeweiligen Lebensraum, sondern bildet auch ein inhärentes Wechselwirkungsgefüge zwischen den einzelnen Pflanzen. Somit lässt sich eine Pflanzengemeinschaft als ein sich stets in Entwicklung befindliches und somit dynamisches Strukturgebilde charakterisieren (GLAVAC 1996, WILMANNS 1993).

Um ein wissenschaftliches Verständnis über die Zusammensetzung und die Eigendynamik von Pflanzengesellschaften zu erlangen, ist es zunächst notwendig ein Ordnungssystem zu entwickeln, welches diese Pflanzenbestände beschreibt (WILMANNS 1993).

Die wohl einfachste und zugleich am weitesten verbreitete Methode wurde von BRAUN-BLANQUET bereits um 1921 entwickelt und verfolgt einen Ansatz, bei dem die auf einem festgelegten Areal vorkommenden Pflanzenarten in Abhängigkeit ihrer Individuenzahl (Abundanz) und ihres Deckungsgrades (Dominanz) aufgenommen Hierfür wird zunächst für jeden Standort eine Liste angelegt, in der alle makroskopisch erfassbaren Pflanzen anhand der nachfolgenden Einteilungskriterien nach BRAUN-BLANQUET (Tabelle 3.2.3-1 und Tabelle 3.2.3-2) protokolliert werden (GLAVAC 1996). 

| <b>SYMBOL</b>  | <b>:CKUNGSGRAD</b>             | ANZAHL DER INDIVIDUEN IN DER AUFNAHMEFLÄCHE                                          |
|----------------|--------------------------------|--------------------------------------------------------------------------------------|
| r              |                                | 1 Individuum in der Aufnahmefläche, auch<br>außerhalb im Bestand nur sehr sporadisch |
| $\ddot{}$      | $< 5\%$                        | 2-5 Individuen in der Aufnahmefläche                                                 |
| $\mathbf{1}$   | 5%<br>$\overline{\phantom{0}}$ | 6-50 Individuen in der Aufnahmefläche                                                |
| 2m             | 5%<br>$\overline{\phantom{0}}$ | >50 Individuen in der Aufnahmefläche                                                 |
| 2a             | 5-15%                          | Individuenzahl beliebig                                                              |
| 2 <sub>b</sub> | 16-25%                         | Individuenzahl beliebig                                                              |
| 3              | $26 - 50%$                     | Individuenzahl beliebig                                                              |
| 4              | 51-75%                         | Individuenzahl beliebig                                                              |
| 5              | 76-100%                        | Individuenzahl beliebig                                                              |

Tab.3.2.3-1: Aufnahmeskala für die Schätzung der Artmächtigkeit (Deckungsgrad) nach BRAUN-BLANQUE (nach WILMANNS 1993)

| <b>SYMBOL</b> | <b>GESELLIGKEIT</b>                                  |
|---------------|------------------------------------------------------|
|               | einzeln wachsend                                     |
| 2             | gruppen- und horstweise wachsend                     |
| 3             | truppenweise wachsend (kleine Flecken oder Polster)  |
| 4             | in kleinen Herden oder ausgedehnten Flecken wachsend |
| 5             | in grossen Herden wachsend                           |

**Tab.3.2.3-2**: Aufnahmeskale für die Schätzung der Soziabilität (nach WILMANNS 1993)

Zusätzlich zu den pflanzensoziologischen Merkmalen werden Angaben zum Standort und dessen Eigenschaften aufgezeichnet. Wichtige Parameter sind hierbei die Exposition, Geländeneigung sowie die Meereshöhe. Diese liefern im Nachhinein wichtige Aufschlüsse zum Verständnis der Relationen zwischen Pflanzengesellschaften und den für sie charakteristischen Standortansprüchen.

Insgesamt wurden 160 Aufnahmen erhoben. Hierfür wurden zunächst in Abhängigkeit der Größe der Lebensraumtypen  $1x1m$  bis  $2x2m$  große Transekte abgegrenzt. Innerhalb eines jeden Transektes wurde zunächst der prozentuale Anteil der Kraut-, Strauch- und Moosschicht bestimmt. Anschließend wurden für jede dieser Schichten die einzeln vorkommenden Arten bestimmt sowie deren Deckungsgrad und Soziabilität geschätzt. Zusätzlich wurden für jede Aufnahme die Standortparameter der Exposition, Geländeneigung und Meereshöhe notiert (Tab.3.2.2‐3). 

| <b>PFLANZEN TRANSEKTE</b> | <b>BRAUN-BLANQUET AUFNAHME</b>              |                                                    |
|---------------------------|---------------------------------------------|----------------------------------------------------|
|                           | <b>Transekt</b><br>Datum<br><b>Standort</b> | <b>Moosstock</b><br>09.08.11<br>10) Loiseleurietum |
|                           | Minimumareal                                | 1x1                                                |
|                           | <b>Exposition</b>                           | W                                                  |
|                           | Meereshöhe                                  | 2360                                               |
|                           | Bewirtschaftung                             |                                                    |
|                           | <b>Neigung</b>                              | 5                                                  |
|                           | Gesamtdeckung                               | 100                                                |
| Loiseleurietum            | Gräser                                      | 5                                                  |
|                           | <b>Kräuter</b>                              | 3                                                  |
|                           | ZW                                          | 90                                                 |
|                           | Moose/Flechten                              | 3                                                  |
|                           | tot                                         | 5                                                  |

**Tab. 3.2.3‐3:** Ausgewählte Braun‐Blanquet Aufnahmen verschiedener Standorte 

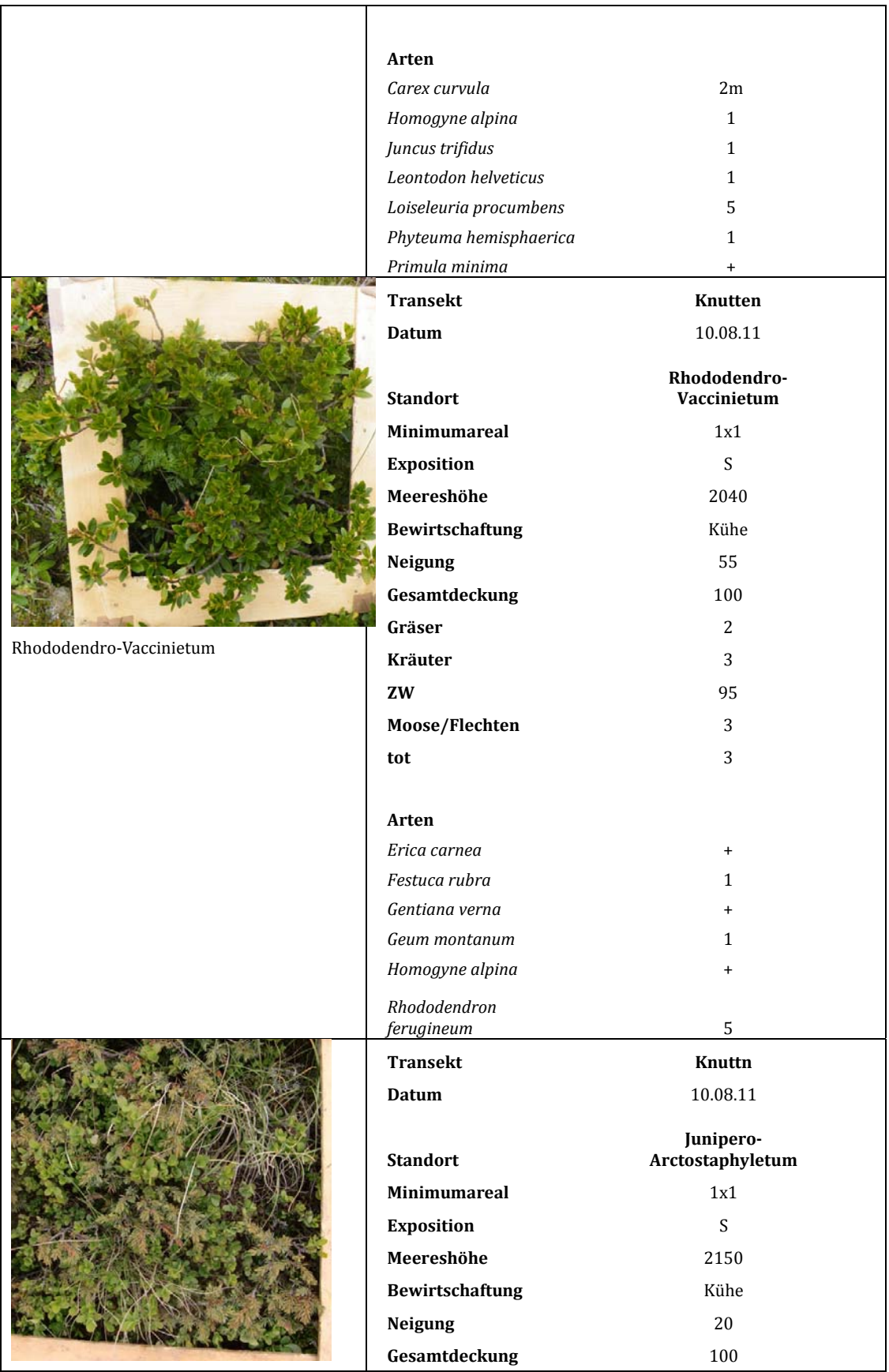

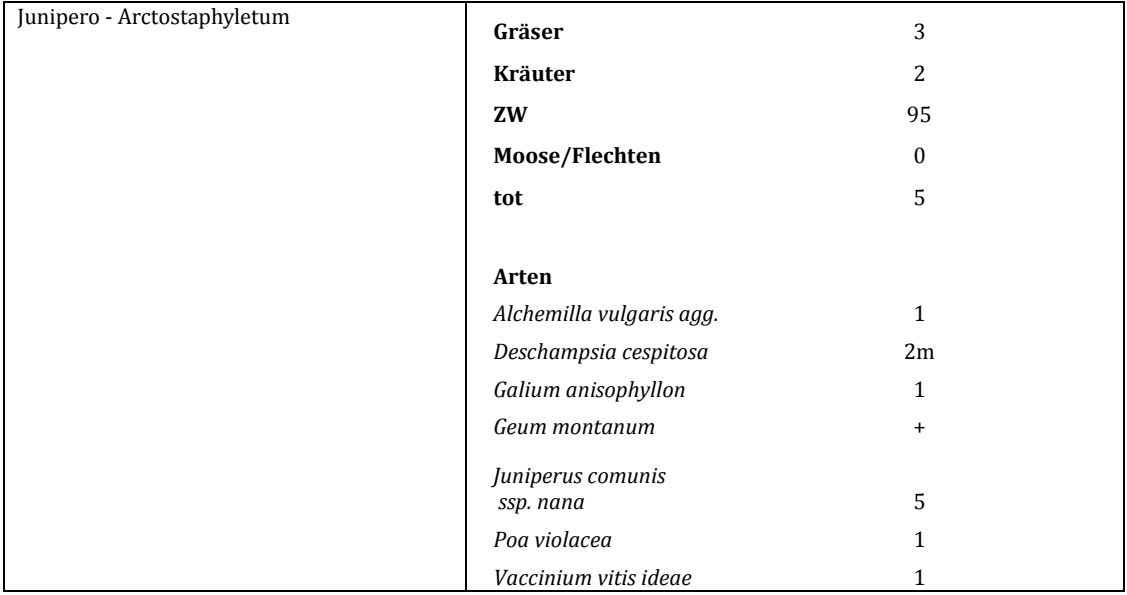

### **4 Methodik**

### 4.1 Vorprozessierung

## **Orthorektifizierung**

Das Digitale Höhenmodell wurde auf die Auflösung der Rapideyedaten zunächst geresampled und bildete zugleich die Basis für die Orthorektifzierung (*PCI Geomatica*) nach TOUTIN (2003).

**Konvertierung der Digital Numbers in Top of the atmosphere (TOA) reflectances**

Für die anschließende Datenanalyse erfolgte eine Konvertierung der digitalen Werte in Reflektanzen *(Envi/IDL)*. Hierfür wird zunächst der Wert der Digital Number *(DN)* über Gleichung 4.1 in Radianzen umgerechnet (YALE UNIVERSITY 2010),

$$
RAD(i) = DN(i) * RSF(i) \tag{4.1}
$$

wobei  $\mathbf{RAD}(i)$  der Radianzwert in War pro Steradian pro Quadratmeter  $(W/m<sup>2</sup>*sr*µm)$  für den jeweiligen Spektralkanal *i* ist und *DN* (*i*) der Wert Digital Number des Spektralbandes  $i$ , welcher mit dem in den Metadaten enthaltenen radiometrischen Skalierungsfaktor  $RSF(i)$  multipliziert wird.

Zur Konvertierung der Radianzen in Reflektanzen (Gl.4.2) muss die am Sensor empfangene Strahlung mit der am Boden ankommenden Strahlung ins Verhältnis gesetzt werden. Die dafür notwendigen Parameter sind der Abstand zwischen Sonne und Erde  $EAD$  sowie der Sonnenzenitwinkel  $SZ$  in Grad (YALE UNIVERSITY 2010),

$$
REF(i)=\frac{RAD(i)*(II*EAD)}{(EAI(i)*cos(SZ))}
$$
\n(4.2)

wobei der Sonnenzenit SZ gleich 90°-Sonneneinfallswinkel ist. Die Distanz zwischen Erde und Sonne variiert zwischen 0.983 289 8912 astronomischen Einheiten (AE) und 1.016 710 3335 AE und muss in Abhängigkeit des Aufnahmezeitpunktes ermittelt werden.  $\bm{E}\bm{A}\bm{I}(\bm{i})$  ist die mittlere solare exo-atmosphärische Strahlung in Abhängigkeit der Wellenlänge bzw. des Spektralbandes i.  $REF(i)$  ist der resultierende Reflektanzwert des Bandes *i* (YALE UNIVERSITY 2010).

# **Atmosphärenkorrektur**

Eine Atmosphärenkorrektur wurde aufgrund folgender Überlegungen nicht durchgeführt. Bleibt die Relation zwischen den aus den Trainingsdaten abgeleiteten Signaturen und dem zu klassifizierendem Bilddatensatz gleich, d.h. werden die für das Training notwendigen spektralen Signaturen aus der zu klassifizierenden Szene abgeleitet, so besteht keine Notwendigkeit atmosphärische Einflüsse zu korrigieren. Dies ist dann der Fall, wenn ein Aufnahmezeitpunkt klassifiziert werden soll oder

mehrere Aufnahmezeitpunkte wie ein Aufnahmezeitpunkt behandelt werden, indem die Signaturen aus einem einzigen multitemporalen Layerstack extrahiert werden (SHOWENGERDT 2006, SONG ET AL 2001). Eine Korrektur würde lediglich die Spannweite der Grauwerte verschieben, jedoch nicht die Bandbreite der Grauwerte an sich verändern. Tritt jedoch eine räumliche Variation hinsichtlich der atmosphärischen Störeinflüsse auf, ist es notwendig eine Korrektur durchzuführen (SONG ET AL. 2001).

# **Ausmaskieren der topographisch bedingten harten Schatten**

Die aufgrund der Topographie hervorgerufenen harten Schatten wurden über die Berechnung der Solar Radiation ausmaskiert. Der Grenzwert wurde an die individuellen Berechnungszeitpunkte angepasst.

## **Ausmaskieren von Wolken und Wolkenschatten**

Für das Ausmaskieren von Wolken und Wolkenschatten wurde ein objektbasiertes Verfahren (*eCognition*) entwickelt, um besonders in den Bereichen der Wolkenschatten akkurate Ergebnisse zu erzielen. Die Basis dieses Ansatzes bildet die Segmentierung. Das Grundprinzip der Segmentierung beruht auf der Unterteilung der Bilddaten in Objekte, deren Einheiten in Bezug auf ihre spektralen Eigenschaften als auch auf ihre formbeschreibenden Eigenschaften das Kriterium der minimalen Heterogenität erfüllen (BAATZ & SCHÄPE 2000, BENZ ET AL. 2003). Der Vorteil dieses Ansatzes ergibt sich aus der Möglichkeit, zusätzliche Parameter integrieren zu können, die die Form oder strukturelle Verteilungsmuster beschreiben. Dadurch ergibt sich ein unkorrelierter Eigenschaftsraum (BENZ ET AL. 2003). Zudem wird so ein stärkerer Bezug zu den zugrunde liegenden physischen Gegebenheiten hergestellt, wodurch das Klassifikationsergebnis positiv beeinflusst wird (BENZ ET AL. 2004).

Zur Klassifizierung der Wolken und Wolkenschatten wurde ein Rule Set generiert. Ein Rule Set ist hierbei eine Folge von Prozessen, die sequentiell ausgeführt werden können. Hierfür ergibt sich die typische Abfolge:

- 1. **Segmentierung** auf der Basis zweier verschiedener Skalaparameter, d.h. zweier verschiedener Grenzwerte für das Heterogenitätskriterium, woraus unterschiedliche Objektgrößen resultieren
- 2. Klassifizierung der Objekte als Wolken auf der Basis der Mittelwerte des Grünen, Roten und Nahen Infrarot sowie der zusätzlichen Verwendung des NDVI
- 3. **Optimierung** der Grenzen der Objekte, die als Wolken klassifiziert wurden
- 4. **Segmentierung** der unklassifizierten Objekte
- 5. **Klassifizierung** der Wolkenschatten
- 6. **Optimierung** der Grenzen der Objekte, die als Wolkenschatten klassifiziert wurden

Für die Schritte 2 und 5 wurde ein nutzerfreundliches Interface generiert, um die Grenzwerte für die verwendeten Spektralbänder in Abhängigkeit des Aufnahmezeitpunktes kalibrieren zu können. Die verwendeten spektralen Informationen sind die des Grünen, Roten und Nahen Infrarotbereiches. Des Weiteren wurde der NDVI verwendet.

# 4.2 Aufbereitung der Referenzdaten

Nachdem alle pflanzensoziologischen Aufnahmen der jeweiligen Standorte vollständig erhoben wurden, wurden die Daten für die nachfolgende Auswertung in ein Tabellendokument übertragen. Ziel der Auswertung ist die Einordnung der einzelnen Arten in ein hierarchisches Klassifikationssystem von Pflanzengesellschaften (Tab.4.2-1) (GLAVAC 1996). Hierfür muss zunächst die Grundeinheit einer Gesellschaft bestimmt werden. Diese Grundeinheit, welche auch als Assoziation bezeichnet wird, lässt sich nach BRAUN-BLANQUET (1921) als eine Artenkombination beschreiben, die sowohl charakteristische Standortansprüche aufweist als auch durch das Vorhandensein von Charakterarten gekennzeichnet ist.

Charakterarten kommen jedoch laut Definition nicht ausschließlich in bestimmten Gesellschaften vor. Sie sind lediglich ein Indikator der jeweiligen Optima einer Gesellschaft (WILMANNS 1993) und repräsentieren nur einen Häufigkeitsschwerpunkt (GLAVAC 1996). Eine Assoziation sollte deshalb zusätzlich durch so genannte Differential-oder Trennarten sowie durch die Analyse der Stetigkeit bestimmt werden. Differentialarten unterscheiden sich von Charakterarten durch ihr Stetigkeitsvorkommen in Relation zu anderen Gesellschaften. Während Charakterarten nur einen einzigen Häufigkeitsschwerpunkt aufweisen, zeichnen sich Trennarten durch ein mindestens doppelt so häufiges Vorkommen gegenüber anderen Assoziationen aus (GLAVAC 1996).

Die Ergebnisse der Braun-Blanquet Auswertung wurden an die Polygone angefügt (ArcGIS), die auf der Basis der Luftbilder für die Untersuchungstransekte Knuttn, Moosstock und Grentealm (Abb.3.2.2-1) digitalisiert wurden.

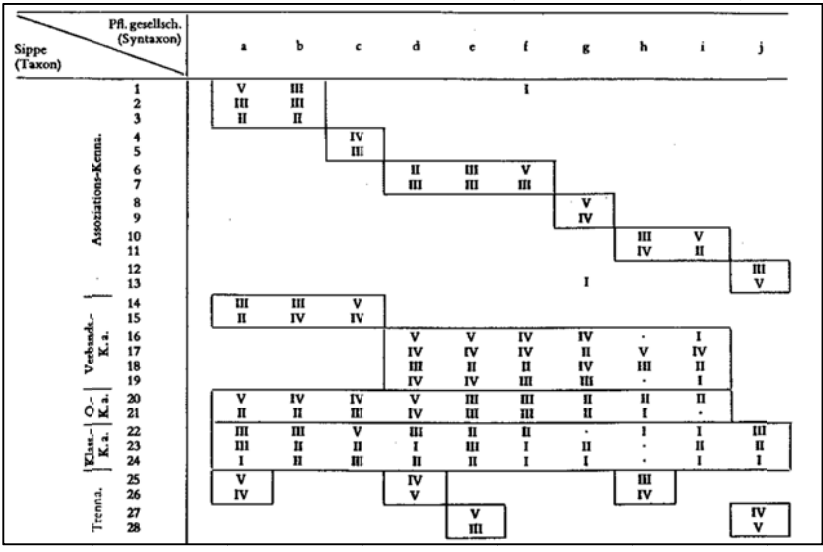

Tab. 4.2-1: Schematische Darstellung für die Zuordnung zu Pflanzengesellschaften mit Hilfe von Charakter- und Differentialarten (nach WILMANNS 1993)

#### 4.3 Sampling

Die für das Testgebiet Prettau vorhandenen Referenzdaten liegen als Polygone vor, wobei jedes Polygon bereits eine Mischform verschiedener Pflanzengesellschaften ist. Um möglichst homogene Trainingsdaten auf der Basis dieser Polygone extrahieren zu können. wurde zunächst der Detailgrad mit dem Pflanzengesellschaften auf der Basis von Rapidevedaten differenziert werden können in einem unüberwachten Klassifizierungsverfahren bestimmt. Hierfür wurde zunächst ein Isodata Clustering auf der Basis der multitemporalen Rapideyedaten durchgeführt, um Spektralklassen ohne jegliches Vorwissen identifizieren zu können. Das Resultat des Isodata Clusterings, aus dem 99 Klassen hervorgingen, wurde mit den Polygonen der Referenzdaten in einer Matrixoperation verschnitten, um die Korrelation zwischen Spektralklassen und Bodeninformationen bestimmen zu können. Um die Trennbarkeit zwischen den einzelnen Clustern zu verifizieren, wurde die Jeffries Matusita Distanz berechnet.

Die Informationen der Matrix beschreiben die prozentualen Anteile der Überschneidungsflächen den zwischen spektralen Clustern und Vegetationsgesellschaften der Referenzdaten (ALEXANDRIDIS ET AL. 2009). Analog zu einer Konfusionsmatrix, die zur Validierung eines Klassifikationsergebnisses berechnet wird, können somit einerseits Vegetationsklassen identifiziert werden, die sich spektral voneinander unterscheiden lassen bzw. Spektralklassen erkannt werden. die einzelne Vegetationsklassen oder pflanzensoziologisch zusammengehörende und spektral nicht trennbare Einheiten beschreiben.

Die zwischen parametrischen und nicht-parametrischen Verfahren verschiedenen zugrunde liegenden Prinzipien bedingen zweierlei Strategien zur Erhebung geeigneter Samples. 

Für den Maximum Likelihood Algorithmus wurden die aus dem Isodata und mit Hilfe der JM Distanz verifizierten Spektralklassen verwendet, um auf deren Basis spektral und thematisch homogene Samples zu extrahieren. Hierfür wurden sowohl die Spektralen Cluster als auch die Vegetationskartierungen als Referenz zur manuellen Bestimmung der Samples auf Basis der Orthofotos mit Gegenkontrolle der Rapideydaten verwendet.

Für die beiden nicht-parametrischen Verfahren Decision Tree (See5) und Support Vector Machine wurden auf der Basis der zuvor bestimmten extrahierbaren Klassentiefe Samples zusätzlich zu den in den Feldstudien erhobenen Daten auf der Basis der Orthofotos nach DEFRIES ET AL. (1998) erhoben. Zusätzlich wurden die Traingsdaten aufgrund der zeitlichen Differenz zwischen beiden Aufnahmezeitpunkten durch die Gegenprobe mit den spektralen Werten der Rapideyedaten überprüft. Die Erhebung wurde so konzipiert, dass der Abstand zwischen den einzelnen Samples möglichst groß ist um Autokorrelation zu vermeiden (HAMMOND & VERBYLA 1996).

Die Anzahl der zu bestimmenden Samples wurde in Abhängigkeit der Proportionalität des Bedeckungsgrades der jeweiligen Klassen berechnet. Für flächenmäßig sehr kleine Klassen wurde jedoch eine Mindestanzahl von 50 Samples erhoben. 

## 4.4 Feature Aufbereitung

# **Texturparameter**

Für die Berechnung der Texturparameter wurde zunächst über die IHS Transformation die Intensität berechnet. Dieser Layer stellt die Basis für die anschließende Extrahierung der Kontextinformation dar.

Die Grauwertskalierung ist notwendig, um zu viele Nullhäufigkeiten in der Matrix zu vermeiden und dadurch den Rechenaufwand und die Rechenzeit zu minimieren (CLAUSI & ZHAO 2001, HALL‐BEYER 2007) (Abb.4.4‐1). 

Die Größe des moving windows, für das die Grey Level Dependence Matrix berechnet wird, ist ein wichtiges Kriterium für die Abgrenzbarkeit zwischen den Klassen (MARCEAU ET AL. 1990). Sie sollte jedoch groß genug sein, um die Variabilität der zu untersuchenden Struktur erfassen zu können (FERRO & WARNER 2002).

Für die Distanz zum untersuchenden Nachbarpixel wurden drei verschiedene Einstellungen von drei, sechs und neun Pixeln gewählt, da die zu untersuchenden Objekte unterschiedliche Strukturmerkmale aufweisen, die auf unterschiedlichen Distanzen verborgen sein können. Es wurden Mean, Standard Deviation, Correlation, Variance, Entropy, Dissimilarity, Angular Second Moment und Homogeneity für die vier Richtungen  $0^\circ$ , 45°, 90° und 135° berechnet. Um die Richtungsabhängigkeit zu

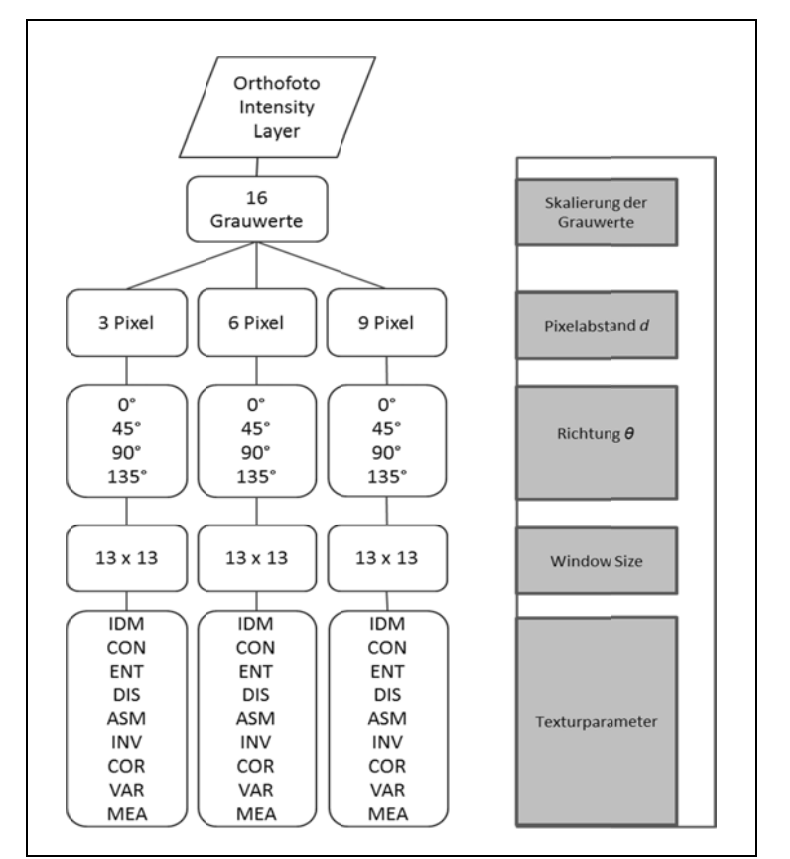

eliminieren, wurde jeweils der Mittelwert der vier Richtungen bestimmt.

Abb. 4.4-1: Berechnung der Texturparameter in Abhängigkeit der variierten Parametereinstellungen (verändert nach MARCEAU ET AL. 1990)

## **Solar Radiation**

Die Solar Radiation wurde für jeden Rapideyedaten-Aufnahmezeitpunkt in ArcGIS berechnet. Die zugrunde liegenden Modelle stützen sich auf die Hemispherischen Viewshed Algorithmen von RICH ET AL. (1990, 1994) und FU & RICH (2002).

Hierbei berechnet sich der Anteil der Strahlung, die auf eine bestimmte Fläche an einem bestimmten Ort Global<sub>tot</sub> (Gl.4.3). trifft, aus der Gesamtsumme der diffusen Strahlung Dif<sub>tot</sub> und der Gesamtsumme der direkt einfallenden Strahlung Dirtot.

$$
Global_{tot} = Dir_{tot} + Di f_{tot}
$$
\n(4.3)

## **Direkte Strahlung**

Die Gesamtsumme der direkten Strahlung Dirtot (Gl.4.4) ist dabei die Akkumulierung der direkten Strahlung für alle Zenit-  $(\theta)$  und Solarwinkel  $(\alpha)$ .

$$
Dir_{tot} = \Sigma Dir_{\theta,\alpha} \tag{4.4}
$$

Der Anteil der direkten Strahlung für einen bestimmten Zenitwinkel  $(\theta)$  und Solarwinkelstand  $\alpha$  (Gl.4.5) ergibt sich wiederum in Abhängigkeit der Solar-Konstante S<sub>cons</sub>, die den solaren Strahlungsfluss bei mittlerer Sonne-Erde-Distanz beschreibt. Ihr Wert wird mit 1367 Watt pro Quadratmeter  $(W/m^2)$  angegeben.

$$
Dir\theta, \alpha = S_{const} * \beta^{m(\theta)} * SunDur_{\theta,\alpha} * SunGap_{\theta,\alpha} * cos(AngIn_{\theta,\alpha})
$$
\n(4.5)

Zudem beschreibt  $\beta$  das Durchlassvermögen der Atmosphäre, wobei hier der Durchschnittswert über alle Wellenlängen angenommen wird. SunGap<sub>θ,α</sub> beschreibt dabei die Sonnenaufnahmelücke.  $m$  ist dabei der im Verhältnis zur Länge des Zenitlängenweges stehende Weg durch die Atmosphäre, der eine abhängige Größe vom Zenitstand  $(\theta)$  und der Höhe über dem Meeresspiegel elev ist (Gl.4.6).

$$
m(\theta) = e^{(-0.000118 * Elev - 1.638 * 10 - 9 * Elev2) / cos(\theta)}
$$
(4.6)

 $SunDur_{\theta,\alpha}$  beschreibt dabei das Zeitintervall der Sonnenstrahlung in Abhängigkeit des Zenit- ( $\theta$ ) und Azimutstandes ( $\alpha$ ). Zusätzlich wird der solare Einfallswinkel AngIn<sub>e, $\alpha$ </sub> (Gl.4.7), der abhängig ist von der Exposition, die durch das Gelände vorgegeben wird, 

$$
AngIn\theta, \alpha = a\cos[Cos(\theta) * Cos(Gz) + Sin(\theta) * Sin(Gz) * Cos(\alpha - Ga)] \qquad (4.7)
$$

 $G_z$  beschreibt den Zenitwinkel des Geländes und  $G_a$  ist der Azimutwinkel des Geländes. 

#### **Diffuse Strahlung**

Der Gesamtanteil der diffusen Strahlung *Dif<sub>tot</sub>* (Gl.4.8) berechnet sich analog zum Gesamtanteil der direkten Strahlung über alle Azimut- und Solarwinkel.

$$
Diff_{tot} = \ \Sigma Diff_{\theta,\alpha} \tag{4.8}
$$

Der Anteil der diffusen Strahlung für einen Zenit- $(\theta)$  und Azimutwinkelstand  $(\alpha)$  ist dabei eine Funktion folgender Parameter (Gl.4.9):

$$
Diff_{\theta,\alpha} = R_{glb} * P_{dif} * Dur * SkyGap_{\theta,\alpha} * Weight_{\theta,\alpha} * cos(AngIn_{\theta,\alpha})
$$
(4.9)

wobei  $R_{glb}$  die globale Normalstrahlung ist, die sich nach (Gl.4.10) ergibt.

$$
R_{glb} = \frac{(S_{\text{Const}} \Sigma(\beta^{\text{m}(\theta)}))}{(1 - P_{\text{diff}})}
$$
(4.10)

 $SkyGap_{\theta,\alpha}$  ist die Himmelsaufnahmelücke. P<sub>dif</sub> ist der Anteil der diffusen

Himmelsstreuung an der globalen Normalstrahlung, wobei hohe Werte für eine starke Wolkenbedeckung verwendet werden und niedrigere für wolkenfreie Konditionen. 

ܹ݄݁݅݃ݐ*θ,<sup>α</sup>* beschreibt den Anteil der diffusen Streuung für einen Azimut‐ und Zenitwinkelstand im Verhältnis zu allen Winkelsektoren.

**NDVI**

Die Blätter der Vegetation enthalten die für die Photosynthese wichtigen Kompartimente der Chloroplasten. Ihre Struktur ist so konzipiert, dass sie die Photonen des roten Wellenlängenbereiches absorbieren, während sie die Wellen des Nahen Infrarot reflektieren (CAMPBELL & REECE 2003). Diese Eigenschaft nutzt die Fernerkundung um über mathematische Kombinationen dieser Spektralbereiche Informationen über die Präsenz und die Vitalität von Vegetation zu extrahieren (LILLESAND & KIEFER 2002). Der wohl bekannteste und am häufigsten verwendete Index ist der Difference Normalized Vegetation Index (Gl.4.11).

$$
NDVI = \frac{(NIR - Rot)}{(NIR + Rot)} \tag{4.11}
$$

Auf der Basis der Rapideyedaten wurde für jeden Aufnahmezeitpunkt der NDVI und der NDVIredege (Gl.4.12) berechnet.

$$
NDVI = \frac{(NIR - Rot)}{(NIR + Rot)}\tag{4.12}
$$

# 4.5 Klassifizierung

Die Klassifizierungen gliedern sich in zwei verschiedene Durchläufe.

**Im ersten Experiment** werden die drei verschiedenen Klassifikationsalgorithmen auf der Basis der multitemporalen Rapideyedaten mit vier Aufnahmezeitpunkten miteinander verglichen. Hierfür werden die beiden nicht-parametrischen Verfahren für die Detailstudie Prettau mit den Daten trainiert, die auf der Basis des Luftbildes erhoben wurden. Der Maximum Likelihood Algorithmus wird mit den aus der Matrix hervorgehenden spektral homogenen Daten trainiert.

In der Untersuchung der Übertragbarkeit auf das Gebiet des gesamten Naturpark Rieserferner Ahrn werden alle drei Verfahren mit den aus den Luftbildern erhobenen Daten trainiert. 

**Im zweiten Experiment** wird der Einfluss der Parameter NDVI, Textur und Solar Radiation für alle Aufnahmezeitpunktkombinationen auf der Basis des SVM Algorithmus getestet.

## MLC

Für den Maximum Likelihood Algorithmus (*Envi*) wurden zwei verschiedene Traingsdaten verwendet. Für die Detailstudie Prettau wurden die auf der oben beschriebenen Matrix Operation erhobenen Samples gewählt.

Für die Evaluierung der Übertragbarkeit auf den gesamten Naturpark Rieserferner Ahrn wurden die aus den Untersuchungstransekten und auf der Basis der Luftbilder erhobenen Samples verwendet.

## See5

Das Decision Tree Verfahren wurde mit der *Boosting* Option und der *Pruning* Option durchgeführt (*See5*). Der Vorteil des Boostings ist die Generierung mehrerer Klassifikatoren gegenüber einem Einzelnen. Dies hat den Vorteil, dass die Zugehörigkeitswahrscheinlichkeiten eines jeden Klassifikators für die Zuweisung der unbekannten Pixel in die Berechnung einbezogen werden (FREUND & SCHAPIRE 1999). Ein weiterer Vorteil der sequentiellen Erstellung mehrerer Klassifikatoren ist, dass nicht alle Features zur selben Zeit in den Klassifikationsprozess einfließen, sondern immer nur ein Subset einer erklärenden Parameterkombination. Dadurch ergeben sich effiziente Rechenzeiten (PAL & MATHER 2003, CHAN & PAELINCKX 2008). Die Pruning Option verkürzt die anfangs generierte Baumstruktur, um so den Generalisierungsgrad zu erhöhen (QUINLAN 1987). Hierfür wurden verschiedene Versuche zwischen 20% und 50% durchgeführt, wobei sich die besten Ergebnisse mit einer Einstellung von 30% gezeigt haben, was in der Folge für alle Berechnungen als konstanter Wert verwendet wurde.

## SVM

Vor der eigentlichen SVM Klassifizierung (*EnMap*) wurden die Daten auf einen Wertebereich zwischen [0,1] skaliert um eine eindeutige Beschreibung der Hyperebene zu ermöglichen. Hierfür werden die jeweiligen Bänder unabhängig voneinander, jedoch in Abhängigkeit der jeweiligen Bandstatistik, auf den Wertebereich zwischen 0 und 1 normalisiert.

Das Potential des SVM Algorithmus liegt in seiner Generalisierungsfähigkeit. Um diese bei gleichbleibend hoher Genauigkeit ausschöpfen zu können, ist es wichtig die darauf Einfluss nehmenden Parameter  $\boldsymbol{C}$  und  $\boldsymbol{q}$  so zu wählen, dass das Optimalitätskriterium erfüllt wird. Da jeder Datensatz eine speziell angepasste Parameterkombination bedingt, müssen die Werte von  $C$  und  $q$  für jede Variation eines Feature Datensatzes neu berechnet werden.

Genaue Schätzwerte von  $g$  und  $C$  werden mit Hilfe einer *n*-fachen Kreuzvalidierung ermittelt. Hierfür wird der Trainingsdatensatz  $T$  zunächst in  $n$  Einheiten unterteilt  $T_1$ , ... $T_n$ . Sequentiell wird in *n* Durchläufen der Algorithmus auf der Basis von  $n-1$ Trainingsdaten gegen die verbleibende Untereinheit getestet. Somit wird jede Untereinheit einmal vorhergesagt und über Kreuz getestet. Auf diese Weise lassen sich verschiedene Werte von Parameterkombinationen von C und g evaluieren (HSU) ET AL. 2010). 

Mit Hilfe eines Grid Search Algorithmus werden verschiedene Parameterwerte in exponentieller Abstufung evaluiert und visualisiert (Abb.4.5-1). Helle Abstufungen signalisieren eine gute Parameterschätzung, dunkle hingegen sind ein Indikator für Werte, das Optimierungskriterium nicht erfüllen. Die Güte die der Parameterschätzung wird hierbei über den Kappa Koeffizienten quantifiziert.

Es wurde ein Radial Basis Function Kernel verwendet, da es in Untersuchungen gegenüber dem linearen Kernel die besseren Ergebnisse erzielt hat (MELGANI & BRUZZONE 2004).

Es wurde eine zehnfache Kreuz-Validierung durchgeführt, wobei die Werte der Kernel Weite so reguliert wurden, dass  $g = \{10^{-3}, ..., 10^{3}\}\$ und der Kontrollparameter  $C = \{10^{-3}, ..., 10^{3}\}\$ ist.

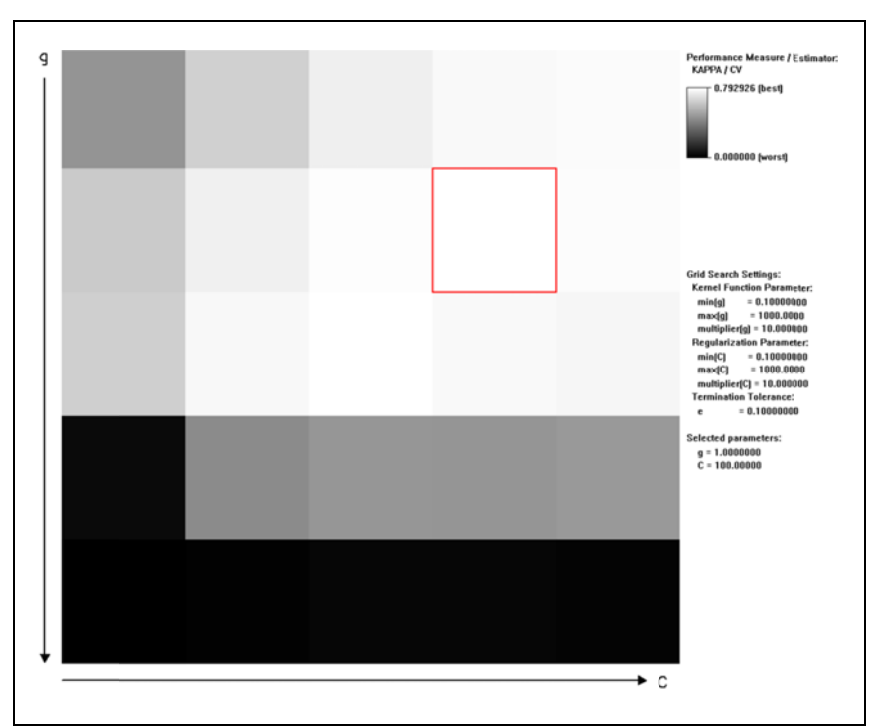

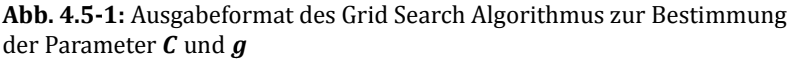

**Experiment 2:** Auf der oben beschriebenen Basis wurde das experimentelle Design (Abb.4.5-2) generiert, welches den Einfluss multitemporaler Daten unter Variation mit den Zusatzinformationen der Solar Radiation, dem NDVI, NDVIrededge sowie der Texturparameter untersucht. Hierfür wurden zunächst Klassifizierungsdurchläufe für die Einzelaufnahmen sowohl ohne als auch mit der Zusatzinformation jeweiligen Solar Radiation, Vegetationsindex und Texturparameter durchgeführt. Anschließend wurde jede zeitliche Kombination für zwei, drei und vier Aufnahmezeitpunkte mit und ohne die jeweiligen Zusatzparameter prozessiert, einerseits einen Mittelwert für die um

Aufnahmezeitpunkte zu erhalten und eine gemittelte Relation zwischen spektraler Information aus den Rapideyedaten und Zusatzparametern zu bekommen. Für die Texturmaße wurden die Einstellungen aus Abb. 4.4-1 verwendet.

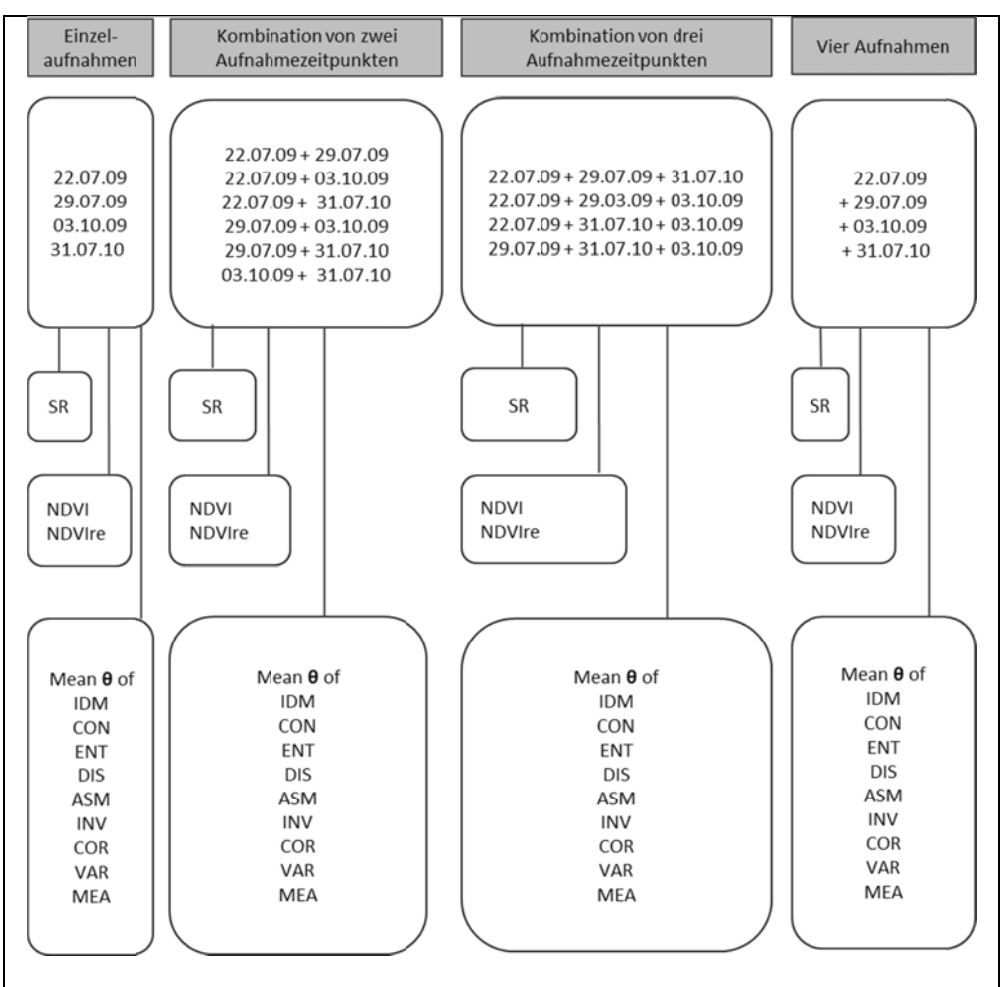

Abb.4.5-2: Experiment 2: Schematische Darstellung der durchgeführten Testdurchläufe unter Verwendung von SVM auf der Basis einzelner Aufnahmezeitpunkte sowie der möglichen Kombinationen der Aufnahmezeitpunkte unter Verwendung der Solar Radiation (SR), des Normalized Difference Vegetation Index (NDVI) und des NDVI auf der Basis des Rededge Kanals. Zusätzlich wurden Testdurchläufe mit den in Kap. 4.4 berechneten Texturmaßen durchgeführt, wobei nur der Mittelwert der vier Richtungen verwendet wurde.

#### Validierung der Genauigkeitserfassung 4.6

Die Validierung der Klassifikationsergebnisse wird mit Hilfe unabhängiger Test-Sets durchgeführt. Über eine Kontingenztabelle, wobei die Referenzdaten den tatsächlichen Klassenzuweisungen gegenübergestellt werden, wird sowohl die Gesamtgenauigkeit als auch die User Accuracy und Producer Accuracy berechnet. Letztere beschreibt die Genauigkeit, mit der eine bestimmte Fläche am Boden richtig klassifiziert werden kann. Die Wahrscheinlichkeit, dass ein einer Klasse zugeordnetes Pixel auch tatsächlich diese Klasse am Boden repräsentiert, beschreibt die User Accuracy (STORY & CONGALTON 1986).

Als Maß zur Quantifizierung der Übereinstimmung zwischen Klassenzuordnung und tatsächlicher Klassenzugehörigkeit wird der Kappa Koeffizient verwendet. Er beschreibt das Verhältnis zwischen der tatsächlichen Übereinstimmung  $p_{\theta}$  und der davon abgezogenen per Zufall eintretenden Übereinstimmung  $p_e$  (Gl.4.11) (COHEN 1960).

$$
\kappa = \frac{p_o - p_e}{1 - p_e} \tag{4.11}
$$

Der Kappa Koeffizient ist also ein Maß, welches die Übereinstimmung zwischen den vorhergesagten Klassenzugehörigkeiten und den Referenzklassen beschreibt (CONGALTON 2009).

Um jedoch eine einzelne Matrix hinsichtlich ihrer Güte gegenüber einem per Zufall eigetretenen Ergebnis beurteilen zu können, muss der folgende Signifikanztest (Gl.4.12) herangezogen werden (CONGALTON 2009).

$$
Z = \frac{\kappa_1}{\sqrt{var(\kappa_1)}}\tag{4.12}
$$

Wobei  $\kappa$  der aus der Matrix hervorgehende Kappa Koeffizient (Gl.4.11) ist und var dessen Varianz.

Um zu überprüfen, ob sich zwei Kontingenztabellen signifikant voneinander unterscheiden, ist es notwendig den oben beschriebenen Test auf die Differenz zwischen beiden Kappa Schätzwerten auszuweiten (Gl.4.13).

$$
Z = \frac{|\kappa_1 \cdot \kappa_2|}{\sqrt{var(\kappa_1) + var(\kappa_2)}}
$$
(4.13)

Hierbei sind  $K_1$  und  $K_2$  die Kappa Koeffizienten der beiden zu vergleichenden Kontingenztabellen. var entspricht den jeweiligen Varianzen.

# **5 Resultate**

5.1 Mapping-Datailgrad für Pflanzengesellschaften in alpinen Regionen auf der Basis von Rapideye Daten

Mit Hilfe des zu Beginn durchgeführten ISODATA Clusterings sowie der Verifizierung der Cluster-Trennbarkeit mit Hilfe der Jeffries Matusita Distanz und der darauf folgenden Matrixberechnung unter Verwendung der kartierten Referenzflächen konnten die in Tab.5.1-1 aufgeführten 10 Pflanzengesellschaften bzw. Pflanzegeschaftsverbände für das Untersuchungsgebiet Prettau sowohl als detektierbar als auch diskriminierbar ausgewiesen werden. Ebenso sind die den Pflanzengesellschaften entsprechenden Natura2000 Habitate in Tab.5.1‐1 dargestellt. Es handelt sich hierbei primär um spektrale Klassen unter denen die nach pflanzensoziologischen Merkamelen gruppierten Vegetationsgesellschaften zusammenfallen. 

Die Pflanzengesellschaften der Goldhaferwiese, Frauenmantel-Intensivwiese, Einsaatwiese, Rotschwingel-Straußgraßweide und Milchkrautweide konnten spektral nicht voneinander abgegrenzt werden und wurden der Klasse der Fettweiden (IG) zugeordnet. Hierbei handelt es sich um Grasgesellschaften, die durch Beweidung einen Düngeeintrag erfahren. Durch ein Wechselsystem werden diese Flächen in bestimmten Jahresabständen entweder beweidet oder zwei bis dreimal im Jahr gemäht und gedüngt werden.

Die Extensiven Wiesen (EG) werden ein bis zweimal pro Jahr gemäht und nicht gedüngt und weisen meistens eine hohe Artenzahl auf und sind deswegen im Hinblick auf die Biodiversität wertvoll. 

Die natürlichen Graslandbestände (NG) sind die Flächen, die keiner Bewirtschaftungsform unterliegen.

Die Klasse Agrostis (AG) fällt in der Natura 2000 Kategorisierung eigentlich in die Kategorie der natürlichen Graslandbestände, bildet jedoch eine eigene spektrale Klasse und wird deshalb separat ausgewiesen.

Ebenso die Klasse der Grünerlengebüsche (AL), die keine genaue Habitatzuweisung besitzen. Jedoch sind sie spektral von den anderen Klassen abgrenzbar. Die einzig nicht-abgrenzbare Pflanzengesellschaft ist die der Niedermoor -und Kleinseggenbestände. 

Die Klasse der Schneetälchen bzw. Schneebodengesellschaften (ST) ist eine schwierig abgrenzbare Klasse, da sie zwischen den alpinen Rasen und den Pioniergesellschaften anzusiedeln ist. Sie kann also sowohl noch spektrale Anteile von Grasbeständen enthalten als auch bereits den Einfluss von Felsgestein, der nur geringe spektrale Vegetationsanteile enthält.

| <b>Klasse</b>                                      | Ursprüngliche<br>Pflanzengesellschaften                                                                                                    | Natura 2000<br><b>Habitat</b>                               |
|----------------------------------------------------|----------------------------------------------------------------------------------------------------|-------------------------------------------------------------|
| Fettweiden (IG)                                    |                                                                                                    |                                                             |
|                                                    | Goldhaferwiese<br>Frauenmantel-Intensivwiese<br>Einsaatwiese<br>Rotschwingel-Straußgrasweide<br>Milchkrautweide<br>Kammgrasweide<br>Rasenschmielerasen                                           | 6520 Berg-Mähwiesen                                         |
| <b>Extensiv genutzte</b><br>Wiesen (EG)            |                                                                                                    |                                                             |
| Natürliche<br>Rasengesellschaften (NG)             | Bürstlingrasen ("mild")<br>Bürstlingrasen ("streng")<br>Besenheide-Bürstlingsrasen                                                                                                    | 6230 Artenreiche<br>Borstgrasrasen                          |
|                                                    | Krummseggen-Bürstlingrasen<br>Krummseggenrasen<br>Gemsheide-Krummseggenrasen                                                                                                    | 6150 Boreo-alpines Grasland<br>auf Silikatsubstraten        |
| <b>Agrostis (AG)</b>                               |                                                                                                    |                                                             |
|                                                    | Straußgras-Violettschwingelrasen<br>Zarter Straußgrasrasen<br>Subalpin-alpine Blaugraswiese                                                                                                    | 6520 Berg-Mähwiesen<br>6150 Boreo-alpines Grasland          |
| Nicht abgrenzbar                                   | Niedermoor-Kleinseggenbestand                                                                                                    | auf Silikatsubstraten                                       |
|                                                    |                                                                                                    | 7230 Kalkreiche<br>Niedermoore                              |
| Schneetälchen (ST)                                 |                                                                                                    |                                                             |
|                                                    | Moos-Silikatschneeboden<br>Krautweiden-Silikatschneeboden                                                                                                    | 8110 Silikat-schutthalden der<br>montanen bis nivalen Stufe |
| Zwergstrauchheiden (SH)                            |                                                                                                    |                                                             |
|                                                    | Wachholder-Bärentraubenheide<br>Alpenbärentraubenheide<br>Krähenbeer-Rauschbeerenheide<br>Heidelbeerheide<br>Rostrote Alpenrosenheide<br>Wimperalpenrosenheide<br>Alpenrosen-Wollreitgrasbestand | 4060 Alpine und boreale<br>Heiden                           |
| Grünerlengebüsch (AL)                              |                                                                                                    |                                                             |
|                                                    | Birken-Weiden- Grünerlengebüsch<br>Grünerlengebüsch                                                                                                    |                                                             |
| Lärchen-Zirbenwald (LP)                            |                                                                                                    |                                                             |
|                                                    | Lärchen-Zirbenwald                                                                                                    | 9420 Alpiner Lärchen-<br>Arvenwald                          |
| Silikatfels mit<br><b>Pioniervegetation (FEL)</b>  |                                                                                                    |                                                             |
|                                                    | Silikatfels-Pioniervegetation                                                                                                    | 8220 Silikatfels-spalten und<br>ihre Felsspalten-vegetation |
| Schutt, Block Fels,<br><b>Lockermaterial (DEB)</b> |                                                                                                    |                                                             |
|                                                    | Schutt / Blockfeld / Fels                                                                                                    | 8110 Silikat-schutthalden der<br>montanen bis nivalen Stufe |

Tab. 5.1-1: Auf der Basis multitemporaler Rapideye Daten detektierbare und unterscheidbare Klassen mit ihren jeweiligen Pflanzengesellschaften und der entsprechenden Natura2000 Habitat Zugehörigkeit

Das Spektralprofil der Grasgesellschaften (Abb.  $5.1 - 1$  für die vier Aufnahmezeitpunkte vom 22.07.09 (Band 1-5), 29.07.09 (Band 6 -10), 03.10. (1Band 1-15), 31.07.10 (15-29) verdeutlicht die unterschiedlichen Rückstreusignale für die Vegetationstypen. die einzelnen Interessant ist Reflektanz der Vegetationsgesellschaft Agrostis (AG), die die höchsten Werte über den gesamten Zeitverlauf aufweist. Ihr Signal übersteigt sogar das der Fettweiden. Jedoch gehört Agrostis zu den natürlichen Grasgesellschaften und wird demselben Habitattyp wie die natürlichen Grasgesellschaften zugewiesen. Für die weiteren Untersuchungen werden beide Klassen aufgrund ihrer spektralen Unterschiede jedoch getrennt untersucht. Fast nicht unterscheidbar in den Sommermonaten (Band 1-10) sind die Gesellschaften der natürlichen Rasen (NG) und der extensiven Wiesen (EW). Dies ist nicht weiter verwunderlich, da zwischen beiden Gesellschaften selbst im Gelände ein fließender Übergang erkennbar ist, in dem auch die Mischform der Nardus stricta Gesellschaften und Carex curvula vorkommt. Durch die unterschiedliche Absorption beider Gesellschaften im Bereich des roten Lichtes zum Herbstaufnahmezeitpunkt (B 14, B15) können beide Gesellschaften jedoch voneinander abgegrenzt werden.

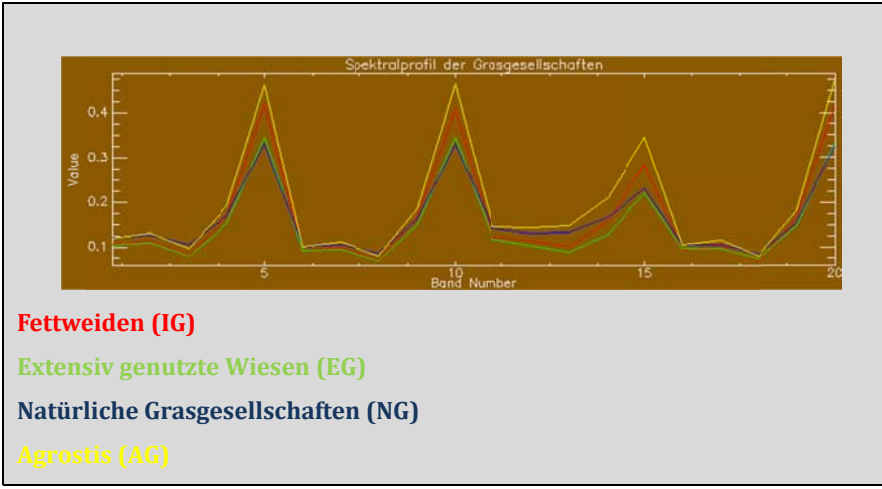

Abb.5.1-1: Spektralprofil für die vier Aufnahmezeitpunkte der Rapideyedaten (B1-B5: 22.07.09, B6-10:29.07.09, B11-B15:03.10.09, B16-B20: 31.07.10) der auf der Basis der Matrixberechnung diskriminierbaren Rasengesellschaften der Fettweiden (IG), der Extensiv genutzten Rasen-gesellschaften (EG), der Natürlichen Grasgesellschaften (NG) und Agrostis  $(AG)$ 

Das Spektralprofil der restlichen Gesellschaften (Abb. 5.1-2) lässt ebenso eine gute Trennbarkeit erkennen. Die Grünerlengebüsche (AL) zeichnen sich durch ihren Peak im nahen Infrarot gegenüber den restlichen Gesellschaften aus. Die Lärchen-und Arvenwälder hingegen sind aufgrund ihrer geringen Blattfläche durch eine sehr geringe Rückstreuintensität gekennzeichnet. Die relativ ähnlichen Refletanzen im zwischen den Schneetälchen Nahen Infrarot  $(ST)$ und den Zwergstrauchgesellschaften (SH) werden durch die unterschiedliche Absorption im roten Spektralbereich kompensiert. Deutliche Unterschiede zwischen den einzelnen

Gesellschaften zeigen sich jedoch am besten in der Herbstaufnahme. Die Pioniervegetation (FEL) lässt sich jedoch erst mit Hilfe der Juli Aufnahme von 2010 (Band 16-20) deutlich von allen anderen Gesellschaften abgrenzen.

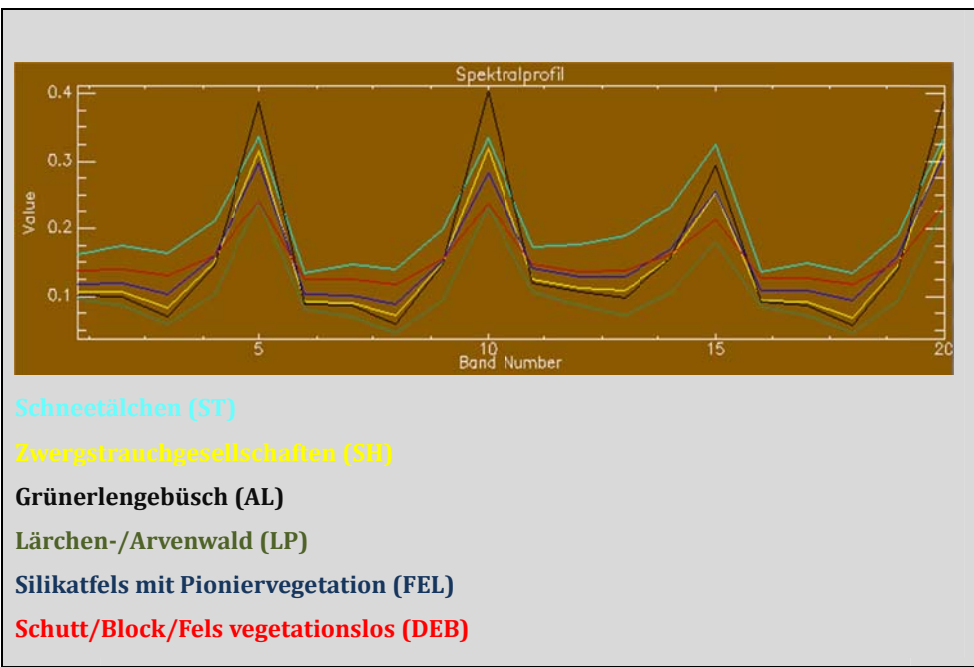

Abb.5.1.-2: Spektralprofil für die vier Aufnahmezeitpunkte der Rapideyedaten (B1-B5: 22.07.09, B6-10:29.07.09, B11-B15:03.10.09, B16-B20: 31.07.10) der auf der Basis der Matrixberechnung diskriminierbaren Vegetationstypen:

#### Vergleich der verschiedenen Klassifikationsalgorithmen  $5.2$

# 5.2.1 Klassifikationsgenauigkeit

Die Güte der drei verschiedenen Verfahren wird zunächst anhand der Klassifikationsgenauigkeit beurteilt. Hierfür werden die Ergebnisse der Gesamtgenauigkeit (Overall Accuracy) sowie des Kappa Koeffizienten, welche auf der **Basis** eines multitemporalen Rapideye-Datensatzes mit vier Aufnahmezeitpunkten sowohl unter Ausschluss als auch unter Einbezug der Solar Radiation berechnet wurden, miteinander verglichen.

Die Resultate derMaximum Likelihood Klassifikation beruhen auf dem Training mit Hilfe spektral homogener Klassen und der Validierung unter Verwendung willkürlich gewählter Samples. Für die beiden nicht-parametrischen Verfahren wurden sowohl im Training als auch in der Validierung willkürliche gesetzte Samples verwendet.

Das beste Ergebnis wird mit Hilfe des nicht-parametrischen SVM Algorithmus mit einer Gesamtgenauigkeit von 81.31% ohne Verwendung der Solar Radiation und 85.22% unter Verwendung der Solar Radiation erzielt (Abb.5.2.1-1). Nur wenig geringere Werte erreicht hingegen das parametrische Maximum Likelihood Klassifikationsverfahren mitknapp 81% ohne die Informationen der Solar Radiation und 83.10% unter Einbezug der Solar Radiation erzielt. Erstaunlicherweise zeigt der nicht-parametrische Klassifikationsalgorithmus See5 das schlechteste Ergebnis mit 79.56% ohne Solar Radiation und nur wenig mehr als 81% unter Einbezug der Solar Radiation. Der SVM Algorithmus zeigt mit 0.78 im Vergleich zu 0.76 für das Maximum Likelihood Klassifikationsverfahren und 0.74 für Decision Tree den höchsten Wert der Übereinstimmung (Abb.5.2.1-1). Unter Verwendung der Solar Radiation erhöhen sich die jeweiligen Werte auf 0.81 für SVM, 0.79 für Maximum Likelihood und 0.76 für Decision Tree.

Der Vergleich der drei Verfahren hinsichtlich der Klassifikationsgüte zeigt auf der Basis unterschiedlicher Samplingstrategien nur geringe Unterschiede zwischen Support Vector Machine und Maximum Likelihood Vefahren. Die Differenz zwischen den beiden nicht-parametrischen Verfahren See5 und SVM ist hingegen insofern signifikant, dass Ersteres sogar unter Verwendung der Solar Radiation nicht die Werte des SVM Algorithmus unter Ausschluss der Solar Radiation erreicht.

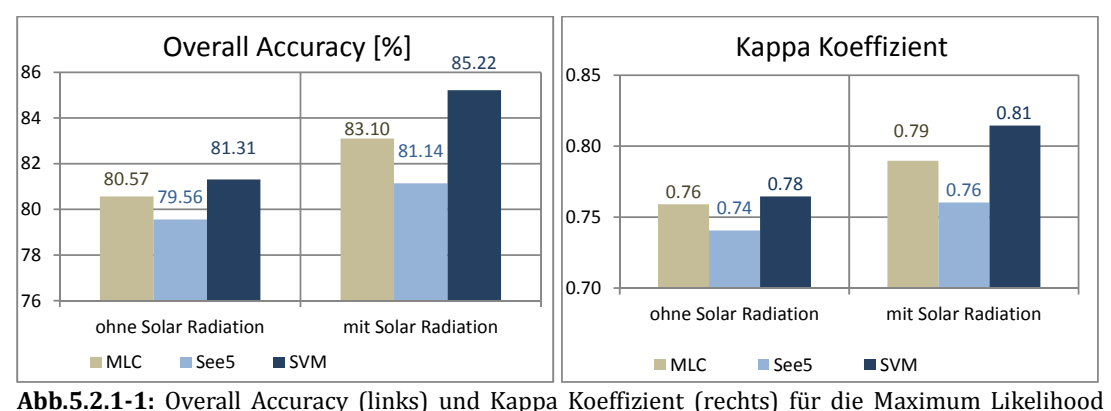

Klassifikation (MLC), See5 und Support Vector Machine (SVM) auf der Basis multitemporaler Rapideyedaten mit allen vier Aufnahmezeitpunkten im Vergleich unter Ausschluss der Solar Radiation und unter Verwendung der Solar Radiation für alle vier Aufnahmezeitpunkte für das Untersuchungsgebiet Prettau 

Um die Klassifizierungsgenauigkeiten für die jeweiligen Klassen beurteilen zu können, werden die Producer und User Accuracies (Abb. 5.2.1-2) evaluiert.

Allgemein lässt sich ein Trend für alle drei Verfahren feststellen, bei dem die Klassen der der Zwergsträucher (SH) die Klasse der Lärchen-und Arvenwälder (LP) sowie das vegetationslose Lockermaterial (DEB) mit einer Genauigkeit von über 80% klassifiziert werden können. Deutlich geringere Genauigkeiten mit durchschnittlich 60%. zeigen sich für alle drei Verfahren bei der Klassifizierung der Graslandgesellschaften derFettweiden (IG), der extensiv genutzten Weiden (EG), der natürlichen Rasengesellschaften (NG), Agrostis (AG). Ähnliche geringe Werte und damit für alle drei Verfahren schwierig zu klassifizieren ist Silikatfels mit Pioniervegetation (FEL). Sehr unterschiedliche Ergebnisse werden für die Klasse der

Schneetälchen erzielt, in dem der SVM Algorithmus sehr hohe Werte erzielt. Letzterer ist hingegen schwächer gegenüber dem parametrischen Maximum Likelihood Algorithmus als in der Klassifizierung der Fettweiden (IG) und Agrostis (AG). 

Für die User Accuracy ergibt sich ein ähnlicher Trend, der gute Ergebnisse mit über 80% für die Klassen der Zwergsträucher (SH), die Klasse der Lärchen‐und Arvenwälder (LP), Grünerlengebüsch (AL) sowie das vegetationslose Lockermaterial (DEB) erkennen lässt. Schwierigkeiten bereiten hier ebenso für alle drei Klassifikationsverfahren die Klassen der Graslandgesellschaften der Fettweiden (IG), der extensiv genutzten Wiesen sowie der natürlichen Rasen (NG) und Agrostis (AG). Problematisch ist erneut die Klasse des Silikatfels mit Pioniervegetation, bei dem alle Verfahren eine 60%ige Genauigkeit nicht übersteigen.

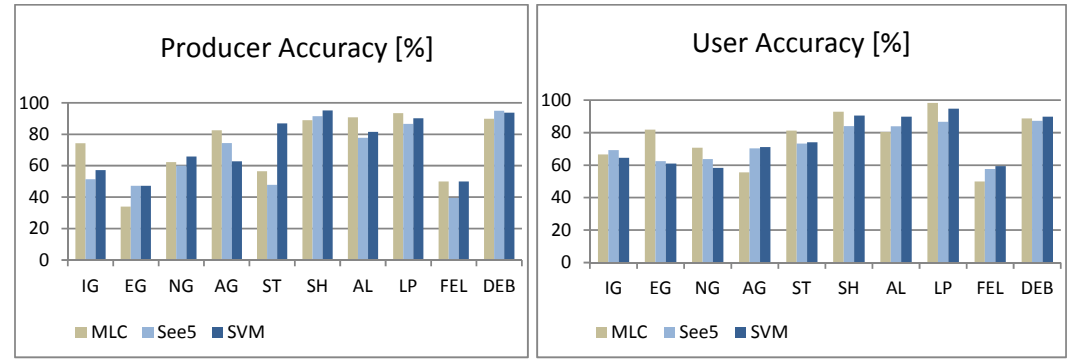

Abb. **5.2.1**-2: Producer Accuracy (links) sowie die User Accuracy (rechts) für Maximum Likelihood (MLC), Decision Tree (See5) und Support Vector Machine (SVM) für die einzelenen Klassen: Fettweiden (IG), Extensiv genutzte Wiesen (EG), Natürliche Rasengesellschaften (NG), Agrostis (AG), Schneetälchen (ST), Zwergstrauchgesellschaften (SH), Grünerlengebüsch (AL), Lärchen-Arvenwald (LP), Silikatfels mit Pioniervegetation (FEL), Schutt, Block, Fels vegetationslos (DEB) auf der Basis multitemporaler Rapideyedaten mit allen vier Aufnahmezeitpunkten im Vergleich unter Ausschluss der Solar Radiation und unter Verwendung der Solar Radiation für alle vier Aufnahmezeitpunkte.

## **Hypothesentest**

Die Evaluierung der Kontingenz Matrizen erfolgt mit Hilfe der Kappa Analyse (Kap.4.6). Die Nullhypothese ist gegeben durch  $H_0$ : ( $K_1 - K_2$ )  $\neq 0$  wobei K die Kappa Statistik des jeweiligen Verfahrens ist und der Unterschied zwischen beiden Werten für alle drei Verfahren jeweils paarweise getestet wird. Die Alternativhypothese ist definiert nach  $H_1$ :  $(K_1 - K_2) = 0$ . Die Nullhypothese wird abgelehnt, wenn Z  $\leq Z_{\alpha/2}$ . Bei einer zweiseitigen T-Verteilung mit einem Konfidenzintervall von 95% mit ∞Freiheitsgraden, liegt der Grenzwert bei 1.96.

Alle drei Verfahren weisen einen signifikant höheren Z-Wert (Tabelle 5.2.1-1) als den entsprechenden Test-Wert von 1.96 und beweisen somit, dass die Güte ihres Ergebnisses besser als zufällig ist.

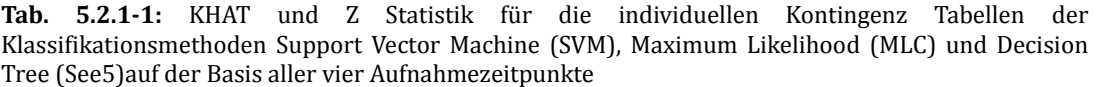

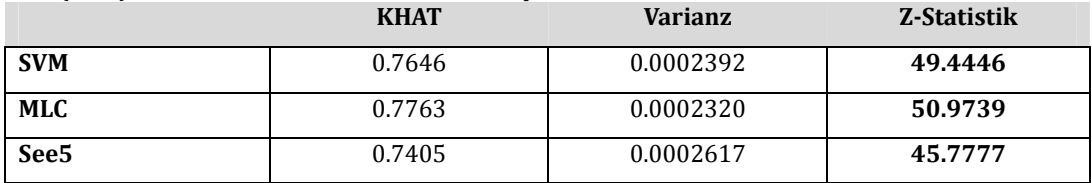

Der Vergleich aller drei Verfahren (Tabelle 5.2.1-2) zueinander zeigt jedoch, dass alle drei Verfahren gleich gute Genauigkeitsergebnisse erzielen und keine Methode gegenüber einer anderen signifikant besser ist. Somit muss für die Gegenüberstellungen der drei Verfahren auf der Basis unterschiedlicher Trainingsgebiete die Nullhypothese abgelehnt werden.

Tab. 5.2.1-2: Paarweiser Vergleich der jeweiligen KlassifikationsverfahrenSupport Vector Machine (SVM), Maximum Likelihood (MLC) und Decision Tree (See5) für das Untersuchungsgebiet Prettau auf der Basis der Z‐Statistik. *Zα/2*=1.96 

| Paarweiser Vergleich | <b>Z-Statistik</b> | <b>Hypothesentest</b>                                     |
|----------------------|--------------------|-----------------------------------------------------------|
| <b>SVM vs. MLC</b>   | 0.5384             | $H_0$ : $(K_1 - K_2) \neq 0$ , wenn $Z \leq Z_{\alpha/2}$ |
|                      |                    | $H_1$ : $(K_1 - K_2) = 0$                                 |
|                      |                    |                                                           |
|                      |                    | Nullhypothese wird abgelehnt                              |
| SVM vs. See 5        | 1.0752             | $H_0$ : $(K_1 - K_2) \neq 0$ , wenn $Z \leq Z_{\alpha/2}$ |
|                      |                    | $H_1$ : $(K_1 - K_2) = 0$                                 |
|                      |                    |                                                           |
|                      |                    | Nullhypothese wird abgelehnt                              |
| MLC vs. See5         | 1.6091             | $H_0$ : $(K_1 - K_2) \neq 0$ , wenn $Z \leq Z_{\alpha/2}$ |
|                      |                    | $H_1$ : $(K_1 - K_2) = 0$                                 |
|                      |                    |                                                           |
|                      |                    | Nullhypothese wird abgelehnt                              |

## 5.2.2 Generalisierungsfähigkeit

Die Fähigkeit der Übertragbarkeit der Methode wurde einerseits mit einer einheitlichen Samplestrategie untersucht, d.h. sowohl für die parametrischen als auch für die nicht-parametrischen Verfahren wurden willkürlich erhobene Samples im Trainingsprozess verwendet. Dabei wurde aufgrund der Ausweitung des Untersuchungsgebietes von der Detailstudie Prettau (DSP) auf den gesamten Naturpark Rieserferner Ahrn (RFA) die thematische Klassentiefe geändert.

Die Gesamtgenauigkeit (Abb.5.2.2-1) zeigt für das Untersuchungsgebiet Prettau, wie in Kapitel 5.2.1 dargelegt wurde, nicht signifikante Abweichungen der Genauigkeiten

zwischen den drei Methoden. In der Anwendung der drei Verfahren auf das Untersuchungsgebiet des gesamten Naturpark Rieserferner Ahrn zeigen sich jedoch deutliche Unterschiede. Der Maximum Likelihood Algorithmus erzielt 72.% Genauigkeit und damit gegenüber Decision Tree mit 85.90% und SVM mit 88.65% die geringste Güte. Im Vergleich zu den Ergebnissen des Untersuchungsgebietes Prettau ist somit für Maximum Likelihood eine Verschlechterung von mehr als 10% zu verzeichnen. Die beiden nicht‐parametrischen Verfahren See 5 und SVM weisen jeweils eine Verbesserung von 4% bzw. 3% auf. Analog dazu lässt sich dieser Trend auch in den Werten des Kappa Koeffizienten (Tabelle 5.2.2-1) erkennen. Für die Maximum Likelihood Klassifikation ist dieser Wert von 0.79 auf 0.67 gefallen. Die beiden nicht-parametrischen Verfahren Decision Tree und SVM hingegen können eine Verbesserung von 0.76 auf 0.82 bzw. von 0.81 auf 0.86 verzeichnen.

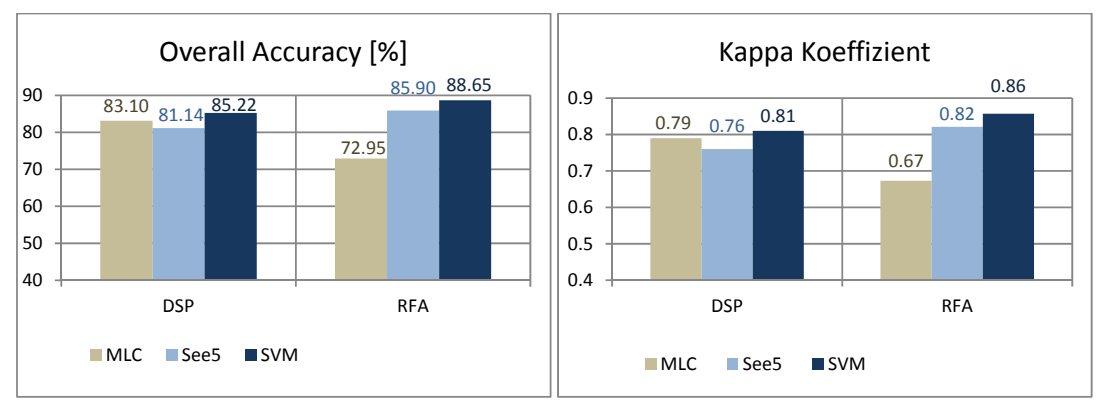

 **Abb. 5.2.2‐1:** Overall Accuracy (links) und Kappa Koeffizient (rechts) für die beiden Klassifikationsverfahren Maximum Likelihood (MLC), Decision Tree (See5) und Support Vector Machine (SVM) für die Detailstudie Prettau (DSP) und übertragen auf den gesamten Naturpark Rieserferner Ahrn (RFA). Datengrundlage bildet der multitemporale Radideyestack mit vier Aufnahmezeitpunkt unter Einbezug der Solar Radaition für alle vier Aufnahmezeitpunkte.

Der Vergleich der drei auf das Untersuchungsgebiet des Naturpark Rieserferner Ahrn angewendeten Verfahren zeigt deutliche Unterschiede in der Producer Accuracy (Abb.5.2.2-2) für die einzelnen Klassen. Die Stärken des SVM Algorithmus liegen in der genauen Erfassbarkeit der Extensiven Grasgesellschaften (EG), der natürlichen Grasgesellschaften sowie der Zwergstrauchgesellschaften (SH), der Grünerlengebüsche (AL), der Lärchen-und Arvenwälder (LP) sowie des vegetationslosen Lockermaterials (DEB). Ein weniger gute Fähigkeit zur Diskriminanz zeigt das SVM Verfahren für die Klasse des vegetationslosen Felsgesteins (BR) und Silikatfels mit Pioniervegetation mit 40% bzw. 35%. Wenig mehr als 60% zeigen die Klassen der Fettweiden (IG) und die neu hinzugetretene Klasse der Latschenkiefer (PM).

Das Decision Tree Verfahren zeigt Werte über 80% für die Klasse der Lärchen-und Arvenwälder (LP) sowie das vegetationslose Lockermaterial (DEB) und Silikatfels mit Pioniervegetation (FEL). Für die drei Grasgesellschaften der Fettweiden (IG), extensiv genutzten Weiden (EG) und der natürlichen Grasgesellschaften liegt die
Erkennbarkeit unter 60%. Probleme zur Unterscheidung treten bei Grünerlengebüsch (AL) und Latschenkiefern (PM) auf, für die die Erkennbarkeit bei rund 40% liegt.

Maximum Likelihood weist Genauigkeiten von über 80% für die Klassen der Zwergstrauchgesellschaften (SH), der Fettweiden (IG) und der Lärchen-Arvenwälder (LP) auf. Verwirrungen zeigen sich für die Klassen der Gesteinsformationen mit (FEL) und ohne (BR), (DEB) Vegetation. Ebenso schlecht können extensive (EG) und natürliche (NG) Grasgesellschaften unterschieden werden.

Die User Accuracies (Abb.5.2.2-2) weisen im Vergleich zu den Producer Accuracies weniger Differenzen zwischen den verschiedenen Algorithmen auf.

Von allen drei Verfahren gut repräsentiert werden die Klassen der Zwergstrauchgesellschaften (SH), die Grünerlengebüsche (AL), die Kategorie Wald mit Lärchen-und Arvenwäldern (LP) sowie Vegetationsloses Lockermaterial (DEB). Ebenso werden die drei Grasgesellschaften Fettweiden(IG), Extensive Weiden (EG) und natürliche Rasen (NG) von den drei Verfahren mit mehr als 70% Genauigkeit repräsentiert. Problematisch ist hingegen die Unterscheidung zwischen Silikatfels mit (FEL) und ohne (BR) Vegetation.

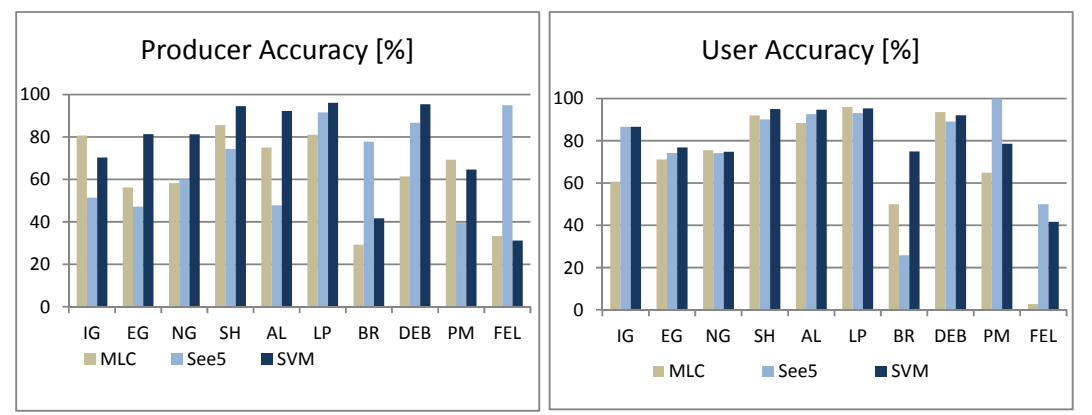

**Abb. 5.2.2-2:** Producer Accuracy (links) sowie die User Accuracy (rechts) für Maximum Likelihood (MLC), Decision Tree (See5) und Support Vector Machine (SVM) für die einzelnen Klassen: Fettweiden (IG), Extensiv genutzte Wiesen (EG), Natürliche Rasengesellschaften (NG), Zwergstrauchgesellschaften (SH), Grünerlengebüsch (AL), Lärchen-Arvenwald (LP), Silikatfels vegetationslos (BR), Schutt, Block, Fels vegetationslos (DEB), Latschengebüsch (PM), Silikatfels mit Pioniervegetation (FEL), auf der Basis multitemporaler Rapidevedaten mit allen vier Aufnahmezeitpunkten im Vergleich unter Ausschluss der Solar Radiation und unter Verwendung der Solar Radiation für alle vier Aufnahmezeitpunkte.

### **HYPOTHESENTEST**

Die Nullhypothese ist gegeben durch  $H_0$  :  $(K_1 - K_2) \neq 0$  wobei K die Kappa Statistik des jeweiligen Verfahrens ist und der Unterschied zwischen beiden Werten für alle drei Verfahren jeweils paarweise getestet wird. Die Alternativhypothese ist definiert nach  $H_1$ :  $(K_1 - K_2) = 0$ . Die Nullhypothese wird abgelehnt, wenn  $Z \leq Z_{\alpha/2}$ .

Die Z-Statistik für die individuellen Konfusionstabellen der jeweiligen einzelnen

Verfahren angewendet auf das Gebiet des gesamten Naturpark Rieserferner Ahrn (Tab.5.2.2‐1) lässt für alle drei Methoden ein besseres Ergebnis als das des Zufalls erkennen. 

|                  | <b>KHAT</b> | Varianz   | Z-Statistik |
|------------------|-------------|-----------|-------------|
| <b>SVM</b>       | 0.8568      | 0.0000460 | 126.3248    |
| <b>MLC</b>       | 0.6964      | 0.0000683 | 84.2484     |
| See <sub>5</sub> | 0.8208      | 0.0000563 | 109.3670    |

Tab. 5.2.2-1:KHAT und Z Statistik für die jeweiligen Klassifikationsverfahren Support Vector Machine (SVM), Maximum Likelihood (MLC) und Decision Tree (See5) für den gesamten Naturpark

Auf der Basis einer einheitlichen Samplestrategie weisen alle drei Verfahren signifikante Unterschiede zueinander auf (Tab.5.2.2-2). Am deutlichsten erkennbar ist der Unterschied zwischen Support Vector Machine und Maximum Likelihood mit einem Z-Wert von 14.99, der sichtlich über dem Test Wert 1.96 liegt. Ähnlich signifikant ist der Unterschied zwischen MLC und See5 mit 11.14. Einen wesentlich geringeren Wert weist der Vergleich zwischen SVM und See5 auf. Mit 3.55 ist dieser jedoch signifikant, d.h. beide Verfahren unterscheiden sich voneinander. Für alle drei Verfahrenskombinationen kann die Nullhypothese angenommen werden.

**Tab. 5.2.2-2:** Paarweiser Vergleich zwischen jeweiligen Klassifikationsverfahren Support Vector Machine (SVM), Maximum Likelihood (MLC) und Decision Tree (See5) für den gesamten Naturpark Rieserferner Ahrn auf der Basis der Z‐Statistik. *Zα/2*=1.96 

| <b>Paarweiser Vergleich</b> | <b>Z-Statistik</b> | <b>Hypothesentest</b>                                     |
|-----------------------------|--------------------|-----------------------------------------------------------|
| <b>SVM vs. MLC</b>          | 14.9988            | $H_0$ : $(K_1 - K_2) \neq 0$ , wenn $Z \leq Z_{\alpha/2}$ |
|                             |                    | $H_1$ : $(K_1 - K_2) = 0$                                 |
|                             |                    | Hypothese wird angenommen                                 |
| SVM vs. See 5               | 3.5529             | $H_0: (K_1 - K_2) \neq 0$ , wenn $Z \leq Z_{\alpha/2}$    |
|                             |                    | $H_1$ : $(K_1 - K_2) = 0$                                 |
|                             |                    | Hypothese wird angenommen                                 |
| MLC vs. See 5               | 11.1449            | $H_0$ : $(K_1 - K_2) \neq 0$ , wenn $Z \leq Z_{\alpha/2}$ |
|                             |                    | $H_1$ : $(K_1 - K_2) = 0$                                 |
|                             |                    | Hypothese wird angenommen                                 |

Für die Übertragbarkeit wird die Hypothese aufgestellt, dass die beiden nichtparametrischen Verfahren keine signifikanten Unterschiede in der Übertragung auf ein anderes Gebiet und mit anderen Klassen aufweisen. Demzufolge ist für SVM und See5 

 $H_0$ :  $(K_1 - K_2) = 0$  und die Alternativhypothese  $H_1$ :  $(K_1 - K_2) \neq 0$ . Die Nullhypothese wird abgelehnt, wenn  $Z \leq Z_{\alpha/2}$ .

Für den MLC Algorithmus wird erwartet, dass er eine signifikante Verschlechterung

der Ergebnisses aufweist, da die er auf der Basis nicht spektral homogener und thematisch neuer Samples trainiert wurde. Somit lautet die Nullhypothese *H*<sub>0</sub> ⋅ (K<sub>1</sub> − K<sub>2</sub>) ≠ 0 und die Alternativhypothese  $H_1$  ⋅ (K<sub>1</sub> − K<sub>2</sub>) = 0. Die Nullhypothese wird abgelehnt, wenn  $Z \leq Z_{\alpha/2}$ .

Demzufolge wird die Signifikanz der jeweiligen Klassifikationsmethoden hinsichtlich der Unterschiede durch die verschiedenen Untersuchungsgebiete evaluiert (Tab.5.2.2‐3). 

Hierbei zeigt sich ein signifikanter Unterschied zwischen den einzelnen Untersuchungsgebieten für alle drei Verfahren.

Somit wird die Nullhypothese für das parametrische Verfahren MLC angenommen, jedoch für SVM und See5 verworfen.

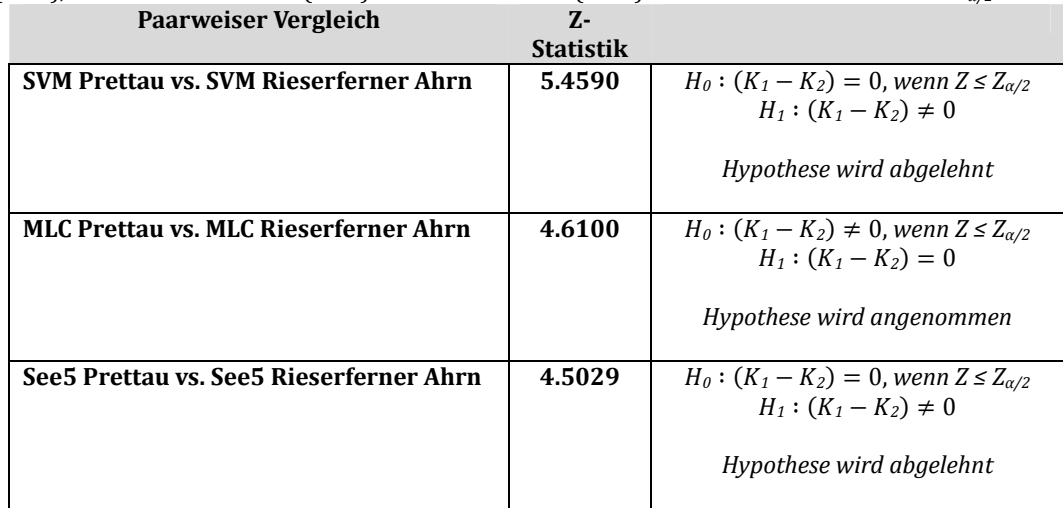

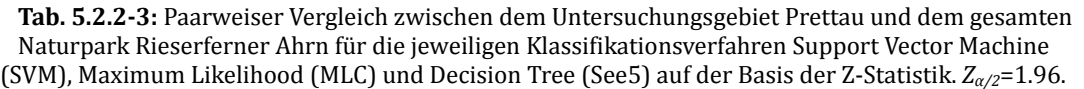

# 5.3 Einfluss multitemporaler Daten

Auf der Basis des Algorithmus mit der besten Klassifizierungsgüte wurde zunächst der Einfluss der Verwendung eines Multitemporalen Datensatzes auf die Klassifizierungsgüte untersucht.

Hinsichtlich der Gesamtgenauigkeit zeigen sich in den einzelnen Aufnahmezeitpunkten mittlere Gesamtgenauigkeiten zwischen 70.9% für Einzelaufnahmezeitpunkte mit steigender Tendenz bis zu 80.3 % für alle vier Aufnahmezeitpunkte (Abb.5.3-1). Ebenso verbessert sich der Kappa Koeffizient von einem Durchschnittswert von 0.62 für Einzelaufnahmezeitpunkte 0.76 für alle vier Aufnahmezeitpunkte. 

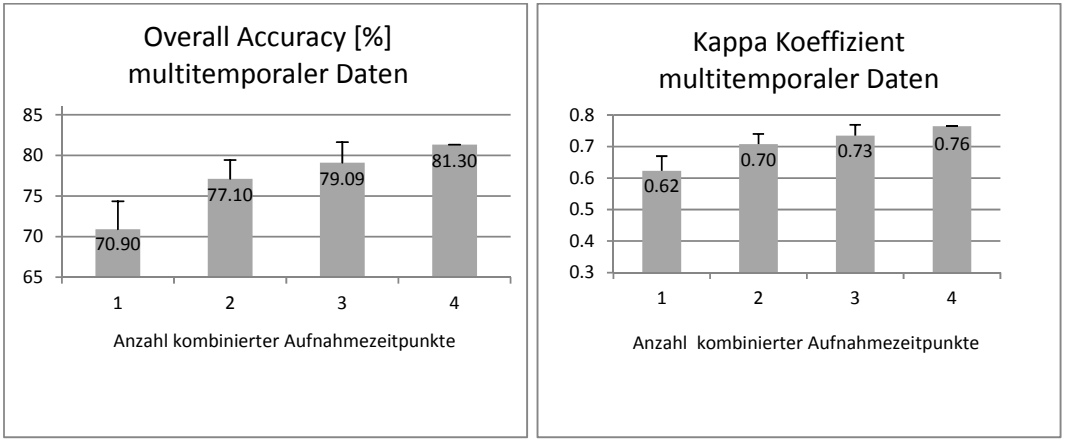

Abb.5.3<sup>**-1**:Mittlere Overall Accuracy (links) und Kappa Koeffizient (rechts) von Einzelaufnahmen (1),</sup> Kombinationen von zwei (2) drei (3) und vier (4) Aufnahmezeitpunkten mit den jeweiligen Standardabweichungen T.

Mit zunehmender Anzahl an Daten steigt demnach sowohl die Gesamtgenauigkeit als auch der Wert des Kappa Koeffizienten bis zu einem bestimmten Schwellenwert an. Jedoch zeigen zusätzliche Analysen, dass nicht automatisch eine hohe Anzahl Aufnahmezeitpunkte zu einer stetig anwachsenden Genauigkeit führt, sondern vielmehr die Unterschiedlichkeit der Aufnahmezeitpunkte und die damit einhergehende Abdeckung einer großen Variabilität der Phänologie ein gutes Ergebnis bedingen. 

In Abb. 5.3-2 sind die Resultate drei möglicher Kombinationen von jeweils zwei Aufnahmezeitpunkten dargestellt. Es wurde zwischen reinen Sommeraufnahmezeitpunkten und kombinierten Aufnahmen von Sommer‐und Herbstzeitpunkten unterschieden, wobei der Einfluss der Solar Radiation sowohl unter deren Verwendung als auch unter deren Ausschluss ebenso berechnet wurde.

Die Werte der Gesamtgenauigkeiten für reine Sommeraufnahmezeitpunkte liegen zwischen 74.45% und 76.03% ohne Verwendung der Solar Radiation. Werden die Sommeraufnahmen mit Herbstinformationen kombiniert, steigt die Genauigkeit für alle drei Kombinationen auf rund 79% unter Ausschluss der Solar Radiation an. Es lassen sich somit auch durch wenig Aufnahmezeitpunkte über die Ausschöpfung der Spannweite phänologischer Unterschiede Verbesserungen von durchschnittlich 4% erzielen. 

Wird zusätzlich die Information der Solar Radiation mit einbezogen, verbessert sich das Ergebnis sowohl für reine Sommeraufnahmezeitpunkte sowie für gemischte Aufnahmezeitpunkte um maximal 4% auf 78.88% für Erstere und 83.63% für Letztere. 

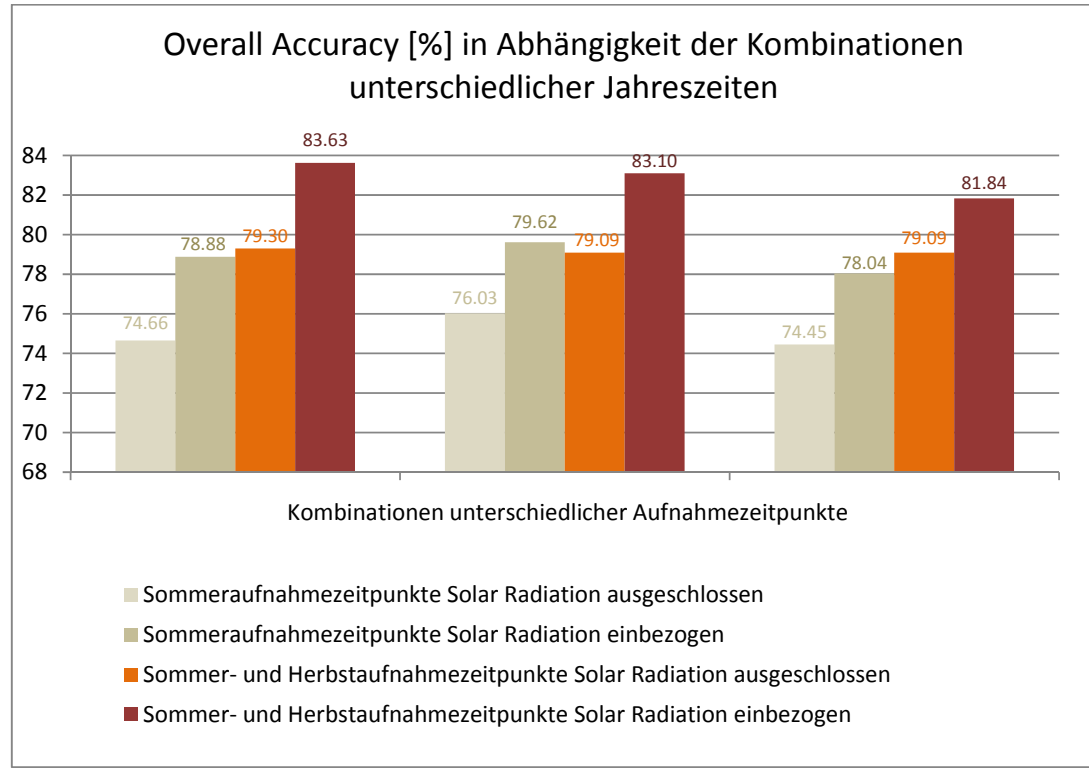

**Abb.5.3‐2:** Overall Accuracy drei verschiedener Kombinationen von zwei Aufnahmezeitpunkten, wobei zwischen einem Sommer und einem Herbstaufnahmezeitpunkt(orange/rot) und möglichen Kombinationen reiner Sommeraufnahmezeitpunkte (beige) in An (dunkel)-und Abwesenheit (hell) der SolarRadiation unterschieden wird.

Der Einfluss multitemporaler Daten auf die User und Producer Accuracies (Abb.5.3– 3) der einzelnen Klassen zeigt in der Gegenüberstellung mit jeweils einer Sommerund einer Herbstaufnahme besonders für die Graslandklassen der Fettweiden (IG), der extensiven Grasgesellschaften (EG) sowie der natürlichen Grasgesellschaften (NG) eine wesentliche Verbesserung. Interessant ist die Klasse der Schneetälchen, die in den Einzelaufnahmen unter 1% Genauigkeit liegt, jedoch mit Hilfe multitemporaler Daten Genauigkeiten von über 60% sowohl für die Producer als auch für die User Accuracy erzielen kann. Auf die Klassen der Zwergsträucher üben multitemporale Daten nur einen gering positiven Einfluss aus. Die Klasse Wald, die durch Lärchen und Arven (LP) vertreten wird sowie die Kategorie der Grünerlengebüsche erfahren keine Verbesserung des Klassifikationsergebnisses durch die Verwendung multitemporaler Daten. Eine signifikante Verbesserung zeigt sich jedoch für die Klasse Silikatfels mit Pioniervegetation (FEL), deren Producer Accuracy in den Einzelaufnahmen unter 10% liegt und mit Hilfe mehrer kombinierte Aufnahmezeitpunkte um 40% verbessert werden kann. In der User Accuracy wird die Genauigkeit ebenso um 20% erhöht.

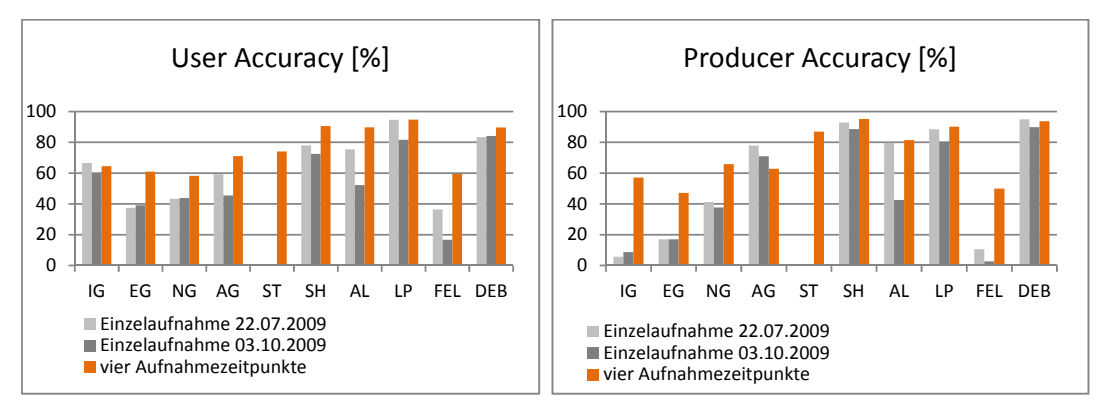

Abb. 5.3-3: Der Einfluss multitemporaler Daten auf die User Accuracy (links) sowie die Producer Accuracy (rechts) der einzelnen Klassen: Fettweiden (IG), Extensiv genutzte Wiesen (EG), Natürliche Rasengesellschaften (NG), Agrostis (AG), Schneetälchen (ST), Zwergstrauchgesellschaften (SH), Grünerlengebüsch (AL), Lärchen-Arvenwald (LP), Silikatfels mit Pioniervegetation (FEL), Schutt, Block, Fels vegetationslos (DEB). Gegenüberstellung einer einzelnen Sommeraufnahme (22.07.09) mit einer Herbstaufnahme (3.10.09) und der Kombination von vier Aufnahmezeitpunkten (22.07.09, 29.07.09, 03.10.09, 31.07.10). 

### **HYPOTHESENTEST**

Die Z-Statistik (5.3-1) wurde für die individuellen Kontingenztabellen der Einzelaufnahmezeitpunkte sowie der sich aus den Einzelaufnahmezeitpunkten ergebenden möglichen Kombinationen berechnet. Hierbei wird ersichtlich, dass alle Ergebnisse besser als der Zufall sind.

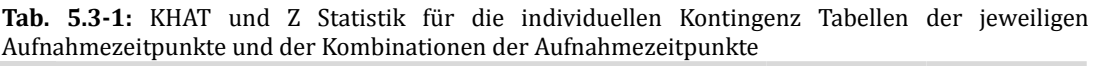

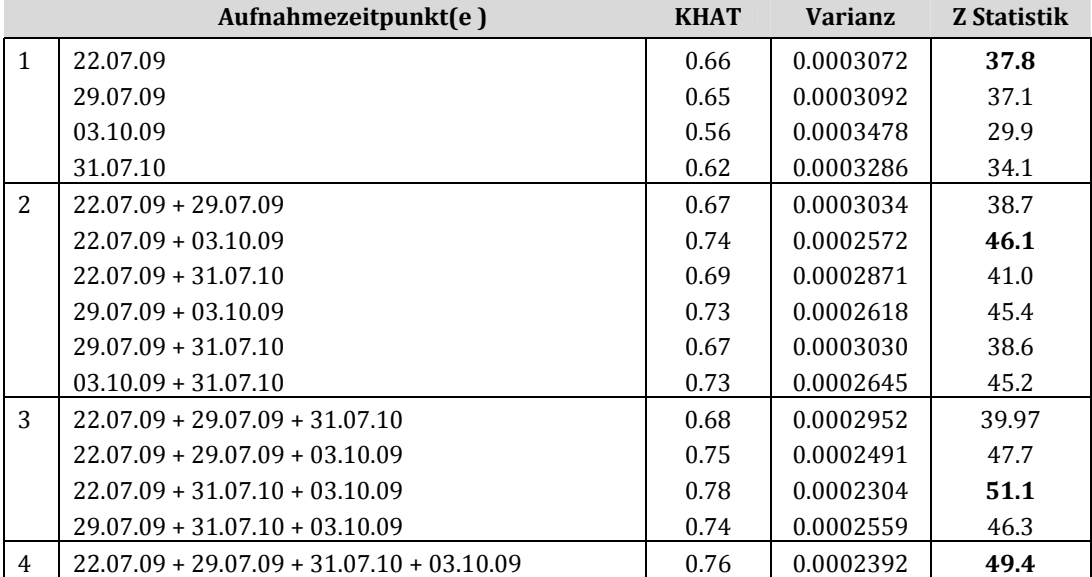

Um jedoch zu erkennen, ob sich eine signifikante Verbesserung bei der Verwendung von Multitemporalen Aufnahmen gegenüber Einzelaufnahmezeitpunkten zeigt, wird die beste Einzelaufnahme (in BOLD) gegen die beste Aufnahmekombination getestet (Tabelle 5.3‐2). 

Die Hypothese lautet, dass die Verwendung mehrere Aufnahmezeitpunkte eine Verbesserung erzielt. Somit ist die Nullhypothese gegeben durch H<sub>0</sub> :  $(K_1 - K_2) \neq 0$ wobei K die Kappa Statistik des jeweiligen Verfahrens ist und der Unterschied zwischen beiden Werten für alle drei Verfahren jeweils paarweise getestet wird. Die Alternativhypothese ist definiert nach  $H_1$  :  $(K_1 - K_2) = 0$ . Die Nullhypothese wird abgelehnt, wenn  $Z \leq Z_{\alpha/2}$ .

Der Vergleich der Einzelaufnahmen gegenüber zwei, drei und vier Aufnahmezeitpunkten zeigt jeweils eine signifikante Verbesserung. Somit kann die Nullhypothese in allen drei Fällen angenommen werden.

|                    | <b>Paarweiser Vergleich</b>                                           | 7.<br><b>Statistik</b> |                                                                                                    |
|--------------------|-----------------------------------------------------------------------|------------------------|----------------------------------------------------------------------------------------------------|
| $1 \text{ vs. } 2$ | $22.07.09$ vs. $22.07.09 + 03.10.09$                                  | 3.2192                 | $H_0: (K_1 - K_2) \neq 0$ ,<br>wenn $Z \leq Z_{\alpha/2}$<br>$H_1$ : $(K_1 - K_2) = 0$<br>Hypothese wird<br>angenommen |
| $1 \text{ vs. } 3$ | 22.07.2009 vs. 22.07.2009+ 31.07.10+ 03.10.09                         | 4.8797                 | $H_0: (K_1 - K_2) \neq 0$ ,<br>wenn $Z \leq Z_{\alpha/2}$<br>$H_1$ : $(K_1 - K_2) = 0$<br>Hypothese wird<br>angenommen |
| $1 \text{ vs. } 4$ | 22.07.2009<br>22.07.2009+ 29.07.09+<br>$31.07.10+$<br>VS.<br>03.10.09 | 4.3431                 | $H_0: (K_1 - K_2) \neq 0$ ,<br>wenn $Z \leq Z_{\alpha/2}$<br>$H_1$ : $(K_1 - K_2) = 0$<br>Hypothese wird<br>angenommen |

Tab. 5.3-2: Paarweiser Vergleich der Einzelaufnahmen gegenüber multitemporalen Aufnahmen mit Hilfe der Kappa Analyse

# 5.4 Einfluss der Solar Radiation

Die folgenden Ergebnisse stützen sich aufgrund der vorangegangenen Methodenvergleiche nur noch auf den SVM Algorithmus.

Folgend wird nun der Effekt der Solar Radiation sowohl auf Einzelaufnahmezeitpunkten sowie auf multitemporale Daten untersucht.

Die Ergebnisse, die unter Einbezug der Solar Radiation durchgeführt wurden, zeigen eine wesentliche Verbesserung der Klassifikationsgüte. Die Gesamtgenauigkeiten (Abb.5.4-1) für Einzelaufnahmezeitpunkte zeigen eine Erhöhung von  $73\%$  auf  $77\%$ für die Sommeraufnahmen mit Ausnahme der Daten vom 31.07.2010. Für die Herbstaufnahme lässt sich sogar eine Differenz von mehr als 7% feststellen. Die Genauigkeit kann bei Letzteren von 66.21% auf 73.6% gesteigert werden. Damit einhergehend verbessert sich auch der Kappa Koeffizient (Abb.5.4-1) um rund 0.05 für die Sommeraufnahmen und um 0.07 für die Herbstaufnahme.

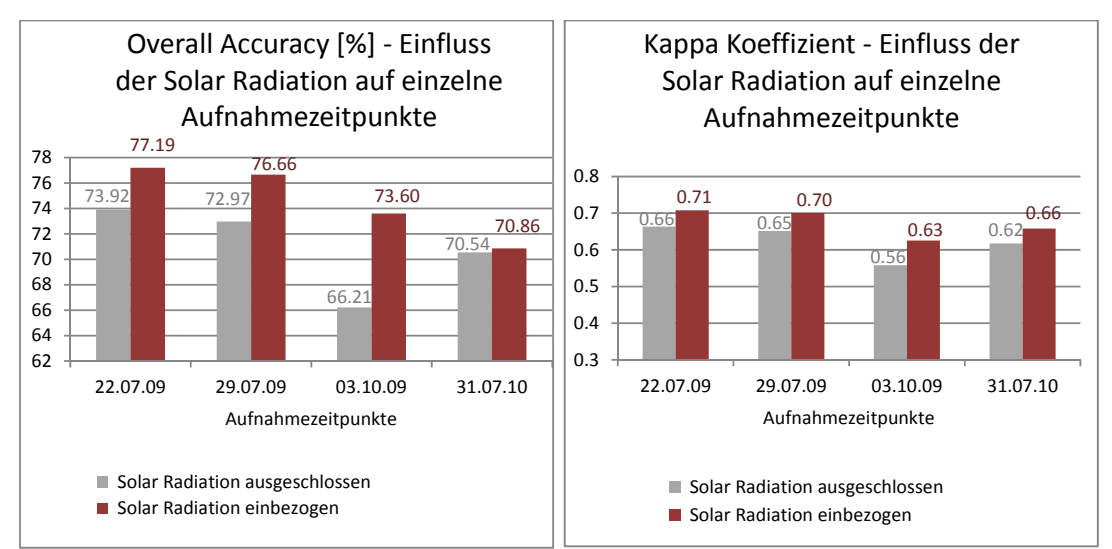

**Abb. 5.4-1:** Einfluss der Solar Radiation auf die Klassifizierungs-Gesamtgenauigkeit (links) und den Kappa Koeffizienten (rechts) einzelner Aufnahmezeitpunkte.

Der Einfluss der Solar Radiation auf multitemporale Daten zeigt eine durchschnittliche Verbesserung des Klassifikationsergebnisses um 4% (Abb.5.4-2). Die Gesamtgenauigkeit steigt unter Verwendung aller vier Aufnahmezeitpunkte von 81.32% auf 85.22% an. Ebenso zeigt der Kappa Koeffizient eine durchschnittliche Zunahme von rund 0.05. Das beste Ergebnis auf der Basis aller vier Aufnahmezeitpunkte erreicht einen Wert von 0.82 gegenüber 0.76 unter Ausschluss der Solar Radiation. 

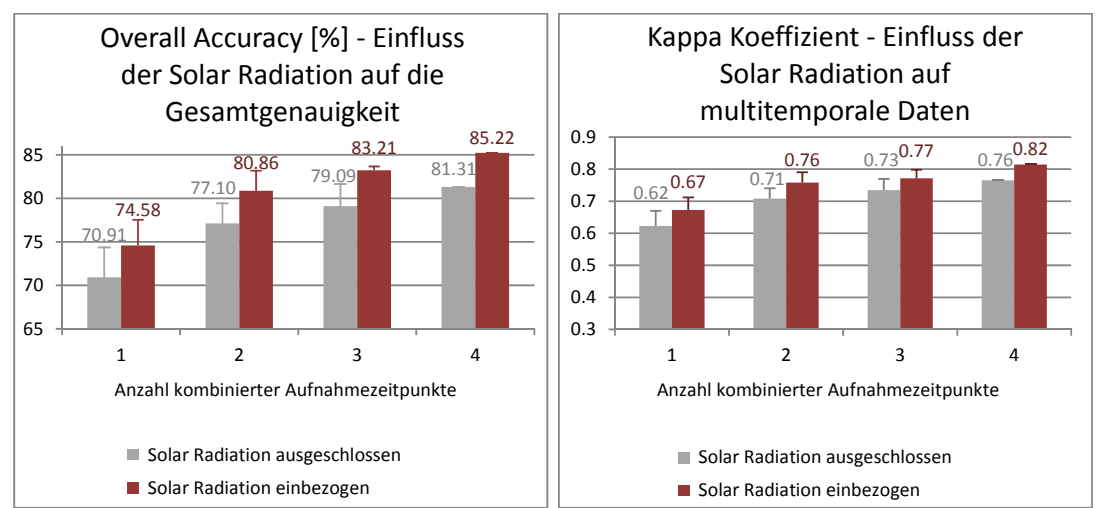

 **Abb. 5.4‐2:** Mittlere Gesamtklassifizierungsgenauigkeit (links)und Kappa Koeffizient (rechts) einzelner Aufnahmezeitpunkte (1) sowiemultitemporaler Daten mit zwei (2), drei (3) und vier (4) Aufnahmezeitpunkten mit ihren jeweiligen Standardabweichungen.

Interessante Ergebnisse zeigen sich in der Betrachtung der Producer und User Accuracies für die jeweiligen Klassen.

Die zusätzliche Information der Solar Radiation bringt für die Klasse der Zwergsträucher unter Betrachtung der User Accuracy (Abb.5.4-3) keine Verbesserung und resultiert in gleichbleibenden Werten gegenüber denen, die unter Ausschluss der Solar Radiation erzielt werden. Hingegen übt sich die Ergänzung durch die Solar Radiation positiv auf die Graslandgesellschaften der Fettweiden (IG), der extensiven Grasgesellschaften (EG) sowie der natürlichen Grasgesellschaften (NG), Agrostis (AG) sowie die Klasse Fels mit Pioniervegetation (FEL) aus. Geringe Verbesserungen werden für Schneetälchen (ST), Grünerle (AL), den Lärchen-Zirbenwald (LP) sowie das Lockermaterial (DEB) erzielt.

Die Producer Genauigkeiten (Abb.5.4-3) zeigen keine Veränderung der Werte unter Hinzunahme der Solar Radiation für die Gesellschaften der Schneetälchen (ST), Zwergsträucher (SH), Lärchen-und Zirbenwälder (LP) sowie für die Klasse der intensiv genutzten Graslandgesellschaften (IG). Geringe Verschlechterungen zeigen sich sogar bei der Kategorie Lockermaterial (DEB). Wesentliche Verbesserungen hingegen weisen die extensiv genutzten Wiesen(EG), die natürlichen Rasen (NG) sowie die Pioniergesellschaften auf Fels (FEL) auf. Geringe Steigerungen der Genauigkeit mit Hilfe der Solar Radiation werden für Agrostis (AG) und die Grünerlen (AL) erzielt.

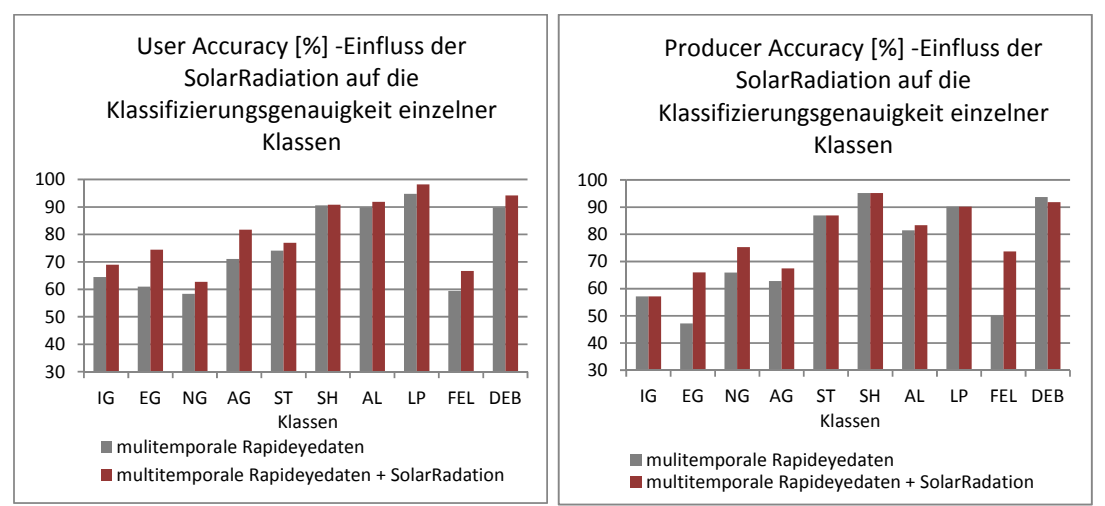

Abb.5.4-3: Einfluss der Solar Radiation auf die User Accuracy (links) sowie die Producer Accuracy (rechts)der einzelnen Klassen: Fettweiden (IG), Extensiv genutzte Weiden (EG), Natürliche Rasengesellschaften (NG), Agrostis (AG), Schneetälchen (ST), Zwergstrauchgesellschaften (SH), Grünerlengebüsch (AL), Lärchen-Arvenwald (LP), Silikatfels mit Pioniervegetation (FEL), Schutt, Block, Fels vegetationslos (DEB)unter Verwendung eines Multitemporalen Datensatzes mit allen vier Aufnahmezeitpunkten. 

## **HYPOTHESENTEST**

Die formulierte Hypothese legt die Annahme zugrunde, dass die zusätzliche Verwendung der SolarRadiation eine Verbesserung des Klassifikationsergebnisses bewirkt. 

Die Nullhypothese ist gegeben durch  $H_0$  ⋅  $(K_1 - K_2) \neq 0$  wobei K die Kappa Statistik des jeweiligen Verfahrens ist und der Unterschied zwischen beiden Werten für alle drei Verfahren jeweils paarweise getestet wird. Die Alternativhypothese ist definiert nach  $H_1$  ∶  $(K_1 - K_2) = 0$ . Die Nullhypothese wird abgelehnt, wenn  $Z \leq Z_{\alpha/2}$ .

Der Z-Wert liegt für die Aufnahmezeitpunkte vom 29.07.09, 3.10.09 und den 31.7.10 über dem test-Wert von 1.96 und somit kann für diese Einzelaufnahmezeitpunkte die Nullhypothese angenommen werden. Für die Aufnahme vom 22.07.09 zeigt die Hinzunahme der Solar Radiation einen Z-Wert von 1.84. Demzufolge zeigt diese Aufnahme keine signifikante Verbesserung und die Nullhypothese muss verworfen werden. 

Für die Kombinationen der Aufnahmezeitpunkte zeigen die Werte in den meisten Fällen (Tabelle 5.4-1) eine signifikante Verbesserung durch die Hinzunahme der Solar Radiation.

Lediglich in vier Fällen muss die Nullhypothese verworfen werden.

|                         | SolarRadiation einbezogen vs.<br><b>SolarRadiation ausgeschlossen</b> | Z-Statistik |                                   |
|-------------------------|-----------------------------------------------------------------------|-------------|-----------------------------------|
| $\mathbf{1}$            | 22.07.09                                                              | 1.8408      | $H_0$ wird abgelehnt              |
|                         | 29.07.09                                                              | 1.9873      | $H_0$ wird angenommen             |
|                         | 03.10.09                                                              | 2.5721      | $H_0$ wird angenommen             |
|                         | 31.07.10                                                              | 2.2396      | wird angenommen<br>H <sub>0</sub> |
| $\overline{\mathbf{2}}$ | 22.07.09 + 29.07.09                                                   | 2.5173      | $H0$ wird angenommen              |
|                         | $22.07.09 + 03.10.09$                                                 | 2.5173      | $H_0$ wird angenommen             |
|                         | $22.07.09 + 31.07.10$                                                 | 2.0584      | $H0$ wird angenommen              |
|                         | 29.07.09 + 03.10.09                                                   | 3.0049      | $H_0$ wird angenommen             |
|                         | 29.07.09 + 31.07.10                                                   | 5.1066      | $H0$ wird angenommen              |
|                         | $03.10.09 + 31.07.10$                                                 | 1.6407      | $H_0$ wird abgelehnt              |
| 3                       | 22.07.09 + 29.07.09 + 31.07.10                                        | 2.9667      | $H0$ wird angenommen              |
|                         | 22.07.09 + 29.07.09 + 03.10.09                                        | 1.8547      | $H_{\theta}$ wird abgelehnt       |
|                         | 22.07.09 +31.07.10 +03.10.09                                          | 0.4326      | $H_0$ wird abgelehnt              |
|                         | 29.07.09 +31.07.10 + 03.10.09                                         | 2.6116      | $H0$ wird angenommen              |
| 4                       | $22.07.09 + 29.07.09 + 31.07.10 + 03.10.09$                           | 2.3808      | $H0$ wird angenommen              |

**Tab. 5.4-1:** Paarweiser Vergleich zwischen Einbezug und Ausschluss der Solar Radiation mit Hilfe der Kappa Analyse

# 5.5 Einfluss des NDVI und NDVIrededge

Auf der Basis der multitemporalen Daten wurde zudem der Einfluss des NDVI und insbesondere des NDVI unter Verwendung des Rededge Kanals untersucht. Die Quantität des Einflusses wurde zunächst für alle Klassen über die aus den möglichen Kombinationen der Aufnahmezeitpunkte resultierende gemittelte Gesamtgenauigkeit sowie den durchschnittlichen Kappa Koeffizienten erfasst (Abb.5.5‐1). 

Die Gesamtgenauigkeit analysierend, zeigt sich eine leichte Verbesserung der Klassifikationsgüte unter Verwendung des NDVI um durchschnittlich 1% sowohl für die Einzelaufnahmen als auch für die multitemporale Datengrundlage. Im Vergleich zum NDVI weist der NDVIrededge durchgehend höhere Werte auf und erzielt eine um bis zu 2% höhere Güte gegenüber der Verwendung des klassischen NDVI. Jedoch ist auch bereits ein Sättigungswert ab einer Anzahl von vier Aufnahmezeitpunkten erkennbar. Wobei hier analog zu den Ergebnissen der multitemporalen Untersuchung (Kapitel 5.3) weniger die Anzahl der Aufnahmezeitpunkte für die Sättigung verantwortlich sein wird als vielmehr die ausgeschöpfte Variabilität der Vegetationsentwicklung aufgrund der wenigen unterschiedlichen Aufnahmezeitpunkte. 

Ein zur Gesamtgenauigkeit ähnliches Verhältnis spiegelt sich in den Werten des

Kappa Koeffizienten wider. Unter Verwendung des NDVI kann eine leichte Verbesserung von rund 0.02 erzielt werden. Der Einbezug des NDVIrededge zeichnet sich jedoch über konstant höhere Werte gegenüber dem NDVI aus. Für beide werden allerdings ab einer Anzahl von vier Aufnahmezeitpunkten ähnliche Werte erzielt.

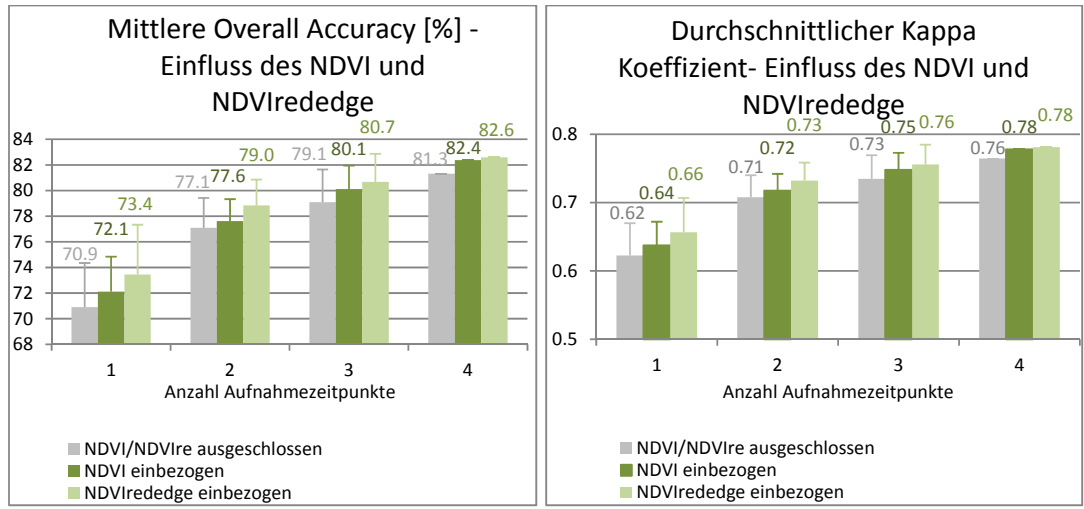

Abb. 5.5<sup>-1</sup>:Einfluss des NDVI und NDVIrededge auf die mittlere Overall Accuracy (links) und den mittleren Kappa Koeffizient (rechts) der Einzelaufnahmezeitpunkte (1) sowie der Daten aus zwei (2), drei (3) und vier (4) kombinierten Aufnahmezeitpunkten.

Die Betrachtung der Einzelklassen erfolgt über die Beurteilung der User und Producer Accuracy (Abb.5.5-2).

Eine Verbesserung der User Accuracy durch Vegetationsindizes lässt sich für die Klassen der natürlichen Rasen (NG), die Schneetälchen (ST) und die Pioniervegetation (FEL) feststellen. Gleichbleibende Werte resultieren analog zur Verwendung der SolarRadiation (Kapitel 5.4) für die Zwergstrauchgesellschaften.

Die Producer Accuracies (Abb.5.5-2) zeigen ebenfalls eine Verbesserung für die natürlichen Grasgesellschaften sowie für Agrostis (AG) und die Lärchen- und Zirbenwälder (LP). Zudem zeigt sich eine leichte Verbesserung für die extensiven Wiesen. 

Allgemein lässt sich jedoch sowohl für die User als auch Poducer Accuracies mit Ausnahme der Schneetälchen eine Verbesserung von weniger als 5 % verzeichnen.

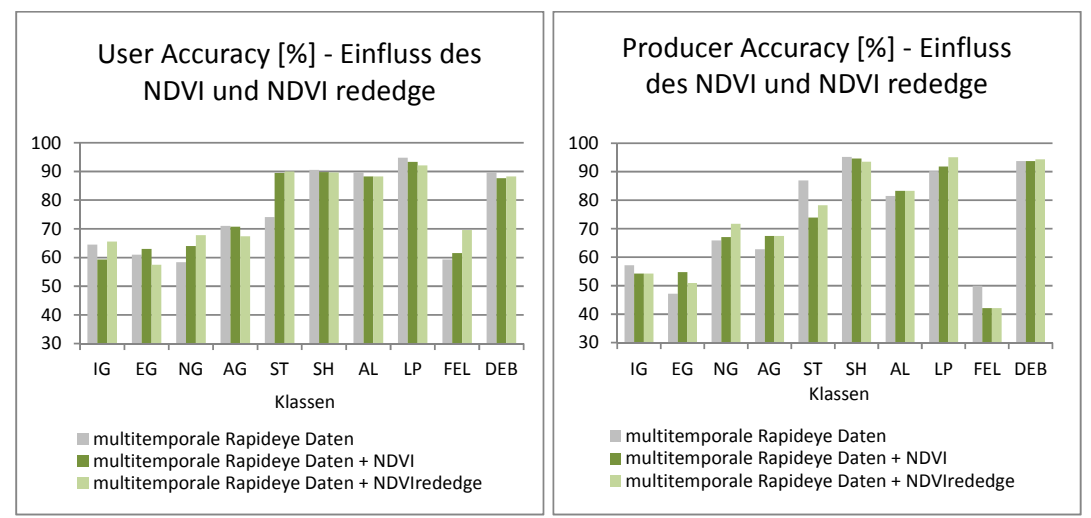

Abb. 5.5<sup>-2</sup>:Der Einfluss der des NDVI und NDVIrededge auf die User Accuracy (links) und Producer Accuracy (rechts) der einzelnen Klassen:Fettweiden (IG), Extensiv genutzte Wiesen (EG), Natürliche Rasengesellschaften (NG), Agrostis (AG), Schneetälchen (ST), Zwergstrauchgesellschaften (SH), Grünerlengebüsch (AL), Lärchen-Arvenwald (LP), Silikatfels mit Pioniervegetation (FEL), Schutt, Block, Fels vegetationslos (DEB)unter Verwendung der multitemporalen Rapideyedaten aller vier Aufnahmezeitpunkten

### **HYPOTHESENTEST**

Die Hypothese legt die Annahme der Verbesserung des Klassifikationsergebnisses durch die zusätzliche Verwendung von Vegetationsindices zugrunde.

Die Nullhypothese ist gegeben durch  $H_0$  ⋅  $(K_1 - K_2) \neq 0$  wobei K die Kappa Statistik des jeweiligen Verfahrens ist und der Unterschied zwischen beiden Werten für alle drei Verfahren jeweils paarweise getestet wird. Die Alternativhypothese ist definiert nach  $H_1$  ∶ ( $K_1 - K_2$ ) = 0. Die Nullhypothese wird abgelehnt, wenn Z ≤ Z<sub>α/2</sub>.

Der Signifikanztest (Tabelle 5.5-1) bestätigt den bereits in den Gesamtgenauigkeiten sowie den Producer und User Accuracies verlaufenden Trend. Die geringen Verbesserungen sind nicht signifikant und somit muss die Nullhypothese in allen Fällen verworfen werden.

|              | NDVI einbezogen vs. NDVI           |             |                      |
|--------------|------------------------------------|-------------|----------------------|
|              | ausgeschlossen                     | Z-Statistik |                      |
| $\mathbf{1}$ | 22.07.09                           | 0.4106      | $H_0$ wird abgelehnt |
|              | 29.07.09                           | 0.7051      | $H0$ wird abgelehnt  |
|              | 03.10.09                           | 1.2794      | $H_0$ wird abgelehnt |
|              | 31.07.10                           | 1.3095      | $H_0$ wird abgelehnt |
| $\mathbf{2}$ | $22.07.09 + 29.07.09$              | 1.1499      | $H_0$ wird abgelehnt |
|              | $22.07.09 + 03.10.09$              | 0.0872      | $H_0$ wird abgelehnt |
|              | $22.07.09 + 31.07.10$              | 0.7634      | $H0$ wird abgelehnt  |
|              | $29.07.09 + 03.10.09$              | 0.0128      | $H0$ wird abgelehnt  |
|              | $29.07.09 + 31.07.10$              | 0.3275      | $H_0$ wird abgelehnt |
|              | $03.10.09 + 31.07.10$              | 0.2487      | $H_0$ wird abgelehnt |
| 3            | $22.07.09 + 29.07.09 + 31.07.10$   | 1.0965      | $H0$ wird abgelehnt  |
|              | $22.07.09 + 29.07.09 + 03.10.09$   | 0.4132      | $H_0$ wird abgelehnt |
|              | $22.07.09 + 31.07.10 + 03.10.09$   | 0.5392      | $H_0$ wird abgelehnt |
|              | $29.07.09 + 31.07.10 + 03.10.09$   | 0.3133      | $H_0$ wird abgelehnt |
|              | $22.07.09 + 29.07.09 + 31.07.10 +$ |             | $H_0$ wird abgelehnt |
| 4            | 03.10.09                           | 0.6182      |                      |

Tab. 5.5-1: Paarweiser Vergleich zwischen Einbezug und Ausschluss des NDVI mit Hilfe der Kappa Analyse 

Die Signifikanzanalyse (Tabelle 5.5-2) für die Verwendung des NDVIredege zieht in zwei von fünfzehn Fällen eine signifikante Verbesserung nach sich. Hierbei handelt es sich um die Einzelaufnahme vom 22.07.09 und vom 31.07.10 mit einem Z-Wert von 3.008 bzw. 3.079. Somit kann in diesen beiden Fällen die Nullhypothese angenommen werden und muss in den restlichen Fällen verworfen werden.

|              | NDVIre einbezogen vs. NDVIre<br>ausgeschlossen | Z-Statistik | Hypothesen                  |
|--------------|------------------------------------------------|-------------|-----------------------------|
| $\mathbf{1}$ | 22.07.09                                       | 3.0080      | $H_0$ wird angenommen       |
|              | 29.07.09                                       | 1.7495      | $H0$ wird abgelehnt         |
|              | 03.10.09                                       | 1.5869      | $H0$ wird abgelehnt         |
|              | 31.07.10                                       | 3.0792      | $H_0$ wird angenommen       |
| $\mathbf{2}$ | $22.07.09 + 29.07.09$                          | 1.2108      | $H0$ wird abgelehnt         |
|              | $22.07.09 + 03.10.09$                          | 1.0214      | $H0$ wird abgelehnt         |
|              | $22.07.09 + 31.07.10$                          | 1.0804      | $H0$ wird abgelehnt         |
|              | $29.07.09 + 03.10.09$                          | 0.4090      | $H0$ wird abgelehnt         |
|              | $29.07.09 + 31.07.10$                          | 1.1596      | $H0$ wird abgelehnt         |
|              | $03.10.09 + 31.07.10$                          | 0.8704      | $H_{\theta}$ wird abgelehnt |
| 3            | $22.07.09 + 29.07.09 + 31.07.10$               | 1.1428      | $H0$ wird abgelehnt         |
|              | $22.07.09 + 29.07.09 + 03.10.09$               | 0.8512      | $H0$ wird abgelehnt         |
|              | $22.07.09 + 31.07.10 + 03.10.09$               | 0.0703      | $H_{\theta}$ wird abgelehnt |
|              | $29.07.09 + 31.07.10 + 03.10.09$               | 0.9158      | $H0$ wird abgelehnt         |
|              | 22.07.09 29.07.09 +31.07.10                    |             | $H0$ wird abgelehnt         |
| 4            | $+03.10.09$                                    | 0.7556      |                             |

Tab. 5.5-2: Paarweiser Vergleich zwischen Einbezug und Ausschluss des NDVIrededge mit Hilfe der Kappa Analyse

# 5.6 Einfluss von Texturparametern

Die Verwendung von Texturparametern, die auf der Basis der Intensität der Orthofotos berechnet wurden, zeigt eine leichte Verbesserung der mittleren Gesamtgenauigkeit sowie der durchschnittlichen Kappa Koeffizienten (Abb.5.6-1). Die Verbesserung von 70.91% auf 72.84% Genauigkeit für die Einzelaufnahmen gegenüber 81.31% auf 82.47 lässt einen abnehmenden Trend des Einflusses der Texturmaße erkennen. Demnach kann der Einfluss der Struktur beschreibenden Parameter durch die Verwendung multitemporaler Aufnahmen kompensiert werden. 

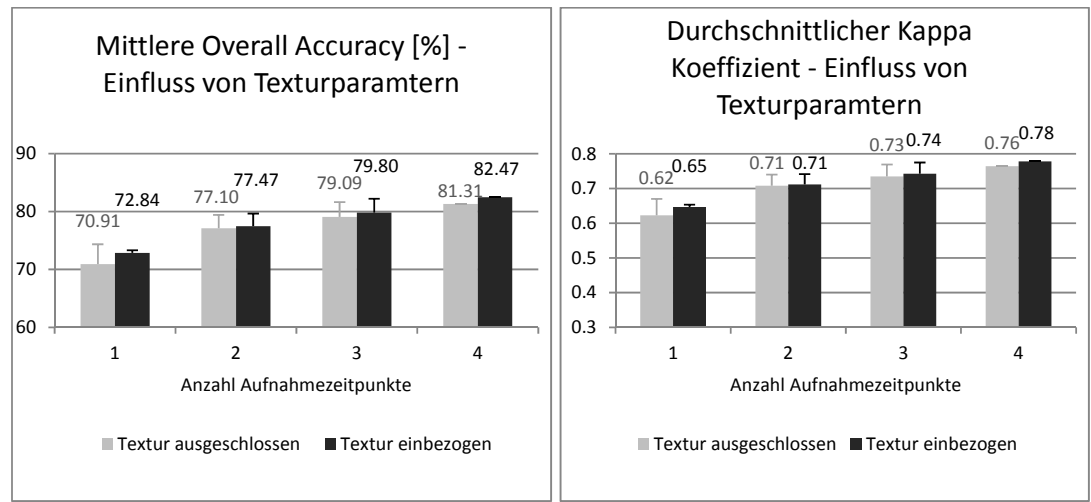

Abb. 5.6-1: Einfluss von Texturparametern auf die durchschnittliche Gesamtgenauigkeit (links) und den Kappa Koeffizienten (rechts) auf der Basis von Einzelaufnahmen (1) sowie der Kombinationen von zwei (2), drei (3) und vier (4) Aufnahmezeitpunkten.

In der Betrachtung der einzelnen Klassen ist für den User Accuracy (Abbildung 5.6– 2) lediglich eine Verbesserung durch die Hinzunahme von Texturparametern für die Klasse der Fettweiden (IG), der Lärchen-und Arvenwälder (LP) sowie die Klasse Silikatfels mit Pioniervegetation (FEL) erkennbar.

In den Producer Accuracies (Abbildung 5.6-2) zeigt sich hingegen ein positiver Einfluss auf die Klasse der Zwergstrauchgesellschaften (SH), der Grünerlen (AL) sowie der Lärchen-und Arvenwälder (LP)

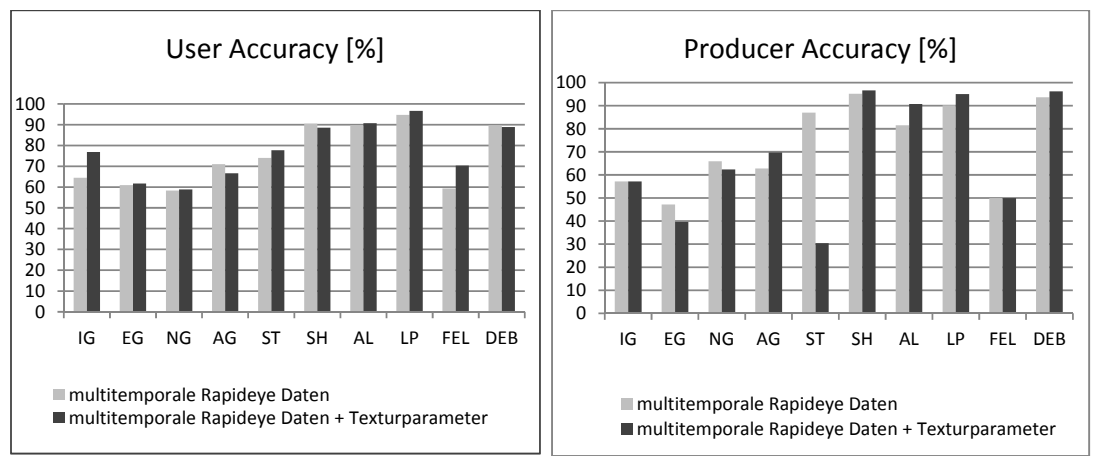

**Abb.5.6-2:** Einfluss der Texturparameter auf die User Accuracy (links) und Producer Accuracy (rechts) der einzelnen Klassen: Fettweiden (IG), Extensiv genutzte Wiesen (EG), Natürliche Rasengesellschaften (NG), Agrostis (AG), Schneetälchen (ST), Zwergstrauchgesellschaften (SH), Grünerlengebüsch (AL), Lärchen-Arvenwald (LP), Silikatfels mit Pioniervegetation (FEL), Schutt, Block, Fels vegetationslos (DEB) unter Verwendung des multitemporalen Datensatzes mit allen vier Aufnahmezeitpunkten. 

# **HYPOTHESENTEST**

Die Hypothese ist eine Verbesserung des Klassifikationsergebnisses durch die Verwendung Kontext bezogener Information, welche durch die Texturparameter gegeben ist. 

Die Nullhypothese ist gegeben durch  $H_0$  ⋅  $(K_1 - K_2) \neq 0$  wobei K die Kappa Statistik des jeweiligen Verfahrens ist und der Unterschied zwischen beiden Werten für alle drei Verfahren jeweils paarweise getestet wird. Die Alternativhypothese ist definiert nach  $H_1$  ∶  $(K_1 - K_2) = 0$ . Die Nullhypothese wird abgelehnt, wenn  $Z \le Z_{\alpha/2}$ .

Die Statistische Analyse (Tabelle 5.6-3) bestätigt, dass die geringe Verbesserung der Gesamtgenauigkeit sowie der Producer und User Accuracies durch die zusätzliche Verwendung der Texturparameter nicht signifikant ist. Lediglich für einen Aufnahmezeitpunkt vom 3.10.09 kann die Nullhypothese aufgrund des signifikanten Wertes von 3.35 angenommen werden. In allen anderen Fällen liegt der Z-Wert unter dem Test-Wert von 1.96 und somit muss die Nullhypothese verworfen werden.

|              | Textur einbezogen vs. Textur     | Z-               |                             |
|--------------|----------------------------------|------------------|-----------------------------|
|              | ausgeschlossen                   | <b>Statistik</b> |                             |
| $\mathbf{1}$ | 22.07.09                         | 0.4133           | $H_0$ wird abgelehnt        |
|              | 29.07.09                         | 0.5300           | $H_0$ wird abgelehnt        |
|              | 03.10.09                         | 3.3571           | $H_0$ wird angenommen       |
|              | 31.07.10                         | 1.3249           | $H_0$ wird abgelehnt        |
| $\mathbf{2}$ | $22.07.09 + 29.07.09$            | 0.2299           | $H_0$ wird abgelehnt        |
|              | $22.07.09 + 03.10.09$            | 0.0906           | $H_0$ wird abgelehnt        |
|              | $22.07.09 + 31.07.10$            | 0.2702           | $H_{\theta}$ wird abgelehnt |
|              | $29.07.09 + 03.10.09$            | 0.0880           | $H_0$ wird abgelehnt        |
|              | $29.07.09 + 31.07.10$            | 0.1764           | $H_0$ wird abgelehnt        |
|              | $03.10.09 + 31.07.10$            | 0.0150           | $H_0$ wird abgelehnt        |
| 3            | $22.07.09 + 29.07.09 + 31.07.10$ | 0.3426           | $H0$ wird abgelehnt         |
|              | $22.07.09 + 29.07.09 + 03.10.09$ | 0.1922           | $H_{\theta}$ wird abgelehnt |
|              | $22.07.09 + 31.07.10 + 03.10.09$ | 0.5069           | $H_0$ wird abgelehnt        |
|              | $29.07.09 + 31.07.10 + 03.10.09$ | 0.5961           | $H_{\theta}$ wird abgelehnt |
|              | 22.07.09 + 29.07.09 + 31.07.10   |                  | $H_0$ wird abgelehnt        |
| 4            | $+03.10.09$                      | 0.6102           |                             |

**Tab. 5.6-3:**Paarweiser Vergleich zwischen Einbezug und Ausschluss der Texturparameter mit Hilfe der Kappa Analyse

Abschließend zeigt der Vergleich der Gesamtgenauigkeiten (Abb.5.6‐4) von Einzelaufnahmezeitpunkten mit multitemporalen Daten - wobei Letztere durch die Hinzunahme der vorgestellten Parameter variiert werden – den relativen Beitrag zur Erhöhung der Klassifikationsgenauigkeit von Vegetationsgesellschaften bzw. Vegetationsverbänden. 

Die durchschnittliche Gesamtgenauigkeit der Einzelaufnahmen liegt bei 70.9%. Durch die Verwendung multitemporaler Daten kann eine - wie in Kap.5.3 nachgewiesen – signifikante Verbesserung von 10% erzielt werden. Durch die zusätzliche Verwendung der Solar Radiation kann die Genauigkeit um weiter 4  $%$ erhöht werden – gegenüber einer durchschnittlichen Einzelaufnahme eine Verbesserung von knapp 15%. Einen relativ ähnlichen und nicht signifikanten Einfluss übt die Verwendung von Texturparametern und Vegetationsindices aus.

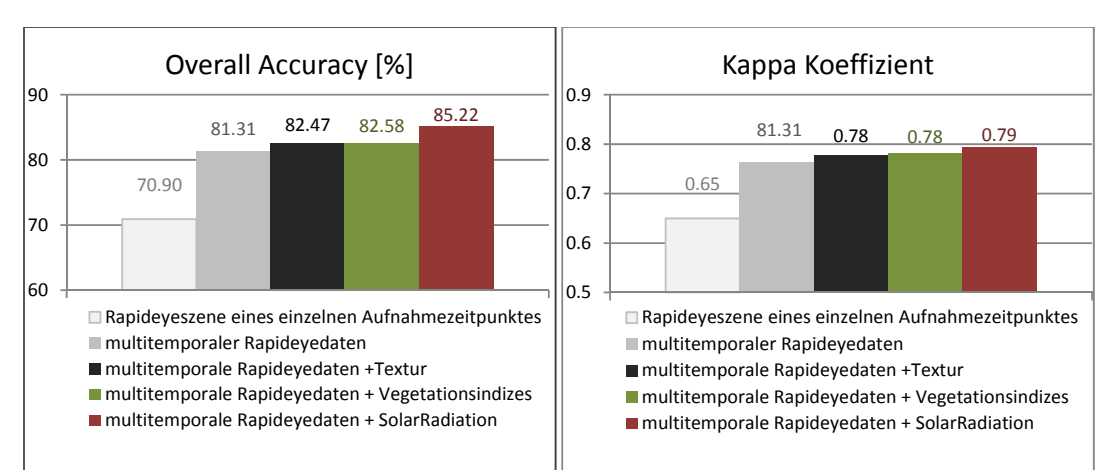

**Abb.5.6‐4**: Gegenüberstellung der Gesamtgenauigkeiten (links) und der Werte des Kappa Koeffizienten (rechts) im Vergleich für Einzelaufnahmezeitpunkte, multitemporale Daten mit vier Aufnahmezeitpunkten, multitemporale Daten mit vier Aufnahmezeitpunkten mit Texturparametern, multitemporale Daten mit vier Aufnahmezeitpunkten mit Vegetationsindizes NDVI und NDVIrededge sowie multitemporale Daten mit vier Aufnahmezeitpunkten unter Einbezug der Solar Radiation.

# **6 Diskussion**

# 6.1 Vergleich der Klassifikationsverfahren

Der Vergleich der drei verschiedenen Klassifikationsverfahren hat gezeigt, dass der parametrische Algorithmus MLC vergleichbar gute Ergebnisse wie Support Vector Machine erzielen kann. Dies jedoch nur unter der Voraussetzung einer sehr aufwendigen und speziell angepassten Samplingstrategie. Die Ursache hierfür liegt in dem Grundprinzip des parametrischen Verfahrens, welches auf der Annahme einer Normalverteilung der jeweiligen Klassen aufbaut. Auf dieser Basis können statistische Parameter sowohl erster als auch zweiter Ordnung abgeleitet werden, mit deren Hilfe sich wiederum eine Wahrscheinlichkeitsdichtefunktion schätzen lässt, über welche die Klassenzugehörigkeit bestimmt wird. Diese Annahmen bergen jedoch immer die Gefahr der Überanpassung des Modells an die Trainingsdaten und somit einer verminderten Fähigkeit zur Generalisierung in Bezug auf die Übertragbarkeit des Modells an sich, was wiederum zu einer reduzierten Genauigkeit der Klassifizierungsergebnisse führt (PAL & MATHER 2003, MELGANI &

BRUZZONE 2004). Dies konnte durch das Experiment mit Trainingsdaten, welche nicht die Voraussetzung spektraler Homogenität erfüllen, bewiesen werden. Die Gesamtgenauigkeit der Maximum Likelihood Classification hat sich signifikant verschlechtert. In der praktischen Anwendung ergibt sich aufgrund der statistischen Abhängigkeit jedoch im Hinblick auf die Erhebung der Trainingsdaten ein weiteres Problem. Die bereits erwähnte Variabilität der Vegetationsbedeckung vermindert die Verfügbarkeit spektral homogener Trainingsdaten. Zur Verbesserung des Klassifikationsergebnisses wird jedoch meist die Anzahl der erklärenden Parameter erhöht, d.h. es werden entweder multi-temporale Daten oder zusätzliche ableitbare Informationen verwendet. Die Anzahl der Eingangsparameter bestimmt jedoch die Anzahl der im Modell zu schätzenden Parameter und die ist im Verhältnis zur Vorhersagegenauigkeit reziprok, d.h. die Präzision der Zuordnungswahrscheinlichkeit nimmt mit zunehmender Anzahl der verwendeten Features ab. Grund hierfür ist das so genannte "Hughes Phänomen", welches das Anwachsen des Volumens im Merkmalsraum mit zunehmender Dimensionalität beschreibt. Die Folge ist eine im neuen Verhältnis viel zu klein erscheinende Anzahl verfügbarer Trainingsdaten, die notwendig sind um ein statistisch zuverlässiges Resultat zu erzielen (HUGHES 1968). Um diesen Effekt zu kompensieren, muss die Anzahl der Trainingsdaten um den Wert  $n = 10 * p$  bis  $n = 30 * p$  mit der Anzahl der Features erhöht werden, wobei  $p$  die Anzahl der verwendeten Spektralbänder und  $n$  die sich daraus ergebende Anzahl Samples ist (PAL & MATHER 2003, VAN NIEL ET AL. 2005). Da die statistische Abhängigkeit des Algorithmus jedoch ebenso eine spektrale Homogenität der Trainingsdaten bedingt, tritt bei diesem Verfahren der Kompromiss zwischen der Anzahl der Eigenschaft beschreibenden Parameter sowie der Verfügbarkeit der Trainingsdaten auf. Dadurch ist der Maximum Likelihood Algorithmus im Hinblick auf ein effizientes Natura 2000 Mapping und Monitoring alpiner Regionen nicht geeignet.

Diese Anforderungen stellt SVM nicht an seine Trainingsdaten, da er als nichtparametrischer Algorithmus keine Annahmen über die zugrunde liegende Verteilung der Klassen macht und somit unabhängig von ihr ist.

Da hier die Entscheidungsfunktion der Klassenzugehörigkeit anstatt anhand eines "statistischen" Kriteriums auf der Basis eines "geometrischen" Kriteriums geschätzt wird, kann er die Spannweite zwischen den Klassengrenzen maximieren (MELGANI & BRUZZONE 2003). Zusätzlich wird durch den Vorteil der statistischen Unabhängigkeit und unter Ausschöpfung der Optimierungstheorie das Risiko der Überanpassung des Modells minimiert, wodurch das Generalisierungspotential und somit die Übertragbarkeit des Modells erhöht wird (BELOUSOV ET AL. 2002).

Ein genereller Vorteil der nicht parametrischen Verfahren ist, dass sie keine Annahmen über die Häufigkeitsverteilung der Klassen machen. Je mehr Annahmen einem Modell zugrunde liegen, umso mehr folgt das Ergebnis einer groben Annäherung an die Realität und umso ungenauer wird das Klassifikationsergebnis. Darüber hinaus besteht aufgrund der statistischen Unabhängigkeit weder der Bedarf

nach a-priori Informationen über die zu Grunde liegende Verteilung, noch ist es notwendig die gesamte Variabilität der einzelnen Klassen abzudecken (BELOUSOV ET AL. 2002, Foody ET AL. 2006). Es müssen lediglich Trainingsdaten gefunden werden, welche die Bildung einer Hyperebene ermöglichen (FOODY ET AL. 2006, FOODY & MATHUR 2006). Diese sind Trainingsdaten, deren Pixel am Rande der Verteilung liegen. Die restlichen Trainingsdaten werden nicht in die Berechnung mit einbezogen. Aus diesem Grund erlaubt das Verfahren die Verwendung einer kleinen Anzahl Samples, die darüber hinaus relativ unempfindlich gegenüber heterogenen Klassen sind (FOODY & MATHUR 2004, MELGANI & BRUZZONE 2004). Hierbei zeigt sich die hohe Effizienz des SVM Algorithmus, da auf der Basis weniger Trainingsdaten nicht nur hohe Genauigkeiten erreicht werden können, sondern zugleich ein hohes Generalisierungspotential erzielt werden kann (BELOUSOV ET AL. 2002, MELGANI & BRUZZONE 2004). Zugleich ergibt sich aufgrund der geringen Sensibilität gegenüber heterogenen Klassen ein geringer Anspruch an die Aufbereitung der Samples (BELOUSOV ET AL. 2002).

Zusätzlich hat die einfache Architektur des Algorithmus den Vorteil, dass nur wenige Parameter, die einen Einfluss auf das Genauigkeitsergebnis haben, variiert und kontrolliert werden müssen (MELGANI & BRUZZONE 2004).

Der Decision Tree Algorithmus zeichnet sich gegenüber den klassischen Verfahren durch seinen sequentiellen Ansatz aus, der es erlaubt, in jedem Teilschritt nur eine Auswahl der zur Verfügung stehenden Features in den Prozess mit einzubeziehen (RICHARDS & JIA 2006). Dadurch lässt sich besonders im Fall der Operationalisierung die Rechendauer bei großen Datensätzen im Vergleich zu den herkömmlichen Methoden erheblich reduzieren (PAL & MATHER 2003, CHAN & PAELINCKX 2008). Ein weiterer Vorteil ist die Unabhängigkeit gegenüber einem unterschiedlichen Skalenniveau der Eingangsdaten. Nominal skalierte Daten können ebenso wie numerische Daten ausgewertet werden, wodurch sich nicht-lineare Beziehungen zwischen den Klassen und den sie beschreibenden Eigenschaften herstellen lassen (FRIEDL & BROADLEY 1997). Da sie ebenso zu den nicht‐parametrischen Verfahren zählen, sind sie unabhängig von der zugrunde liegenden Häufigkeitsverteilung der Klassen. Daraus ergibt sich der Vorteil, eine bessere Übertragbarkeit zu gewährleisten. Zusätzliche Methoden wie das Verkürzen der Baumstruktur minimieren die Gefahr der Überanpassung des Modells und ermöglichen durch die Vereinfachung der Architektur die Interpretierbarkeit (FRIEDL & BROADLEY 1997).

Der Decision Tree See5 Ansatz zeigt jedoch in seiner praktischen Umsetzung eine sehr ineffiziente Struktur, da er ein Datenformat benötigt, welches vor der eigentlichen Prozessierung mehrerer Konvertierungsschritte bedarf.

Die hier erzielten Ergebnisse auf der Basis von Decision Tree zeigen große Unterschiede in der Genauigkeit zwischen beiden Testgebieten. In der Übertragung auf den gesamten Naturpark erzielen die Ergebnisse jedoch ähnlich hohe Genauigkeiten wie die des SVM Verfahrens. Untersuchungen von

WATANACHATURAPORN ET AL. (2008) zeigen vergleichbar ähnliche Resultate. Grundsätzlich hat sich der SVM Algorithmus jedoch gegenüber den anderen beiden Verfahren hinsichtlich seiner Klassifikationsgenauigkeit durchgesetzt. Untersuchungen von HUANG ET AL. (2002) und FOODY & MATHUR (2004a) bestätigen diesen Trend. 

# 6.2 Einfluss multitemporaler Daten

Im Allgemeinen konnte gezeigt werden, dass es auf der Basis multitemporaler Rapideyedaten möglich ist, Vegetationsgesellschaften bzw. Gesellschaftsverbände alpiner Lebensräume, die der Natura 2000 Kategorisierung entsprechen mit sehr hohen Genauigkeiten zu erfassen und zu klassifizieren. Dabei können besonders die Genauigkeiten der kritischen Klassen der Grasgesellschaften aufgrund der erfassten phänologischen Unterschiede um bis zu 20% verbessert werden. Des Weiteren konnte gezeigt werden, dass sich bestimmte Klassen wie die Schneetälchen nur auf der Basis von multitemporalen Daten erfassen lassen, in Einzelaufnahmen hingegen gar nicht detektierbar sind. Diese Klassen sind nicht nur auf der Basis von Fernerkundungsdaten schwer voneinander abgrenzbar, sondern bilden auch aufgrund ihrer fließenden Übergänge ineinander für einen Kartographen im Feld eine Herausforderung.

Die möglichen Ursachen, dass diese Klassen dennoch auf der Basis von Rapideyedaten voneinander zu unterschieden sind, liegen wohl einerseits in der unterschiedlichen Nutzung und andererseits in den verschiedenen phänologischen Entwicklungen und den damit einhergehenden Biomasseentwicklungen, welche ein über die Zeit unterschiedliches Rückstreusignal bedingen. Somit lassen sich die natürlichen Grasgesellschaften (NG) von den extensiven Weiden (EG) abgrenzen, da letztere ein- bis zweimal pro Jahr gemäht werden, wobei einer der Schnittzeitpunkte im Zeitraum zwischen Mitte und Ende Juli liegt. Die Mahd bedingt somit für diese Flächen verminderte Intensitätswerte im Bereich des nahen Infrarot, wodurch ein Trennbarkeitskriterium generiert wird.

Ein weiterer Faktor, der einen Einfluss auf das spektrale Signal ausübt, ist die Biomasse, welche wiederum eine variable Größe in Abhängigkeit der Zeit ist. Vergleichende Untersuchungen des Instituts für Alpine Umwelt der europäischen Akademie Bozen (PRAMSTALLER 2012) zeigen die unterschiedlichen Bestandsentwicklungen zwischen der Klasse der natürlichen Rasen (NG) und der Klasse der Schneetälchen (ST), wodurch sich die Unterscheidungsfähigkeit auf der Basis multitemporaler Daten erklären lässt. Die Phytomasseentwicklung (Abb.6.3-1) zeigt sehr gut die Unterschiede zwischen beiden Gesellschaften in den Monaten Juli und Oktober. 

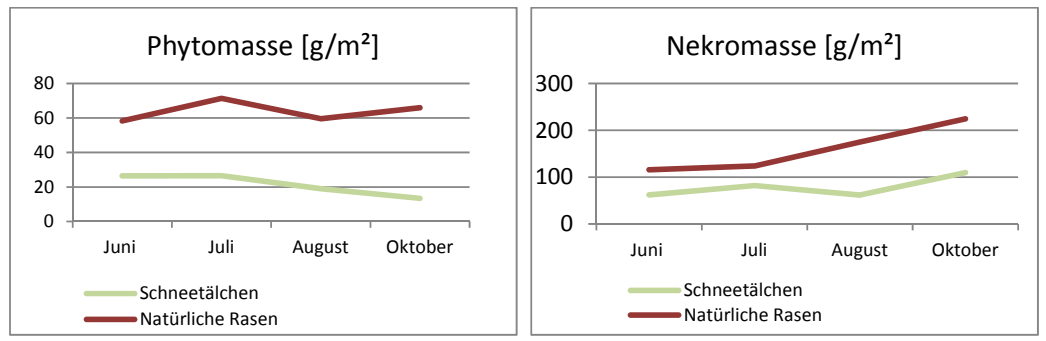

**Abb. 6.3-1:** Phyto-und Lebendmasseentwicklung über den Zeitraum Juni bis Oktober 2011 für die Klasse der Schneetälchen (ST) und die natürlichen Rasen.

Die Lücke des in dieser Arbeit untersuchten Ansatzes liegt in der Verfügbarkeit von ausschließlich Sommer‐ und Herbstaufnahmezeitpunkten, weswegen der Vorteil einer multitemporalen Klassifikation nicht vollkommen ausgeschöpft werden konnte. Da die Sommeraufnahmen jedoch nicht aus demselben Jahr sind, kann die Annahme getroffen werden, dass sich zumindest in den Klassen der genutzten Graslandgesellschaften aufgrund der sich jährlich ändernden Schnittzeitpunkte Unterschiede zeigen.

Trotz der wenigen und nicht die komplette Vegetationsperiode abdeckenden Daten konnte jedoch gezeigt werden, dass eine Klassifikation auf der Basis unterschiedlicher Zeitpunkte bereits eine signifikante Verbesserung gegenüber der Klassifikation von Einzelaufnahmen bringt. Wobei die vorliegenden Analysen bereits einen Sättigungseffekt ab einer Anzahl von vier Aufnahmen erkennen ließen, durch den die zusätzliche Verwendung weiterer Aufnahmen keinen Informationsgewinn bedeutet. Dieser Sättigungseffekt tritt wohl in dieser Untersuchung bereits eher ein, da die spektrale Variabilität bei nur zwei verschiedenen Jahreszeiten vermutlich bereits eher ausgeschöpft ist als bei der Abdeckung der kompletten phänologischen Variabilität. Jedoch zeigen auch vergleichbare Studien von CARRÃO ET AL. (2008) und GUERSCHMAN ET AL. (2003), in denen mehr als vier Aufnahmezeitpunkte zur Verfügung standen, dass nach der Erfassung der gesamten spektralen Variabilität, die durch die zeitliche Dimension gewonnen wurden, ein Sättigungswert des Klassifikationsgenauigkeit erreicht wird.

### 6.3 Einfluss der Solar Radiation

Die Verwendung der Solar Radiation als zusätzlichen Parameter im Klassifizierungsprozess hat ebenfalls eine signifikante Verbesserung des Gesamtergebnisses bewirkt. Ein Grund kann die zu Beginn gestellte Hypothese der Kompensierung radiometrischer Verzerrungen aufgrund des Geländes sein. Jedoch kann sie ebenso als Einfluss nehmender Standortfaktor ähnlich der Höheninformation durch das DEM eine Korrelation mit der Vegetationsbedeckung aufweisen. In Kombination mit den multitemporalen Daten zeigt sich, dass die Zusatzinformation durch die Solar Radiation eine Verbesserung der Genauigkeit besonders für die schwer trennbaren Grasgesellschaften erzielt. Die höheren Bestände wie die Zwergstrauchgesellschaften (SH), die Grünerlen (AL) und ebenso die Waldklasse der Lärchen und Arven (LP) sind nur sehr gering oder gar nicht durch die Hinzunahme der Solar Radiation beeinflusst. Dies mag wohl an der Tatsache liegen, dass Letztere ohnehin gut abgrenzbar sind und demzufolge bereits hohe Genauigkeiten erzielen und demnach die Einbindung zusätzlicher Informationen keine weitere Verbesserung erzielen können, da die Genauigkeiten auf der Basis rein spektraler Informationen bereits bei über 80% liegt. Für die problematischen Klassen der Grasgesellschaften der extensiven Wiesen (EG), der natürlichen Grasgesellschaften (NG) sowie Agrostis (AG) liegt die Ursache wohl in dem doppeltem Effekt der Solar Radiation, der einerseits die oben angesprochene radiometrische Verzerrung aufgrund unterschiedlicher Beleuchtungsintensitäten, die durch das Gelände hervorgerufen werden, kompensiert und andererseits den Zusammenhang zwischen Beleuchtungsstärke und Hangneigung beschreibt, wobei Letztere wiederum ein Indikator für die Nutzung und somit ein Unterscheidungskriterium zwischen extensiv genutztem (EG) und natürlichem Grünland  $(NG)$  ist. Die spektralen Signaturen von Agrostis  $(AG)$  gleichen jedoch eher der spektralen Antwort der Fettweiden (IG) als den natürlichen Grasgesellschaften (NG), weswegen es zwischen diesen beiden Klassen auf spektraler Ebene nur wenig Verwirrung gibt. Da Agrostis (AG) jedoch eher natürlich vorkommt, d.h. in höheren Lagen und an steileren Hängen, kann diese Klasse somit über die Solar Radiation von den extensiven Wiesen (EG) unterschieden werden. Somit lassen sich die Verbesserungen aller drei Klassen erklären.

Bisher gibt es keine vergleichbaren Studien zur Verwendung der Solar Radiation. Jedoch konnten WATANACHATURAPORN ET AL. (2007) ebenfalls eine signifikante Verbesserung des Klassifikationsergebnisses durch die Einbindung der Höheninformation feststellen.

# 6.4 Einfluss des NDVI und NDVIrededge

Die Einbindung der Information des NDVI hat keine signifikante Verbesserung auf das Klassifikationsergebnis gezeigt, obwohl er als Indikator der phänologischen Variabilität und gleichzeitig als Kompensator für topographische Effekte eine Verbesserung hätte erwarten lassen können. Der Grund für den dennoch geringen Einfluss ist vermutlich darin zu sehen, dass seine Fähigkeit phänologische Entwicklungen detektieren zu können nur unter der Voraussetzung einer gleichzeitig hohen zeitlichen Auflösung erfolgreich ist (LENNEY ET AL 1995, DE FRIES ET

#### AL. 1998).

#### 6.5 Einfluss der Textur

Die Ergebnisse unter zusätzlicher Verwendung der kontextbasierten Informationen konnten keine Verbesserung des Gesamtergebnisses erzielen. Eine leichte, jedoch nicht signifikante Verbesserung zeigt sich sowohl in der User als auch Producer Accuracy für die Kategorie Wald der Lärchen und Arvenwälder (LP). Dies würde gleichzeitig erklären, wieso die Parameter für die anderen Klassen keine Verbesserung hervorbringen. Alle anderen Vegetationsklassen zeigen eine Inhomogenität ohne wiederkehrenden Charakter. Im Gegensatz zur Landnutzung weisen sie weder eine Homogenität noch großflächig einheitliche Inhomogenität auf. Die Mosaike der Vegetationsgesellschaften sind scheinbar individuell, so dass ein an einer Stelle repräsentativer Parameter nicht automatisch ein gut erklärendes Maß an anderer Stelle ist. Dies gilt zumindest auf der Pixelebene, in der zusammenhängende erklärende Einheiten noch nicht voneinander abgegrenzt wurden. Auf der Basis eines moving window Ansatzes hängt das Ergebnis immer von der gewählten Einstellung der Fenstergröße ab. Weitere Testdurchläufe mit der Variierung der Größe des moving windows könnten eine Verbesserung erreichen, da Studien nach RIEDL ET AL. (2006) gezeigt haben, dass sich das Ergebnis mit zunehmender Fenstergröße verbessert. Obwohl größere Fenstergrößen den Informationsgehalt innerhalb der Klassen besser erfassen, steigt dabei gleichzeitig proportional der Informationsanteil der Zwischenklassen. Dieser führt in der Regel wiederum zu einer Verschlechterung des Ergebnisses (WARNER & STEINMAUS 2005).

In einem objektorientierten Ansatz würde eine bereits vorher homogen abgegrenzte Einheit durch ein Texturparameter beschrieben werden, was im Zusammenhang einer Kontextanalyse wesentlich sinnvoller erscheint.

Zudem hängt die Erfassungsfähigkeit der zugrunde liegenden Struktur auch sehr von den Parametereinstellungen und deren Kombinationen untereinander ab.

Der geringe Einfluss der Texturmaße auf das Gesamtergebnis kann jedoch auch eine Folge der gerade in den Höhenlagen abweichenden Geometrie zwischen Orthofotos und Rapideyedaten sein. Darüber hinaus bedingt die relativ große Zeitspanne der Aufnahmezeitpunkte mancherorts eine Veränderung der Flächen. Ebenso wurden die Texturparameter auf der Basis der extrahierten Intensität im Bereich des sichtbaren Lichtes berechnet und enthalten keinerlei spektrale Zusatzinformation des nahen Infrarotes, welche von Vorteil für die Vegetationsdetektion ist. Für zukünftige Untersuchungen stehen jedoch Orthofotos von 2011 mit zusätzlichem Infrarotkanal zur Verfügung. Darüber hinaus können in weiteren Studien die Parameter der Window Size und dem Abstand des zu untersuchenden Nachbarpixels variiert werden.

Die grundsätzliche Schwierigkeit der Texturparameter ist ihre Interpretierbarkeit.

Einerseits lassen sie keine deterministischen Ansätze zu, d.h. es ist nicht eindeutig, welches Maß mit welchen Parametereinstellungen zur Detektion einer bestimmten physischen Gegebenheit am Boden angewendet werden muss. Andrerseits hängt ihre Aussagekraft von den eben erwähnten Parametereinstellungen und Einstellungskombinationen ab. Zudem sind sie für eine großflächige Analyse sehr rechenintensiv und bedürfen sehr viel Speicherplatz.

Für die Anwendung auf alpine Regionen scheinen die Texturparameter eher ungeeignet, da es keine wiederkehrende Struktur gibt, die einen bestimmten Lebensraum erklären kann. Lebensräume sind Mosaike, die sich untereinander nur selten gleichen, weswegen sich kaum ein Parameter mit bestimmten Einstellungen finden lässt, der ein und dasselbe Habitat an unterschiedlichen Stellen erklärt.

**7 Ausblick**

# **Samplingstrategie:**

Ein das Klassifikationsergebnis maßgeblich bestimmendes Kriterium ist das Vorhandensein einer ausreichenden Anzahl qualitativer Samples. Tatsächlich wurde in der vorliegenden Arbeit der größte Teil der Zeit und Anstrengung in die Erhebung repräsentativer Trainingsdaten investiert. Die Klassifikation natürlicher und seminatürlicher Lebensräume alpiner Lebensräume stellt zudem im Vergleich zur Landnutzungskartierung eine besondere Herausforderung dar, da eine auf kurzen Distanzen variierende Vegetationsbedeckung inhomogene Mosaike hervorbringt, deren lokale Abweichungen auf der Basis von Felderhebungen sowie durch Luftbildinterpretationen schon zu großen Fehlern im Endergebnis führen können. Aus Gründen der Effizienz und im Hinblick auf die Verbesserung des Klassifikationsergebnisses sehen die zukünftigen Arbeiten zur Habitat- bzw. Vegetationtypenklassifizierung Methoden des Active Learning vor. Hierbei wird zunächst von einer kleinen Anzahl Samples mit einer hohen Genauigkeit ausgegangen. Anschließend wird auf dessen Basis der Datensatz klassifiziert und über die resultierenden Zugehörigkeitswahrscheinlichkeiten über die ein Grenzwert definiert wird, wird das bestehende Repertoire an Trainingsdaten durch potentiell repräsentative Samples erweitert. Durch erneutes Klassifizieren auf der Basis des aktualisierten Bestandes wird die Anzahl Traingsdaten in einem iterativen semiautomatischen Prozess sequentiell erhöht. Der Prozess wird beendet sobald eine ausreichende Anzahl qualitativer Trainingsdaten vorhanden ist (DEMIR ET AL. 2011).

# **Hyperspektraldaten**

In der bisherigen Untersuchung erfolgte die Klassenzuweisung auf der Basis der spektralen Merkmale, die einerseits eine Folge der am Boden vorkommenden physischen Gegebenheiten sind. Andererseits ist die Genauigkeit, mit der diese 

Merkmale erfasst werden, eine Funktion der Sensitivität des Sensors und somit durch die geometrische, radiometrische und spektrale Auflösung bestimmt. Die Ergebnisse auf der Basis der Rapideydaten haben gezeigt, dass durch den zusätzlichen Rededge Kanal ein weiterer Informationsgewinn erfolgt. Jedoch ist die spektrale Auflösung der Rapideyedaten nicht detailliert genug um einzelne Merkmale unterschiedlicher Vegetationsgesellschaften voneinander abgrenzen zu können. Untersuchungen von SPANHOVE ET AL. (2005) haben gezeigt, dass Hyperspektraldaten ein sehr hohes Potential im Hinblick auf die Unterscheidung einzelner Vegetationsgesellschaften besitzen. Über die zusätzliche Extrahierung der physischen Parameter des Leaf‐Area‐Indexes sowie dem für die Photosynthese verfügbaren Anteil der Strahlung (FAPAR) ließen sich weitere Beiträge im Bereich des Biodiversitätsmonitorings leisten (TURNER ET AL. 2003).

Der Nachteil dieser Daten liegt jedoch bis zum heutigen Zeitpunkt noch in der flugzeuggestützten Verfügbarkeit, die eine großflächige Abdeckung vor dem Hintergrund eines Natura 2000 Mappings erschwert. Ein großes Potential liegt jedoch in dem für 2015 Start des satellitengestützten EnMap-Sensors.

## **Objektorientierter Ansatz**

Da sich die Klassifizierung natürlicher und semi‐natürlicher Vegetationsgesellschaften alpiner Regionen nur schwer erfassen lässt und die Klassenabgrenzung auf der Basis der spektralen Eigenschaften meist nur eine Folge diskriminierbarer Mosaike und weniger eine Abgrenzung homogener Vegetationsgesellschaften ist, wäre ein deterministischer Ansatz, der die Verteilung der Vegetationsgesellschaften einerseits in Abhängigkeit ihrer ökologischen Standortfaktoren und andererseits besonders im Hinblick auf die Grasgesellschaften als Folge der Nutzung betrachtet, sinnvoll. Die praktische Umsetzung ließe sich in Verbindung mit einem objektorientierten Ansatz realisieren, bei dem sich eine Verbindung aus spektralen Merkmalen mit zusätzlich ableitbaren Informationen, welche die Standortfaktoren repräsentieren, herstellen lässt (Bock ET AL. 2005).

Indem physische Gegebenheiten nicht mehr einzig durch unabhängig voneinander individuelle Pixel betrachtet werden, sondern als homogene Einheiten einen Zusammenhang aufgrund ihrer inhärenten Wechselwirkungsbeziehungen repräsentieren, wird einerseits ein stärkerer Bezug zwischen realen Objekten und Bilddaten hergestellt und andererseits kann der Aussagekraft der statistischen Parameter eine höhere Zuverlässigkeit beigemessen werden. Zudem ergibt sich statt der bisherigen Auswertung allein auf der Basis von spektralen Eigenschaften über die Verwendung zusätzlich ableitbarer Parameter wie Exposition, Hangneigung, Kurvatur, etc, die einerseits die Standortfaktoren repräsentieren und andererseits die Form oder strukturelle Verteilungsmuster beschreiben ein unkorrelierter Eigenschaftsraum (Benz et al. 2003). Durch die zusätzliche Einbeziehung topologischer Eigenschaften wie Nachbarschaftsbeziehungen zu unter‐ bzw.  übergeordneten Objekten kann das Potential der Verwendung verschiedener Hierarchiestufen ausgeschöpft werden (Benz et al. 2003), wodurch sich besonders für die Erfassung alpiner Vegetationstypen, die durch unterschiedliche Skalierungen charakterisiert sind, ein wesentlicher Vorteil ergibt.

Die Möglichkeit unterschiedliche Maßstabsebenen zu kombinieren, hat den Vorzug sowohl einzelne Objekte detektieren zu können als auch die aus diesen Objekten zusammengesetzten Einheiten, wodurch sich ein hierarchisches Netzwerk aufbauen lässt (BENZETAL. 2003). Der Vorteil eines solchen Netzwerkes liegt im Potential, einerseits über- und untergeordnete Objekte unabhängig voneinander mit verschiedenen Algorithmen prozessieren zu können und anderseits Objekteigenschaften auf verschiedene Hierarchiestufen übertragen bzw. vererben zu können. In diesem Zusammenhang steht auch die Bedeutung der Kontexteigenschaften, die die Beziehungen der Objekte zueinander beschreiben. Die menschliche Wahrnehmung ist so konzipiert, dass einzelne Objekte nicht unabhängig voneinander betrachtet werden sondern sich die Bedeutungen eines Objektes erst durch die wechselseitigen Relationen zu anderen Objekten erschließen. Auf dieser Basis - der inhärenten Semantik - beruht auch das Prinzip der klassischen Luftbildinterpretation, bei der mit Hilfe von Expertenwissen über die Relationen der Objekte zueinander, diese bestimmten Klassen zugewiesen werden können. In pixel-basierte Ansätze lassen sich diese Kontextinformationen nur schwer bzw. gar nicht implementieren (BENZETAL. 2003, BAATZ&SCHÄPE 2000). Jedoch muss hier zugleich festgehalten werden, dass das scheinbar grosse Potential der Einbindung dieser Kontexteigenschaften zugleich den Nachteil speziell angepasster Algorithmen auf eine bestimmte Bildszene in sich birgt und somit eine Übertragbarkeit auf jegliche Art von Daten und damit wiederum eine Operationalisierung schwierig gestaltet (BAATZ&SCHÄPE 2000).

# **Biomassebestimmung**

Durch die Verfügbarkeit von Untersuchungsergebnissen zur Biomasseentwicklung können Korrelationen zwischen der Spektralantwort aus optischen Daten und multitemporal verfügbaren Radardaten berechnet werden um weitere wertvolle Informationen über die Detektierbarkeit von Vegetationsgesellschaften zu erhalten.

# **Synergie optischer Daten und Radardaten**

Zusätzlich soll das Potential der Verbindung optischer Daten mit Radardaten ausgeschöpft werden. Letztere zeichnen sich besonders durch ihr Potential Wolken zu durchdringen aus. Trotz der Verwendung multitemporaler Daten gibt es dennoch Gebiete, die einer zeitlich fast kontinuierlichen Wolkenbedeckung ausgesetzt sind und somit keinerlei Informationen besitzen. Da sich jedoch in erster Linie mit Hilfe von Radardaten auch physische Parameter wie die Bodenfeuchte extrahieren lassen,

liegt ein hohes Potential in der Unterscheidbarkeit zwischen Graslandschaften und Feuchtgebieten, welche bisweilen noch Schwierigkeiten verursachen.

Erste Untersuchungen wurden in dieser Arbeit bereits auf der Basis von Cosmoskymed X-Band Daten durchgeführt. Es waren Daten für acht verschiedene Aufnahmezeitpunkte in VV-Polarisation verfügbar. Obwohl X-Band Daten vorwiegend für die Extrahierung von physikalischen Parametern wie Schnee und Bodenfeuchte verwendet werden, zeigen erste Ergebnisse dennoch eine Verbesserung des Klassifikationsergebnisses. Mit Hilfe der feature selection wurden die erklärenden Parameter evaluiert. Es handelt sich hierbei um Aufnahmezeitpunkte, die sich sowohl durch Trockenheit als auch durch Niederschlagsereignisse auszeichnen, was analog zu den optischen Daten die Bedeutung des Vorhandensein von Aufnahmezeitpunkten mit möglichst unterschiedlichen physischen Bedingungen zeigt.

### **Literatur**

ALEXANDRIDIS, T.K., LAZARIDOU, E., TSIRIKA, A. & G.C. ZALIDIS (2009): Using Earth observation to update Natura 2000 Habitat map for a wetland in Greece. Journal of Environmental Management, **90**, 7, 2243-225.

AUTNOME PROVINZ BOZEN (2008): Natura 2000 Managementplan Naturpark Rieserferner Ahrn. < http://www.provinz.bz.it/natur‐raum/themen/ managementplan-rieserferner.asp> (Stand: 2008-02-28) (Zugriff: 2012‐08‐03) 

AUTONOME PROVINZ BOZEN SÜDTRIOL (2011): Abteilung Natur und Landschaft. <http://www.provinz.bz.it/natur/themen/ riesenferner‐stellt‐sich‐vor.asp> (Stand:2011-12-29) (Zugriff: 2011-12-29).

AUTONOME PROVINZ BOZEN (2012): Hydrographisches Amt. Historische Daten. <http://www.provinz.bz.it/wetter/historische‐daten.asp>(Stand: 2012‐05‐07) (Zugriff: 2012‐07‐06). 

- BAATZ, M. & A. SCHÄPE  $(2000)$ : Multiresolution segmentation: an optimization approach for high quality multi  $-$  scale image segmentation. Journal of Photogrammetry and Remote Sensing, **58**, 3-4, 12-23.
- BALL, G.H. & D.J. HALL (1965): A Novel Method of Data Analysis and Pattern Classification. Stanford Research Institute, Menlo Park, California.
- BELOUSOV, A.I., VERZAKOV, S.A. & J VON FRESE (2002): A flexible classification approach with optimal generalization performance: Support vector machines. Chemometrics and Intelligent Labaratory Systems, 64, 15-25.
- BENZ, U., HOFMANN, P., WILLHAUK, G. LINGENFELDER, I. & M. HEYNEN (2003). Multiresolution, object- oriented fuzzy analysis of remote sensing data for GIS- ready information. ISPRS Journal of Photogrammetry and Remote Sensing, **58**, 3-4, 239-258.
- BENZ, U.C.; HOFMANN, P.; WILLHAUCK, G.; LINGENFELDER, I.& M. HEYNEN (2004): Multiresolution, object-oriented fuzzy analysis of remote sensing data for GIS- ready information. ISPRS Journal of Photogrammetry and Remote Sensing, **58**, 3-4; 239-258.
- BOCK, M., XOFIS, P., MITCHLEY, J., ROSSNER, G. & M. WISSEN (2005): Object-oriented methods for habitat mapping at multiple scales-Case Study from Northern Germany and Wye Downs, UK. Journal for Nature Conservation, **13**, 2‐3, 75‐89.

BRAUN-BLANQUET (1921): Prinzipien einer Systematik der Pflanzengesellschaften auf floristischer Grundlage. Jahrbuch der St. Gallischen Naturwissenschaftlichen Gesellschaft 57, 305-351.

BRAUN-BLANQUET (19643): Pflanzensoziologie. Springer. Wien New York.

BREIMANN, L. (2001): Random Forest. Machine Learning, 45, 5-32.

- BRUNOTTE, E., GEBHARDT, H., MEURER, M., MEUSBURGER, P., NIPPER, J. (2001): Lexikon der Geographie - in vier Banden. Spektrum Akademischer Verlag. Heidelberg. Band 3.
- BRUZZONE, L. & D.F. PIETRO (1999): A technique for the selection of kernel function parameter in RBF neural networks for classification of remote sensing images. IEEE Transactions on Geoscience and Remote Sensing, 37, 2. 1179‐1184.
- BRUZZONE, L., CHI, M. & M. MARCONCINI (2006): A novel transductive SVM for Semisupervised Classification of Remote Sensing Images. IEEE Transactions on Geoscience and Remote Sensing, 44, 11, 3363 – 3373.
- BRUZZONE, L. & C. PERSELLO (2009): A novel Context-Sensitive Semisupervised SVM Classifier robust to mislabeled Training Samples. IEEE Transactions on Geoscience and Remote Sensing, 47, 7, 2142-2154.
- BUNDESAMT FÜR NATURSCHUTZ (2012): Natura 2000. Lebensraumtypen und Arten (Schutzobjekte) der FFH‐und Vogelschutzrichtlinie. <http://www.bfn.de/0316\_lr\_intro.html> (Stand: 2012‐08‐21) (Stand: 2012-08-21)
- BURGA, C. (2011): Vorlesungsunterlagen zu GEO 414.2: Moor- und Torfkunde.
- BURGES, C. (1998): A tutorial on support vector machines for pattern recognition. Data mining knowledge discovery, 2, 2, 121-167.
- CAMPBELL, N. A. & J.B. REECE (2003): Biologie. Spektrum Akademischer Verlag, Heidelberg.
- CHAVEZ, P.S., JR. (1988): An improved dark object subtraction technique for atmospheric scattering correction of multispectral data. Remote Sensing of Environment, **24**, 3, 459-479.
- CHAVEZ, P.S., JR., & D.J. MACKINNON (1994): Automatic detection of vegetation changes in the South Western United States using remotely sensed images. Photogrammetric Engineering and Remote Sensing, 60, 5, 571-583.
- CHAN, J.C.-W. & D. PAELINCKX (2008): Evaluation of Random Forest and Adaboost treebased ensemble classification and spectral band selection for ecotope

mapping using airborne hyperspectral imagery. Remote Sensing of Environment, **112**, 6, 2999-3011.

- CHAN, J.C.‐W., BECKERS, P., CANTERS, F., SPANHOVE, T., VANDEN BORRE, J.& D. PAELINCKX (2011): Mapping Natura 2000 heathland in Belgium - an evaluation of ensemble classifiers for spaceborne angular CHRIS/PROBA imagery. IEEE Geoscience and Remote Sensing Symposium. IGARSS.
- CHUBEY, M.S., FRANKLIN, S.E. & M.A. WULDER (2006): Object-based Analysis of Ikonos-2 for extraction of forest inventory parameters. Photogrammetric Engineering & Remote Sensing. 72, 4, 282-294.
- CLAUSI, D.A. & Y. ZHAO  $(2001)$ : Rapid Extraction of Image Texture by Co-Occurrence using a hybrid Data Structure: In: Computers and Geosciences 28, 6, 763‐774.
- CLAUSI, D.A. (2002): An Analysis of Co-Occurrence texture statistics as a function of grey level quantization. Canadian Journal of Remote Sensing, 28, 1, 45- 62.
- COHEN, J. (1960): A coefficient of agreement for nominal scales. Educational and Psychological Measurement, 20, 1, 37-47.
- CONGALTON, R.G. (1991): A review of assessing the accuracy of classification of remotely sensed date. Remote Sensing of environment, 37, 35-46.
- CONGALTON, R. G. & K. GREEN  $(2009)$ : Assessing the accuracy in Remotely Sensed Data. Principles and Practices. Taylor and Francis Group. Raton.
- COURANT, R. & D. HILBERT (1953): Methods of Mathematical Physics.John Wiley. New York
- CRISTIANINI, N. & J. SHAWE-TAYLER (2000): Support Vector Machines and other kernelbased learning methods. Cambridge University Press. Cambridge.
- DEFRIES, R., HANSEN, M., TOWNSHED, J.R.G. & R. SHOLBERG (1998): Global land cover classifications at 8km spatial resolution: The use of training data derived from Landsat imagery in decision tree classifiers. International Journal of Remote Sensing, **19**, 16, 3141-3168.
- DELARZE, R. & Y. GONSETH (2008): Lebensraume der Schweiz. Ott-Verlag. Bern.
- DIAZ VARELA, R.A.D., REGO, P.R., IGLESIAS, S.C. C.M. SOBRINO (2008): Automatic habitat classification methods based satellite images: A practical assessment in the NW Iberia coastal mountains. Environmental monitoring and assessment, **144**, 1‐3, 229‐250.

ELLENBERG, H. (1977): Stickstoff als Standortfaktor, insbesondere für mitteleuropäische Pflanzengesellschaften. Oecol. Plant, 12, 1-22.

- ELLEBENBERG, H., WEBER, H.E., DÜLL, R., WIRTH, V., WERNER, W. & D. PAULIßEN  $(1992^2)$ : "Zeigerwerte von Pflanzen in Mitteleuropa", Scripta Geobotanica 18.
- EUROPEAN COMMISSION (2012): Environment. Nature & Biodiversity. <http://ec.europa.eu/environment/nature/natura2000/ index\_en.htm> (Stand: 20.08.12) (Zugriff: 20.08.12).
- FERRO, C.J.S. & T.A.WARNER  $(2002)$ : Scale and Texture in Digital Image Classification. In: Photogrammetric Engineering & Remote Sensing 68,1, 51-63.
- FOODY, G.M. & A. MATHUR (2004a): A relative evaluation of Multiclass Image Classification by Support Vector Machine. IEEE Transactions on Geoscience and Remote Sensing, 42, 6, 1335-1343.
- FOODY, G.M. & A. MATHUR (2004b): Towards intelligent training of supervised image classifications: directing training data acquisition for SVM classification. Remote Sensing of Environment, **93**, 1‐2, 107‐117.
- FOODY, .M., MATHUR, A., SANCHEZ-HERNANDEZ, C. & D.S. BOYD (2006): Training set size requirements for the classification of a specific class. Remote Sensing of Environment, **104**, 1, 1-14.
- FOODY, G.M. & A. MATHUR (2006): The use of small training sets containing mixed pixels for accurate hard image classification: Training on mixed spectral responses for classification by a SVM. Remote Sensing of Environment, **103**, 2, 179‐189.
- FÖRSTER, M., FRICK, A., WALENTOWSKI, H. & B. KLEINSCHMIT (2008): Approaches to utilizing Quickbird data for the monitoring of Natura 2000 habitats. Community Ecology, **9**, 2, 155‐168.
- FREUND, Y. & R.E. SCHAPIRE (1999): A short introduction to Boosting. Journal of Japanese Society for Artificial Intelligence, 14, 5, 771-780.
- FRIEDL, M.A. & C.E. BROADLEY (1997): Decision Tree Classification of Land Cover from Remotely Sensed Data. Remote Sensing of Environment, **61**, 3, 399- 409.
- GEOLOGISCHE BUNDESANSTALT (2011): Das Penniinikum: Ozeanboden auf Bergeshöhen. <http://www.geologie.ac.at/RockyAustria/penninikum.htm> (Zugriff: 2011). (Zugriff: 2011-12-29).
- GLAVAC, V. (1996): Vegetationsökologie: Grundfragen, Aufgaben, Methoden. Gustav Fischer Verlag. Jena.
- GUERSCHMAN, J.P., PARUELO, J.M. & M.C. GIALLORENZI (2003): Land cover classification in the Argentine Pampas using multi-temporal Landsat TM data. International Journal of Remote Sensing, 24, 17, 3381-3402.
- HALL-BEYER, M. (2007): The GLCM tutorial homepage. <http://www.fp.ucalgary.ca/mhallbey/tutorial.htm> (Stand: 2007-02-21) (Zugriff 2012-03-17).
- HAMMOND, T.O. & D.L. VERBYLA (1996): Optimistic bias in classification accuracy assessment. International Journal of Remote Sensing, 7, 6, 1261-1266.
- HANSEN, A.J., DEFRIES, R. & W. TURNER (2004): Land Use change and Biodiversity: A Synthesis of Rates and Consequences during the period of satellite imagery, 277-299 in G.Gutman and C. Justice, eds. Land Change Science: Observing, Monitoring, and Understanding Trajectories of Change on the Earth's surface. Springer Verlag, New York.NY
- HARALICK, R.M., SHANMUGAM, K. & I. DINSTEIN (1973): Textural Features for Image Classification. IEEE Transactions on Sytsems, Man and Cybernetics, **3**, 6, 620‐621.
- HEROLD, M., KLENKE, M., MÜLLER, A., MÜSCHEN, B. & K. STEINNOCHER (2000): Zur radiometrischen Reliefkorrektur von Fernerkundungsdaten. Photogrammetrie, Fernerkundung, Geoinformation (PFG), 5, 347-354.
- HUANG, C., DAVIS, L.S. & J.R.G. TOWNSHEND (2002). An assessment of support vector machines for land cover classification. International Jouranl of Remote Sensing, **23**, 4, 725‐749.
- HUGHES, G.F. (1968): On the mean accuracy of statistical pattern recognizers. IEEE Transactions on Information Theory, **14**, 1, 55-63.
- HUNT, E. B. (1962), Concept Learning: An Information Processing Problem, Wiley.
- HSU, C.-W., CHANG, C.C. & C.J. LIN (2010): A practical guide to Support Vector Machine. Department of Computer Science.
- JENSEN, J.R. (1996): Remote Sensing of the environment. An Earth Resource Perspective. Prentice Hall. London
- JNCC (2005): Joint Nature Conservation Committee. Alpine Biodiversity in Europe: An Introduction. < http://jncc.defra.gov.uk/pdf/pub04\_alpnetbookletv2.pdf> (Stand:2005‐01‐21) (Zugriff:2012‐08‐29)
- KALESCHKE, L. (2003): Fernerkundung des Meereises mit passiven und aktiven Mikrowellen Sensoren. Doktorarbeit. Fachbereich für Physik und Elektrotechnik der Universität Bremen. <http://www.iup.uni‐bremen.de/iuppage/psa/documents/ kaleschke $03a.pdf$  > (Stand: o.A.) (Zugriff:  $2011-12-27$ ).

KLEBELSBERG, R. v. (1935): Geologie von Tirol. Gebrüder Borntraeger. Berlin.

- LAWRENCE, R.L. & A. WRIGHT  $(2001)$ : Rule-based classification systems using classification and regression trees (CART) analysis. Photogrammetric Engineering and Remote Sensing, 67, 10, 1137-1142.
- LAWS, K.I. (1980): Textured Image Segmentation. Doktorarbeit. University of Southern California.
- LENNEY, M. P., WOODCOCK, C. E. & H. HAMDI (1996) The status of agricultural lands in Egypt: The use of multitemporal NDVI features derived from Landsat TM. Remote Sensing of Environment, **56**, 1, 7-20.
- LILLESAND, T.M. & R. W. KIEFER  $(20024)$ : Remote Sensing and Image Interpretation, John Wiley and Sons. New York.
- MARCEAU,D.J.,HOWARTH,P.J.,DUBOIS,J‐M.:&D.J.GRATTON(1990):EvaluationoftheGrey LevelCo-OccurrenceMatrixMethodforLand-Cover ClassificationUsing SPOTImagery.In:IEEETransactionson GeoscienceandRemoteSensing, **28**,4,513‐519.
- MELGANI, F. & L. BRUZZONE (2004): Classification of Hyperspectral Remote Sensing Images with support vector machines. IEEE Transactions on geoscience and remote sensing,  $42$ , 8, 1778 – 1790.
- MOUNTRAKIS, G., IM, J. & C. OGOLE  $(2011)$ : Support Vector Machines in remote sensing: A review. ISPRS Journal of Photogrammetry and Remote Sensing, 66, 3, 347‐259.
- NAGENDRA, H (2001): Using remote sensing to asses biodiversity. International Journal of Remote Sensing, **22**, 12, 2377‐2400.
- PEER, T. (1989): Lebensräume in Südtirol. Die Pflanzenwelt. Amt für Naturparke, Naturschutz und Landschaftspflege. AUTONOME PROVINZ SÜDTRIOL
- PAL, M. & P.M. MATHER (2003): An assessment of the effectiveness of the decision tree methods for land cover classification. Remote Sensing of Environment, **86**, 4, 554-565.
- PRAMSTALLER, S. (2012): Die Biomasseentwicklung im Naturpark Rieserferner Ahrn. Diplomarbeit (not published).
- QUINLAN (1987): Simplifying decision trees. International Journal of Man-Machine Studies, **27**, 3, 221‐234.
- QUINLAN J.R. & R.L. RIVEST (1989): Inferring Decision Trees Using the Minimum Description Length Principle. Information and Computation, 80, 3, 227‐248.

QUINLAN, R. & R. KOHAVI (1999): Decision Tree Discovery.

- RICH, P.M. & P. Fu. (2000): Topoclimatic habitat models. *Proceedings of the Fourth International Conference on Integrating GIS and Environmental Modeling*.
- RICHARDS, J.A. & X. JIA (2006<sup>4</sup>): Remote Sensing Digital Image Analysis. An Introduction. Springer Verlag, Berlin-Heidelberg.
- RIEDEL, T., THIEL, C. & C. SCHMULLIUS (2006): An Object -Based Classification Procedure for the derivation of Broad land Cover Classes using Optical and SAR Data. First International Conference on Object-based Image analysis. <http://www.commission4.isprs.org/obia06 /Papers/14\_ Automated%20classification%20IC%20I%20‐%20LULC/OBIA2006 \_Riedel\_Thiel\_Schmullius.pdf> (Stand: 2006‐07‐05) (Zugriff:2012‐08‐21)
- RUFFINI, F.V., MORANDELLI, I. & E. BRUTTI (2001): Natura 2000 in Südtirol. Autonome Provinz Bozen Abteilung Natur und Landschaft (Hrsg).
- SAFAVIAN, S.R. & D.A. LANDGREBE (1991): A Survey of Decision Tree Classifier Methodology. IEEE Trans. on System, Man, and Cybernetics, 21, 660–674.
- SANDEN, V.D. J. J. & D. H. HOEKMAN (2005): Review of relationships between grey-tone co-occurrence, semivariance and autocorrelation based image texture analysis approaches. Canadian Journal of Remote Sensing 38, 3, 207- 213.
- SCHOWENGERDT, R.  $(2007<sup>3</sup>)$ : Models and Methods for Image Processing. Academic Press. Orlando.
- SONG, C., WOODCOCK, C. E., SETO, K. C., LENNEY, M. P & S. A. MACOMBER (2001): Classification and Change Detection Using Landsat TM Data: When and How to Correct Atmospheric Effects? Remote Sensing of Environment.**75**, 2, 230-244.
- SPANHOVE, ., VANDEN BORRE, J., DELALIEUX, S., HAEST, B.& D. PAELINCKX (2012): Can remote sensing estimate fine-scale quality indicators of natural habitats. Ecological indicators, **18**, 403-412.

STAINDL, A. (1982<sup>5</sup>): Kurze Geologie Südtirols.

STINGL, V. & V. MAIR (2005): Einführung in die Geologie Südtriols. Weise. Bozen.

STORY, M. & R.CONGALTON (1986): Accuracy assessment. A user's perspective.

Photogrammetric Engineering and Remote Sensing, **52**, 3, 397-399.

- TOUTIN, T. (2003): Error Tracking in Ikonos Geometric Processing Using a 3D Parametric Model. Photogrammetric Engineering & Remote Sensing, **69**, 1, 43–51.
- TUCERYAN, M. & A.K.JAIN (1998<sup>2</sup>): Texture Analysis. The Handbook of Pattern Recognition and Computer Vision.
- TURNER, W., SPECTOR, S., GARDINER, N., FLADELAND, M., STERLING, E. & M. STEININGER (2003): Remote Sensing for biodiversity science and conservation. Trends in Ecology and Evolution, **18**, 6, 306-314.
- YU, Q., GONG, P., CLINTON, N., BIGING, G., KELLY, M. & D. SCHIROKAUER (2006): Object-based detailed Vegetation Classification with Airborne High Spatial Resolution Remote Sensing Imagery. Photogrammetric Engineering & Remote Sensing, **72**, **7**, 299-811.
- VANDENBORRE, J., PAELINCKX, D., MÜCHER, C.A., KOOISTRA, L., HAEST, B., DEBLUST, G. &A.M. SCHMIDT(2011): Integrating remote sensing in Natura2000 habitat monitoring: Prospects on the way forward. Journal for Nature Conservation, **1**, 3-4, 116-125.
- VAPNIK, V.N. (1995): The Nature of statistical learning theory. Springer Verlag. New York.
- VAPNIK, V.N. (1999): An overview of Statistical Learning Theory. IEEE Transactions on Neural Networks, **10**, 5, 988-999.
- WARNET, T.A. & K. STEINMAUS (2005): Spatial Classification of Orchards and Vineyards with High Spatial Resolution Panchromatic Imagery. In: Photogrammetric Engineering & Remote Sensing **71**, 2, 179-187.
- WILMANNS, O. (1993<sup>5</sup>): Ökologische Pflanzensoziologie. Eine Einführung in die Vegetation Mitteleuropas. Quelle & Meyer Verlag. Heidelberg.
- YALE UNIVERSITY (2010): Converting Digital Numbers to Top of Atmosphere (ToA) Reflectance. < http://www.yale.edu/ceo/Documentation/ Landsat DN\_to\_Reflectance.pdf> (Stand:2010-11-23) (Zugriff: 2012‐08‐30).

**Anhang**
## **KARTIERSCHLÜSSEL FÜR DETAILSTUDIE PRETTAU**

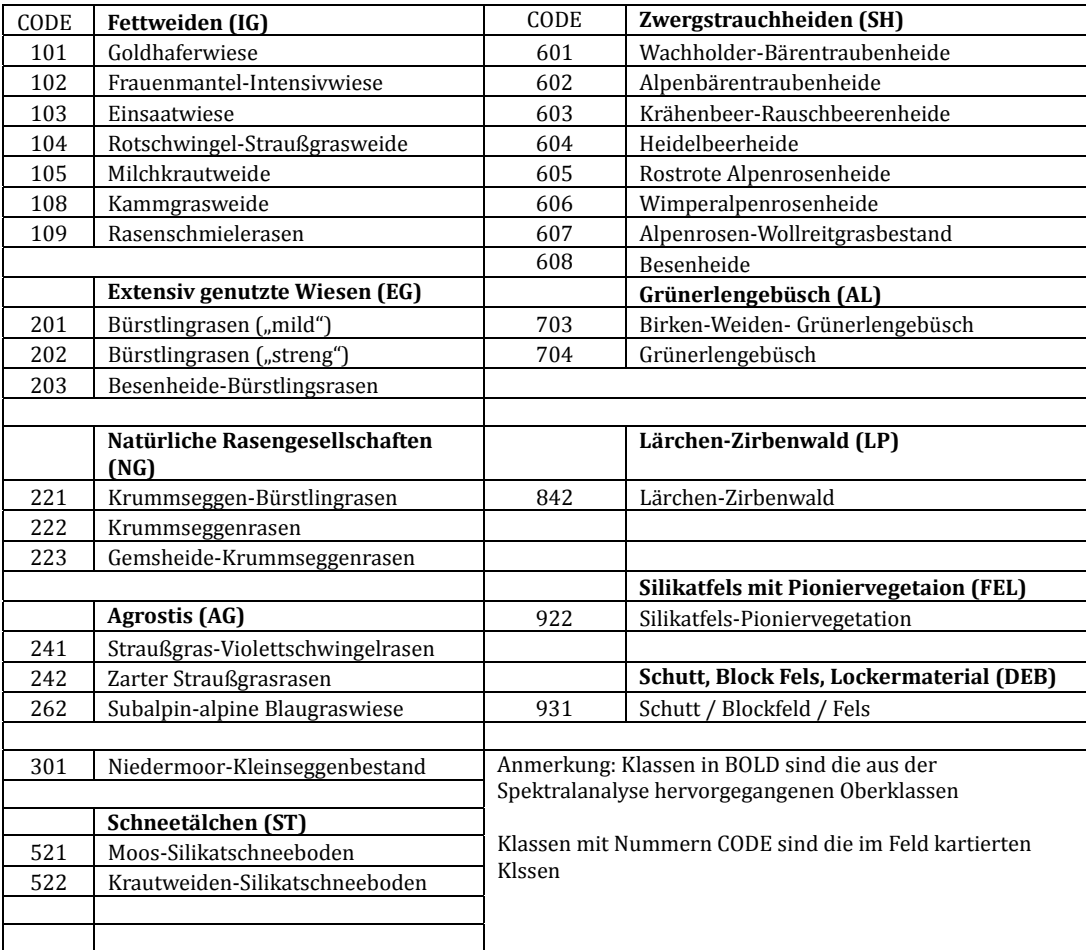